#### Low-Cost Multicolor Plotters For Personal Computers

#### \$2.50 May 1983 Vol. 5, No. 5

The Leading Magazine Of Home, Educational, And Recreational Computing

**Commentary:** Is Memory Expansion Just A **Status Symbol?** 

Crosswords: A Puzzle-Generating Program For Atari, VIC-20, TI-99/4A, **And Others** 

Jumping Jack: A Unique Game For VIC-20, Atari, Texas Instruments, **And Commodore 64** 

Instant Art On The Commodore 64

**BASIC Utilities** For Atari And **Texas Instruments** 

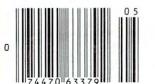

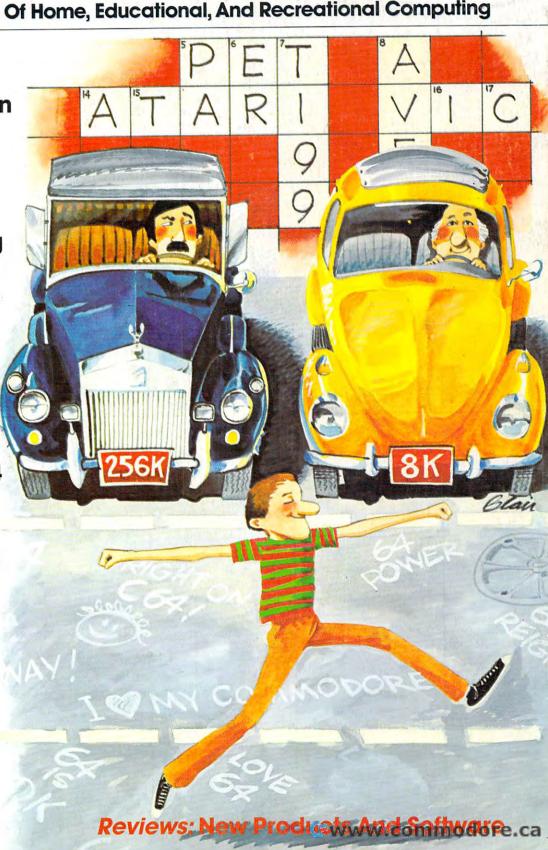

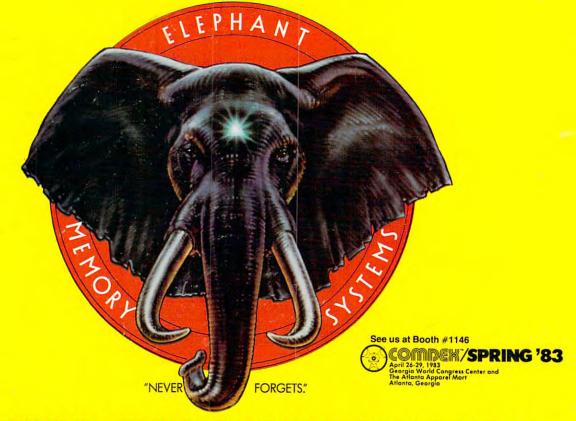

### MORE THAN JUST ANOTHER PRETTY FACE.

Says who? Says ANSI.

Specifically, subcommittee X3B8 of the American National Standards Institute (ANSI) says so. The fact is all Elephant™ floppies meet or exceed the specs required to meet or exceed all their standards.

But just who is "subcommittee X3B8" to issue such pronouncements?

They're a group of people representing a large, well-balanced cross section of disciplines—from academia, government agencies, and the computer industry. People from places like IBM, Hewlett-Packard, 3M, Lawrence Livermore Labs, The U.S. Department of Defense, Honeywell and The Association of Computer Programmers and Analysts. In short, it's a bunch of high-caliber nitpickers whose mission, it seems, in order to make better disks for consumers, is also to

make life miserable for everyone in the disk-making business.

How? By gathering together periodically (often, one suspects, under the full moon) to concoct more and more rules to increase the quality of flexible disks. Their most recent rule book runs over 20 single-spaced pages—listing, and insisting upon—hundreds upon hundreds of standards a disk must meet in order to be blessed by ANSI. (And thereby be taken seriously by people who take disks seriously.)

In fact, if you'd like a copy of this formidable document, for free, just let us know and we'll send you one. Because once you know what it takes to make an Elephant for ANSI...

We think you'll want us to make some Elephants for you.

### ELEPHANT. HEAVY DUTY DISKS.

For a free poster-size portrait of our powerful pachyderm, please write us.

Distributed Exclusively by Leading Edge Products, Inc., 225 Turnpike Street, Canton, Massachusetts 02021

Call: toll-free 1-800-343-6833; or in Massachusetts call collect (617) 828-8150/Melex/991102210dore.ca

# IF YOU'RE WAITING FOR THE PRICE OF WORD PROCESSORS TO FALL WITHIN REASON,

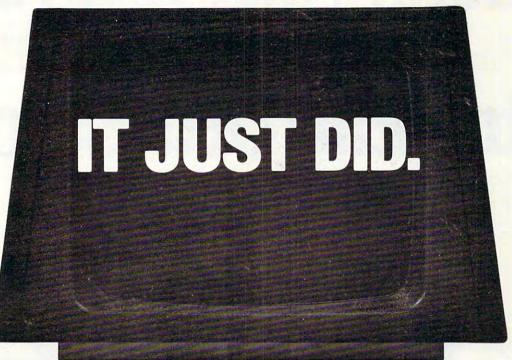

Crommodore

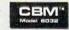

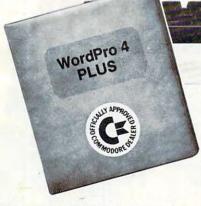

Everyone expected it would happen sooner or later...with WordPro PLUS!\* it already has! Now all the marvelous benefits of expensive and advanced word processing systems are available on Commodore computers, America's largest selling computer line. WordPro PLUS, when combined with the new 80 column CBM 8032, creates a word processing system comparable to virtually any other top quality word processor available—but at savings of thousands of dollars!

New, low cost computer technology is now available at a fraction of what you would expect to pay. This technology allowed Commodore to introduce the new and revolutionary CBM 8032 Computer.

WordPro PLUS turns this new CBM 8032 Computer into a sophisticated, time saving word processing tool. With WordPro PLUS, documents are displayed on the computer's screen. Editing and last minute revisions are simple and easy. No more lengthy re-typing sessions. Letters and documents are easily re-called from memory storage for editing or printing with final drafts printed perfectly at over five hundred words per minute!

Our nationwide team of professional dealers will show you how your office will benefit by using WordPro PLUS. At a price far less than you realize.

Invest in your office's future...
Invest in WordPro PLUS...
Call us today for the name of the
WordPro PLUS dealer nearest you.

#### Professional Software Inc.

51 Fremont Street Needham, MA 02194 (617) 444-5224 TELEX: 95 1579

TM WordPro is a Registered Trademark of Professional Software, Inc. WordPro was written by Steve Punter. All specifications subject to change without notice.

**©www.commodore.ca** 

# Finally, aliens your kids can reason with instead of destroy.

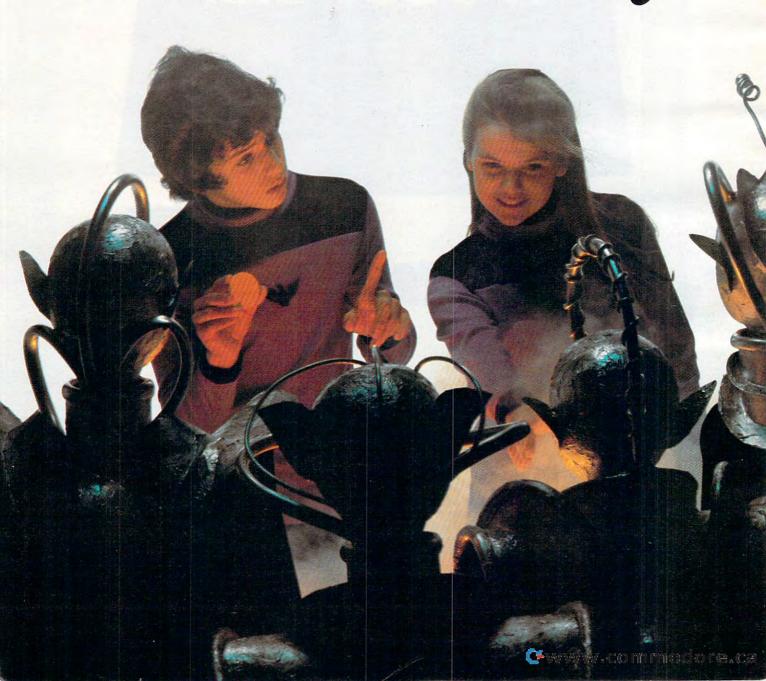

This year, thousands of kids will be searching for the most amazing thing.

At Spinnaker, we don't believe in the "kill or be killed" concept behind most computer games. In fact, we believe computer games should be instructive. Not destructive. But just as importantly, they should be fun.

That's why IN SEARCH OF THE MOST AMAZING THING is designed to let your kids negotiate with aliens instead of destroy-

ing them. Because given the opportunity, kids enjoy using their minds.

It's Amazingly Fun.

The Most Amazing Thing is out there somewhere. Finding it won't be easy. But relax, your kids will have the help of their old uncle 5moke Bailey. He'll give them a B-liner (sort of a cross between a hot air balloon and a dune buggy) to use on their journey. They'll have to learn how to fly the B-liner and navigate it through storms and fog. But before they do

anything, your kids will have to talk to Old Smoke. He'll tell them about the Mire People and the strange language that they speak. He'll also tell them to avoid the dangerous Mire Crabs and how to get fuel for the B-liner.

Your kids will visit the Metallican Auction where they'll trade with the aliens for valuable chips. Your kids will then use these chips to buy things they'll need for their trip. And your kids will learn how to fly over the planet using their jet pack.

The Most Amazing Thing holds great powers, but it will take great skill, persistence and imagination to find it. It's Amazingly Educational.

IN SEARCH OF THE MOST AMAZING THING is written by Tom Snyder, educator and author of the best-selling Snooper Troops™Detective Series.

And like all Spinnaker games, IN SEARCH OF THE MOST AMAZING THING has real educational value. For instance, your kids will sharpen their ability to estimate distances and quantities. And since they'll be navigating their B-liner, they'll become aware of distance, direction and time. They'll also develop a knack for economic and monetary principles through trading with the aliens. And they'll solve problems through trial and error.

They'll learn all of these things, plus they'll learn that nothing is impossible if you put your mind to it.

#### A Novel Approach to Computer Games.

Besides offering your children all of the above, IN SEARCH OF THE MOST AMAZING THING gives them an opportunity to develop their reading skills. Because included with the game is Jim Morrow's new novel The Adventures of Smoke Bailey.\* So your children will have hours of fun reading the book or playing the game. And they'll be learning at the same time.

#### Parental Discretion Advised.

If you're a parent who would rather see your kids reason with aliens than destroy them,

you've got plenty of reasons to ask your local software retailer for IN SEARCH OF THE MOST AMAZING THING. It's compatible with Apple," IBM," Atari," and Commodore 64 computers. And it offers so much fun you'll probably be tempted to play it yourself Or you can write us directly at: Spinnaker Software, 215 First Street, Cambridge, MA 02142.

You'll find this is one computer game that won't alienate you from your

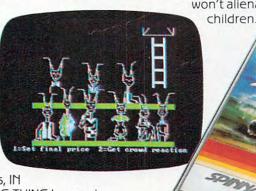

© Copyright 1983 Tom Snyder Productions, Inc All rights reserved

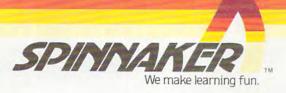

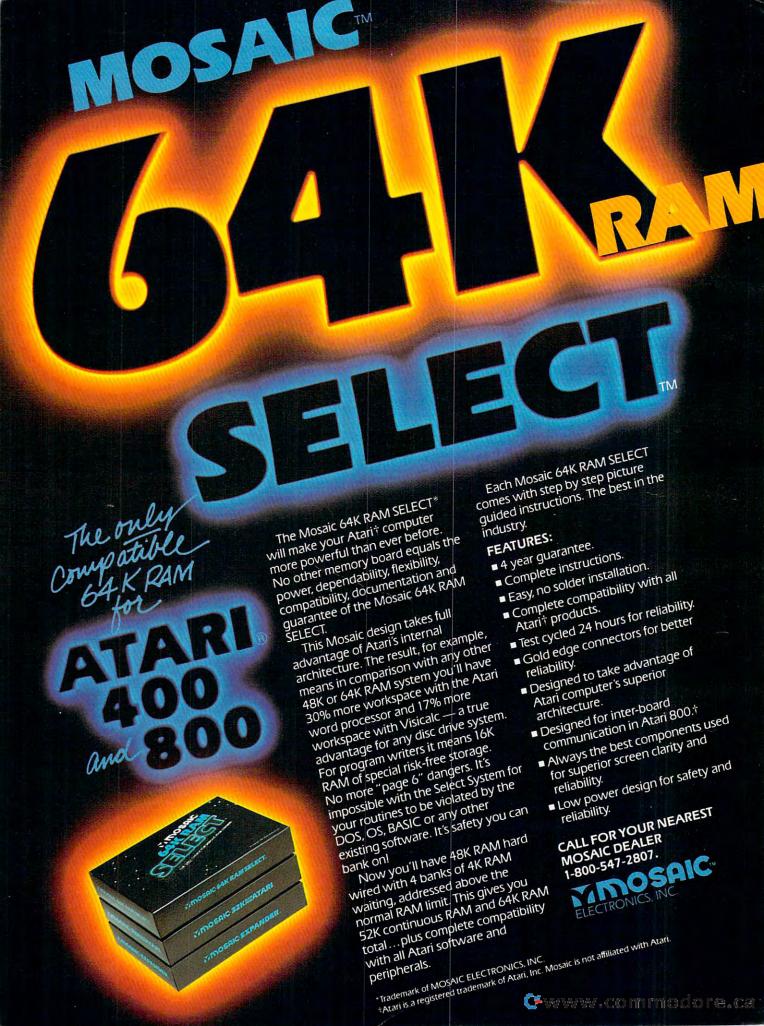

#### **FEATURES**

| 20 | The New Low-Cost Printer/Plotters Tom R. Halfhill     |
|----|-------------------------------------------------------|
| 34 | Jumping Jack                                          |
| 44 | Atari's New Add-On Computer For VCS 2600 Game Machine |
| 48 | One On One                                            |
| 62 | Computers And Composition Joan Vesper                 |

#### **EDUCATION AND RECREATION**

| 68  | Deflector Frank Tyniw                        |
|-----|----------------------------------------------|
| 76  | Crosswords William Loercher                  |
| 90  | Checkers Lester W. Cain                      |
|     | Programming Multicolor Characters On The VIC |
| 102 | Atari Starshot Matthias M. Giwer             |
| 143 | Guess That Animal Ralph Kennedy              |

#### **REVIEWS**

| 112 | Atari CX85 Numerical Keypad                         | Charles Brannon |
|-----|-----------------------------------------------------|-----------------|
|     | Three VIC Cartridge Games By Creative Software      |                 |
| 118 | Hescount For PET/ČBM And VIĆ                        | Steve Leth      |
| 122 | Micro-Systems' VIE Cartridge: VIC To IEEE Interface | Karl Kelley     |
| 126 | Microteach Teacher's Aide For The Atari             | Mike Kinnamon   |

#### **COLUMNS AND DEPARTMENTS**

| 8   | The Editor's Notes                                   |                                    |
|-----|------------------------------------------------------|------------------------------------|
| 12  | Readers' Feedback                                    | The Editors and Readers of COMPUTE |
|     | Computers and Society                                |                                    |
|     | The Beginner's Page                                  |                                    |
| 58  | Questions Beginners Ask                              | Tom R. Halfhill                    |
| 132 | The World Inside The Computer: Software For Toddlers | Fred D'Ignazio                     |
|     | Friends Of The Turtle                                |                                    |
|     | Machine Language: Numeric Output, Part I             |                                    |
| 198 | Insight: Atari                                       |                                    |
|     | Programming The TI: Graphics                         |                                    |
| 252 | Guest Commentary: Is RAM Memory A Status Symbol?     | Barry Miles                        |

#### THE JOURNAL

| 146   | VIC Kaleidoscope                            | Alan W. Poole       |
|-------|---------------------------------------------|---------------------|
| 150   | Instant Commodore 64 Art                    | Bob Urso            |
| 154   | Graphics On The Sinclair/Timex              |                     |
| 161   | PET/CBM POP                                 |                     |
| 162   | Bootmaker For VIC, PET, And 64              |                     |
| 166   | Basic Atari BASIC Sorts                     |                     |
| 176   | PET Super Editor                            |                     |
| 184   | VICSTATION: A "Paperless Office"            | Joel Peter Anderson |
| 192   | Screen Printer For The Atari Wedge          | Michael F Hepper    |
| - 204 | Commodore 64 Video – A Guided Tour, Part IV | lim Butterfield     |
| 211   | VIC File Case                               |                     |
| 214   | The Atari Musician                          |                     |
| 222   | Visiting The VIC-20 Video, Part I           |                     |
| 226   | General-Purpose Data Base, Part II          |                     |
| 234   | TCON: The Apple Writer Processes Programs   |                     |
| 235   | Apple Fast Sort                             |                     |
| 237   | 64 Odds And Ends                            | David Martin        |
| 238   | Atari Times                                 |                     |
| 244   | Versatile Data Acquisition With VIC         |                     |
| 249   | Optimizing PET Speed                        |                     |
| 250   | TI BASIC One-Liners                         |                     |
| 255   | Disassemble To Printer Or Disk For Atari    |                     |
| 260   | The Apple Hi-Res Painter                    |                     |
|       |                                             |                     |

128 A Beginner's Guide To Typing In Programs

129 How To Type COMPUTE!'s Programs

265 276 **News & Products** 

Calendar

281 **CAPUTE! Modifications Or Corrections To Previous Articles** 

**Product Mart** 283

288 Advertisers Index

NOTE: See page 129 before typing in programs.

#### GUIDE TO ARTICLES AND PROGRAMS

V/64/AT/TI ATN/64/AP

V/AT/AP P/AT/AP/TI/V 64 V AT S/T

AT

64 S/T PN/64 AT AT 64 VAT VC/TI AP 64 AT VP TI AT AP

AP Apple, AT Atari, P PET/ CBM, V VIC-20, O OSI, C Radio Shack Color Computer, 64 Commodore 64, S/T Sinclair ZX-81, TI Texas Instruments, \*All or several of the above.

**COMPUTE!** The Journal for Progressive Computing (USPS: 537250) is published 12 times each year by Small System Services, Inc., P.O. Box 5406, Greensboro, NC 27403 USA. Phone: (919)275-9809. Editorial Offices are located at 505 Edwardia Drive, Greensboro, NC 27409. Domestic Subscriptions: 12 issues, \$20.00. Send subscription orders or change of address (P.O. form 3579) to Circulation Dept., **COMPUTE!** Magazine, P.O. Box 5406, Greensboro, NC 27403. Second class postage paid at Greensboro, NC 27403 and additional mailing offices. Entire contents copyright © 1983 by Small System Services, Inc. All rights reserved. ISSN 0194-357X.

**TOLL FREE** Subscription **Order Line** 800-334-0868 In NC 919-275-9809

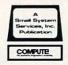

# Introducing Snooper Troops detective series. Educational games that turn ordinary homes into Sherlock homes.

Where can you find educational games that your kids will really enjoy playing?

Elementary, my dear Watson. From

Spinnaker.

Our Snooper Troops detective games are fun, exciting and challenging. And best of all, they have real educational value. So while your kids are having fun, they're learning.

As a Snooper Trooper, your child will have a great time solving the mysteries. But it will take some daring detective work. They'll have to question suspects, talk to mysterious agents, and even search dark houses to uncover clues.

The Snooper Troops programs are

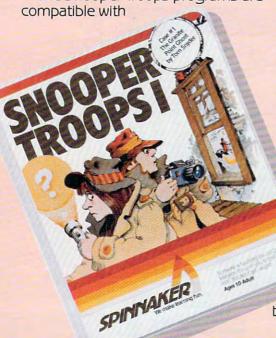

Apple,® IBM® and Atari® computers and provide your kids with everything they need: a SnoopMobile, a wrist radio, a SnoopNet computer, a camera for taking Snoopshots and even a notebook for keeping track of information.

Snooper Troops detective games help your children learn to take notes, draw maps, organize and classify information and they help develop vocabulary and reasoning skills. All while your kids are having a good time.

So if you want to find educational games that are really fun, here's a clue: Snooper Troops games are available at your local software store, or by writing to: Spinnaker

Software, 215 First Street, Cambridge, MA 02142.

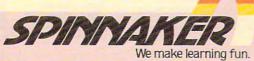

# Spinnaker's early learning games will help make your children as smart as you tell everyone they are.

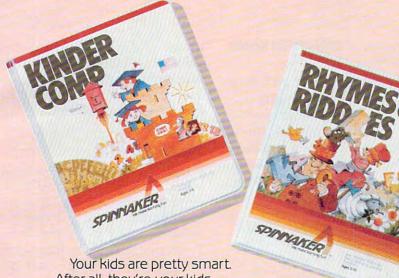

After all, they're your kids.

Spinnaker can help make them even smarter. With a line of educational software that kids love to play.

Spinnaker games make the computer screen come to life with full color graphics and sound. And they're fun. Lots of fun. But they also have real educational value.

Some of our games help exercise your child's creativity. Others improve memory and concentration. While others help to improve your child's writing, vocabulary, and spelling skills.

And every Spinnaker game provides familiarity with the computer and helps your children feel friendly with the computer. Even if they've never used a computer before.

And Spinnaker games are compatible with the most popular computers: Apple, Atari and IBM.

Our newest game, KinderComp™ (Ages 3-8) is a collection of learning exercises presented in a fun and exciting manner.

Rhymes and Riddles™ (Ages 4-9) is a letter guessing game featuring kids' favorite riddles, famous savings and nursery rhymes. Story Machine™ (Ages 5-9) lets children write their own stories and see them come to life on the screen. And FACEMAKER™ lets your children create their own funny faces and make them wink, smile, wiggle ears (not your kids' ears,

the ears on the screen), etc. And we're introducing new games

all the time. So look for Spinnaker

games at your local software retailer, or by writing to: Spinnaker Software, 215 First St., Cambridge, MA 02142 And show your kids how smart their parents really are.

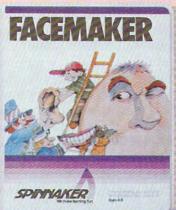

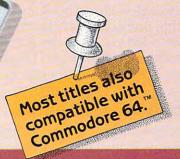

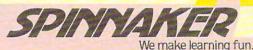

#### EDITOR'S NOTES

he Eighth West Coast Computer Faire was another triumph for organizer Jim Warren. It's truly a consumer show, and an exciting one, given that many of us who don't have a great deal of time for shows any more continue to make time to get to this one. The Civic Center was packed (not only were the hallways full of booths this year, but the freight unloading area as well). No one's quite sure why the Faire doesn't head for San Francisco's spacious new Moscone Convention Center, but we suppose there must be a reason. There is a reason, isn't there, Jim?

The Faire provides the opportunity for us to meet many of our readers and authors, giving us the chance to tie names to faces. The excitement of the show always stays with us for weeks.

Response to our call for editors in the January issue of **COMPUTE!** has been excellent, and we're quite pleased to announce the addition of several new staff members. Since you'll become much more familiar with them over the months ahead, through both the book and magazine divisions here, we thought we'd tell you a bit about their backgrounds now, and their own personal computers as well:

Orson Scott Card, Editor, COMPUTE! Books Division

Science fiction fans will already know Scott. The rest of you should know that he won the Campbell Award as Best New Science Fiction Writer of the year in 1978. And he was a four-time runner-up for the Hugo Award. Having also been an editor, Scott brings a wealth of

experience to **COMPUTE! Books**. (Atari 800.)

Gail Walker, Production Editor After several years of work in technical editing, communications, and corporate publishing and research in Texas and Iowa, Gail has joined our staff with primary responsibility for supervision of copy editing and coordination of scheduling and planning between our editorial and production departments. (Commodore 64.)

Tony Roberts, Assistant Managing Editor

Tony specializes in scheduling writers, bringing **COMPUTE!** the skilled training developed after many years of daily newspaper work, both as a reporter and as an editor. Tony's excitement about the personal computer revolution brought him to **COMPUTE!**, where he'll be assisting with the review of submitted manuscripts, editing, and helping supervise editorial scheduling. (TI-99/4A; TRS-80.)

Dan Carmichael, Assistant Editor After spending several years programming mainframe computers and developing documentation, Dan moved from IBM Assembler to "VIC-20 Assembler." His experiences and enthusiasm for the VIC led him to **COMPUTE!**. VIC owners can look forward to his monthly column in the new *COMPUTE!*'s *Gazette*, and **COMPUTE!** readers should watch for regular contributions in these pages. (VIC-20.)

Stephen Levy, Assistant Editor Stephen came to our attention via a series of excellent articles he'd written for **COMPUTE!**. After fifteen years as a public school teacher, he decided to bring his skills to us. His sensitivity to the needs of the average computer user make him a valuable addition to our editorial staff. (Atari 800.)

#### **Random Bits**

Rumor has it that we'll see Atari introducing a revised and expanded version of the 1200, with more features. Looks aren't everything. The recent moves by Texas Instruments to lock up the cartridge "marketing" market would seem to pose at least one clear danger. Rather than locking up that market, they may simply have it all to themselves. TI has refused to license the rights to their graphics ROM (GROM), and thus is the only manufacturer capable of producing TI cartridges. We suspect that smaller vendors may choose to support other computers rather than attempt to resolve the maze of dealing directly with TI. On the other hand, they do have a far more effective marketing reach than independent vendors usually do.

As the price of the VIC-20 and Commodore 64 charge downward, we hear that Commodore will be placing more and more emphasis on the development of the 64 market. And Commodore dealers, many of whom are upset over the placement of the 64 into the mass distribution chains, will be forced to concentrate their energies on the new P and B series

machines.

Robert Jock

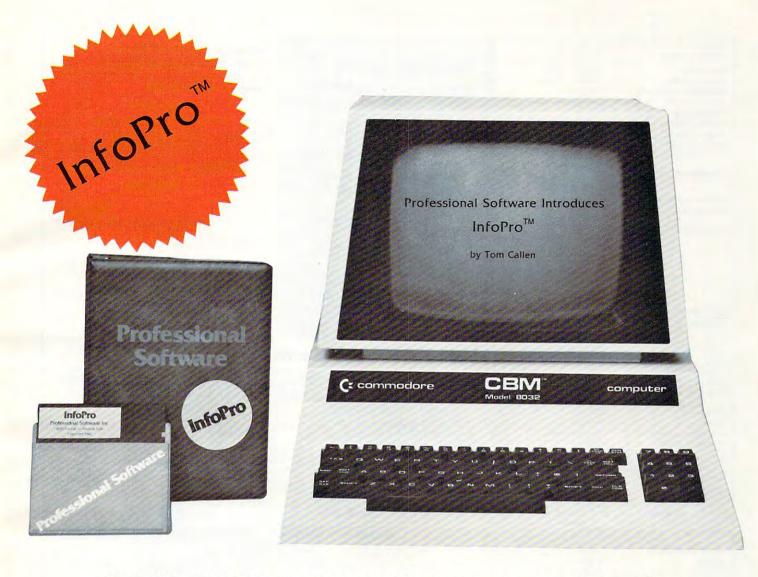

### AN INFORMATION MANAGEMENT SYSTEM FOR YOUR COMMODORE COMPUTER

InfoPro is a menu driven and interactive "information management" system for the Commodore 8032 computer. InfoPro uses "friendly" screen prompts that "guide" you from function to function. This makes InfoPro unusually easy to learn and just as easy to operate.

For Mailing List applications InfoPro can print up to 8 labels across and even has a built in "structure" with fields already pre-set. This structure can easily be changed to fit many other types of office jobs.

Another extremely powerful feature of InfoPro is Super Scan. The Super Scan feature acts like an "electronic filing cabinet" and provides the user with almost instantaneous access to the data stored in a file. The powerful Report Generator allows you to "select" information for printing based on up to 5 different parameters or criteria and to perform various math functions.

Another powerful and indispensable feature is InfoPro's ability to interact with the WordPro family of word processing programs. This provides the user with a "link" from the area of data information

management to the area of word processing, allowing the user to manipulate, sort, and select data by certain criteria, which can then be inserted into "personalized" letters, documents, overdue notices, etc. InfoPro will also allow you to ADD, DELETE or CHANGE your information "fields" any time you wish. This means that as your business changes, InfoPro has the flexibility to change with it.

As with all Professional Software products, InfoPro comes complete with a professionally written and fully-tested user oriented manual. InfoPro also includes a program ROM, and InfoPro System Diskette.

Start managing your information today.

Call us today for the name of the Professional Software dealer nearest you.

#### Professional Software Inc.

51 Fremont Street Needham, MA 02194 Tel: (617) 444-5224 Telex: 951579

WordPro<sup>™</sup> and InfoPro<sup>™</sup> are registered trademarks of Professional Software

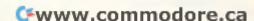

Robert C. Lock Publisher/Editor-In-Chief Alice S. Wolfe Publisher's Assistant Richard Mansfield Senior Editor Managing Editor Kathleen E. Martinek Assistant Managing Editor Tony Roberts Production Editor Gall Walker Tom R. Halfhill Features Editor Ottis R. Cowper Technical Editor Program Editor Charles Brannon Editorial Assistant Kathy Yakal Programming Assistants Patrick Parrish Gregg Peele Vicki Jennings Administrative Assistants Laura McFadden Carol Eddy Juanita Lewis Assistant Copy Editor Copy Assistant Becky Hall Mary Parker Jim Butterfield. Associate Editors Toronto, Canada Harvey Herman, Greensboro, NC Fred D'Ignazio, 2117 Carter Rd. S.W. Roanoke, VA 24015 David Thornburg P.O. Box 1317, Los Altos, CA 94022 Bill Wilkinson Contributing Editor COMPUTEI's Book Division Orson Scott Card Assistant Editor StephenLevy Artist Janice Fary Art Director/Production Manager Georgia Papadopoulos Assistant Irma Swain Artists De Potter Jean Hendrix Typesetting Terry Cash

Associate Publisher/National Advertising Sales Manager Advertising Coordinator Advertising Accounts Sales Assistant

Illustrator

Promotion Assistant

Production Assistant

Andy Meehan Patti Williams Bonnie Valentino Rosemarie Davis

Harry Blair

DaiRees

CarolLock

Todd Heimarck

Assistants Dealer Coordinator Assistant Assistants

Operations/Customer

Patty Jones Shannon Meyer Fran Lyons **Gail Jones** Christine Gordon Cassandra Robinson Dorothy Bogan Sharon Minor Chris Patty Rhonda Savage Lisa Flaharty Jim Coward Larry O'Connor Chris Cain

Data Processing Manager

Shipping & Receiving

Assistant

Leon Stokes Joan Compton W.Jerry Day

Accounting Manager Bookkeepe Accounting Assistants

Ellen Day Linda Roquemore Doris Hall

Ruth Granger Anna Harris Emilie Covil Anne Ferguson

Small System Services, Inc. publishes

#### COMPUTE COMPUTE! Books

Corporate office: 505 Edwardia Drive Greensboro, NC 27409 USA

Mailing address: COMPUTE! Post Office Box 5406 Greensboro, NC 27403 USA

Telephone: 919-275-9809

Robert C. Lock, President W. Jerry Day, Vice-President and Comptroller E. Norman Graham, Vice-President and General Counsel Kathleen E. Martinek, Assistant To The President Sonia Whitesell, Executive Assistant

#### Coming In June

**How To Buy The Right Printer** TI-99/4 Structured BASIC

Atari Player/Missiles Made Simple

The New, Low-Cost Printers

**Two Extraordinary Games:** The Hawkmen Of Dindrin And Astrostorm

**PET Machine Language** Uncompactor

Data Searcher For PET. VIC. And C-64

**Apple Shape Generator TRS-80 Color Computer: The Printer Connection** 

Subscription Information **COMPUTE!** Circulation Dept. P.O. Box 5406 Greensboro, NC 27403

> **TOLL FREE Subscription Order Line** 800-334-0868

#### **COMPUTE! Subscription Rates** (12 Issue Year):

US (one yr.) \$20 (two yrs.) \$36 (three yrs.) \$54 Canada and Foreign Surface Mail \$38 Europe, Australia Middle East, Central \$48 America and North Africa South America, South Africa, Far Fast \$68

#### **Advertising Sales**

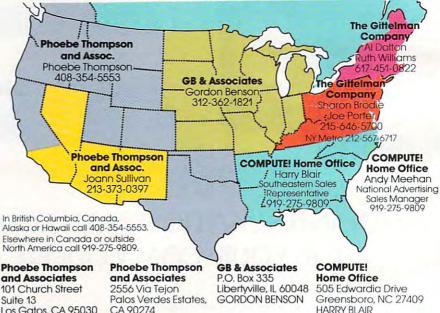

and Associates 101 Church Street

Suite 13 Los Gatos, CA 95030 PHOEBE THOMPSON

Statler Office Building Suite 518 20 Providence Street

Boston, MA 02116 AL DALTON **RUTH WILLIAMS** 

CA 90274 JOANN SULLIVAN

The Gittelman Company The Gittelman Company Summit Office Center 7266 Summit Avenue Fort Washington, PA 19034 SHARON BRÖDIE JOE PORTER

HARRY BLAIR eastern Sales Representative Address all advertising materials to:

Patti Williams Advertising Production Coordinator **COMPUTE!** Magazine

505 Edwardia Drive Greensboro, NC 27409

Authors of manuscripts warrant that all materials submitted to COMPUTE! are original materials with full ownership rights resident in said authors. By submitting articles to COMPUTEI, authors acknowledge that such materials, upon acceptance for publication, become the exclusive property of Small System Services, Inc. No portion of this magazine may be reproduced in any form without written permission from the publisher. Entire contents copyright © 1983, Small System Services, Inc. Rights to programs developed and submitted by authors are explained in our author contract. Unsolicited materials not accepted for publication in COMPUTE! will be returned if author provides a self-addressed, stamped envelope. Programs (on tape or disk) must accompany each submission. Printed listings are optional, but helpful. Articles should be furnished as typed copy (upper- and lowercase, please) with double spacing. Each page of your article should bear the title of the article, date and name of the author. COMPUTE! assumes no liability for errors in articles or advertisements. Opinions expressed by authors are not necessarily those of COMPUTE!

PET. CBM, VIC-20 and Commodore 64 are trademarks of Commodore Business Machines, Inc., and/or Commodore Electronics Limited. Apple is a trademark of Apple Computer Company.

ATAIN is a trademark of Atari, Inc. 1799/4A is a trademark of Texas Instruments, Inc. Radio Shack Color Computer is a trademark of Tandy, Inc.

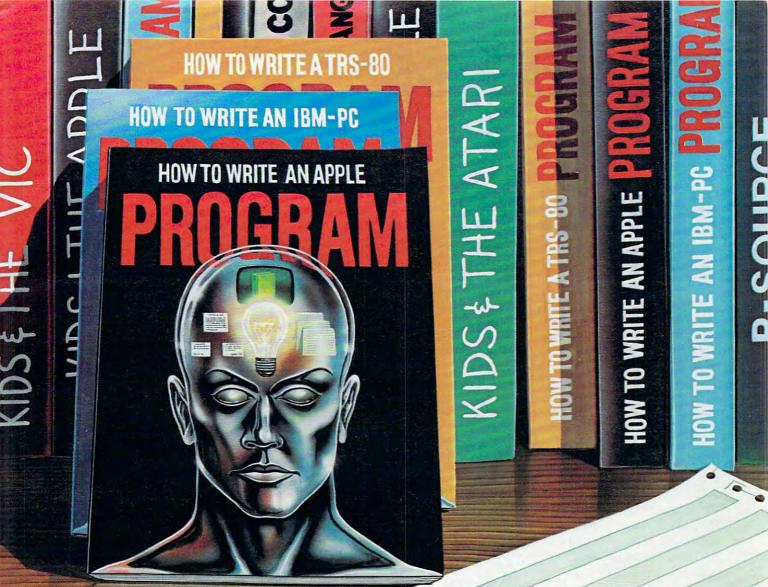

3 exceptional books join the DATAMOST library

Here is a series of easy to read, easy to use, easy to understand books, which teach you how to write usable, useful programs on your computer. And you don't have to worry about irrelevant material which has no interest for you, because there are three specific volumes. One for the Apple,\* one for the IBM-PC,\* and one for the TRS-80.\*

In each of these books author Ed Faulk leads you through your favorite computer and takes the mystery out of writing programs for it. As you proceed, interesting chapter by interesting chapter, you'll

wonder why you were ever intimidated by the thought of programming!

If you want to get the very most out of your Apple, IBM-PC or TRS-80 then you really want HOW TO WRITE A PROGRAM. Before you're past Chapter 2 you'll be programming. By the end of the book you'll be willing to tackle business programs, personal use programs and even games and adventures! \$14.95 Get your copy now. Available at computer and book stores, or:

**DATAMOST** (213) 709-1202

9748 Cozycroft Ave., Chatsworth, CA 91311

Reston Publishing Company, Inc.
A Prentice-Hall Company
Reston, Virginia

'Apple is a trademark of Apple Computer, Inc./IBM-PC is a trademark of IBM Corp./TRS-80 is a trademark of Tandy Corp. VISA MASTERCHARGE accepted. \$2.00 shipping handling charge. (California residents add 61/2% sales tax.)

#### **READERS' FEEDBACK**

The Editors and Readers of COMPUTE!

#### What Does A Light Pen Do?

I own a VIC-20. In **COMPUTE!** I see advertisements for a new light pen for the VIC. I am not sure what a light pen does exactly. What does it do? Do you recommend buying one?

Rich Cope

The display on a video screen is not nearly as static as it appears. It is actually "re-drawn" many times per second by an electron beam. Moreover, it is not a solid picture, but rather a stack of closely spaced horizontal lines like a jigsaw puzzle made up entirely of long, thin rectangular pieces. An important characteristic is that the beam always "draws" the entire screen, and at a constant speed. Thus the drawing always takes the same amount of time, whether the display is blank or filled with an intricate pattern.

The light pen is a light detection device. It "sees" the electron beam as it draws the lines across the screen. By checking to see how much time passes between when the beam starts drawing the picture and when the pen detects the beam, the computer can determine how far the beam has drawn, and thus where on the screen the

light pen is positioned.

A light pen is useful for pointing to things on the screen. One of the most common uses for the pen is to select items from a list simply by pointing at the desired item. Another demonstration we have seen involves "playing" a piano by pointing with the light pen to the desired "keys" on a keyboard display. Light pens also provide you with an easy way to "sketch" on the screen.

#### TI Clock

Since there is no realtime clock built into the Extended BASIC on the TI-99/4A, is there any coding scheme to simulate one?

John J. Mahoney

You can insert a FOR/NEXT loop wherever you wish to make some time elapse. The number of times the loop is executed can be varied depending on the timing requirements of your program. First choose some arbitrary number of times that you wish the program to run through the FOR/NEXT loop. Then time the results when the program is executed. If the time that transpires when the program is run is too long, simply use a smaller limit in the loop. This method depends on actual processing time, so if you add or delete program statements,

be sure to adjust the FOR/NEXT limit accordingly.

For example, see how long FOR T = 1 TO 5000:NEXT T takes to finish. Then change the 5000 limit to suit your needs.

#### Nüfekop Decoded

In your review of the latest games from Nüfekop Software (February 1983, p. 140), you write: "the word *Nüfekop*, according to the firm's early ads, has a Druid origin, and means putting an extraordinarily large amount into a small pocket or enclosure, possibly through the use of magic."

This must have been tongue-in-cheek. Surely you recognize "poke fun" spelled backwards.

J. R. Thompson, Jr.

Gary Elder, President of Nüfekop, responds:

We were completely shocked, but it's true! We're amazed, as always, at the visionary powers of the Druids.

#### Cassette Drive Risk

I have set my VIC on a timer. The PLAY key on the tape drive is left depressed. When the system powers up I would like for it to load and run the program on the tape. How do I do this?

T. H. Homer III

It would be better to avoid leaving any of the tape-moving keys (REW, F.FWD, or PLAY) down while the unit is turned off. This can cause significant damage to a tape machine.

The tape is pulled through your drive at a uniform rate. The computer would not be able to load your programs from the tape drive if the rate deviated much from the norm. Inside the tape player are a capstan and a pinch roller (see illustration). When the PLAY button is pressed, the capstan revolves and the pinch roller holds the tape firmly against the capstan. The roller is made of hard rubber, but left pressed against a motionless capstan, it can be deformed.

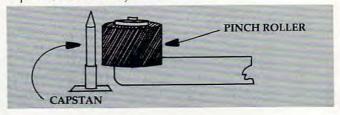

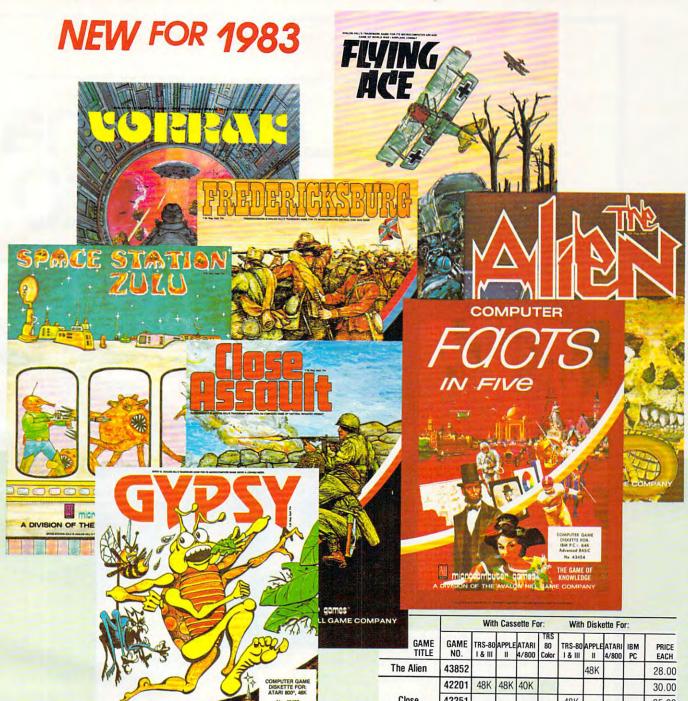

#### MICROCOMPUTER GAMES, Inc.

A Division of
THE AVALON HILL
CANF

4517 HARFORD ROAD BALTIMORE, MD 21214, (301) 254-5300

| IPANY          | With Cassette For: With Diskette For: |        |       |                |                    |        |       |                |           |               |
|----------------|---------------------------------------|--------|-------|----------------|--------------------|--------|-------|----------------|-----------|---------------|
| GAME<br>TITLE  | GAME<br>NO.                           | TRS-80 | APPLE | ATARI<br>4/800 | TRS<br>80<br>Color | TRS-80 | APPLE | ATARI<br>4/800 | IBM<br>PC | PRICE<br>EACH |
| The Alien      | 43852                                 |        |       |                |                    |        | 48K   |                |           | 28.00         |
|                | 42201                                 | 48K    | 48K   | 40K            |                    |        |       |                |           | 30.00         |
| Close          | 42251                                 |        |       |                |                    | 48K    |       |                |           | 35.00         |
| Assault        | 42252                                 |        |       |                |                    |        | 48K   |                |           | 35.00         |
|                | 42253                                 |        |       |                |                    |        |       | 48K            |           | 35.00         |
| Fredericksburg | 42751                                 |        |       |                |                    | 32K    |       |                |           | 35.00         |
| Computer       | 43452                                 |        |       |                |                    |        | 48K   |                |           | 26.00         |
| Facts In       | 43453                                 |        |       |                |                    |        |       | 48K            |           | 26.00         |
| Five           | 43454                                 |        |       |                |                    |        |       |                | 64K       | 26.00         |
| Space          | 44101                                 |        |       | 32K            |                    |        |       |                |           | 20.00         |
| Station        | 44152                                 |        |       |                |                    |        | 48K   |                |           | 25.00         |
| Zulu           | 44153                                 |        |       |                |                    |        |       | 48K            |           | 25.00         |
| Vorrak         | 45053                                 |        |       |                |                    |        |       | 48K            |           | 26.00         |
| Gypsy          | 45201                                 |        |       | 16K            |                    |        |       |                |           | 21.00         |
|                | 45253                                 |        |       |                |                    |        |       | 32K            |           | 26.00         |
| Flying         | 45301                                 |        |       | 16K            |                    |        |       |                |           | 26.00         |
| Ace            | 45353                                 |        |       |                |                    |        |       | 32K            |           | 31.00         |

For credit card orders, call TOLL FREE: 800-638-9292

... ask for operator CO www.commodore.ca

# Look what for your VIC 20.

Interesting characters. Superior sound effects. Multiple levels of play.

These are the things you want from your VIC 20.TM

They're also the things you get from Tronix. From the people who brought you Swarm!, Sidewinder and Galactic Blitz.

And now, there's more.

Now Tronix brings you the same rewarding rapid-fire excitement in three brand-new game cartridges.

Each one is something different. Something new. But they all have one thing in common.

They're all designed to bring out the best in your VIC 20.

You shouldn't settle for anything less.

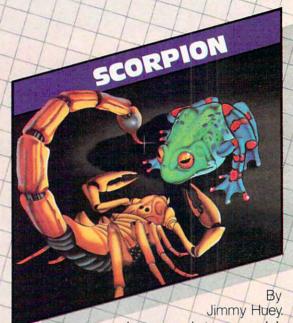

In a predatory world of killer worms, dragons, stalkers, pods and fly traps, the scorpion prowls the maze in search of sustenance. Frogs and their eggs mean survival to the scorpion. But they can also mean instant death! (Suggested retail \$39.95)

# we have in store

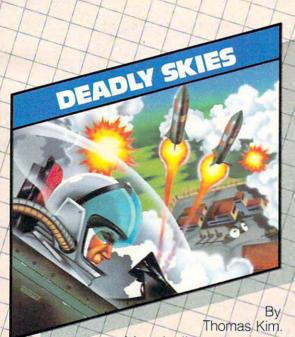

Your helicopter gunship hovers over the enemy's military bases and missile emplacements. Your mission is to destroy them. But as the sky fills with smart bombs and anti-aircraft fire, there's less and less room for a wrong move! (Suggested retail \$39.95)

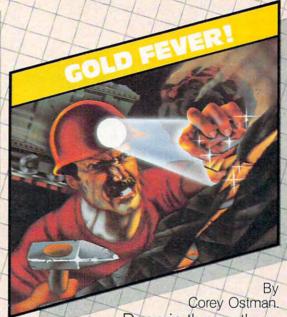

Deep in the earth, a fortune awaits. But the dark passageways are filled with peril as well as profit. Runaway boxcars. Crashing boulders. A claim jumper with murder in his eyes. Be careful. But be quick—oxygen is in short supply! (Suggested retail \$39.95)

Lich

8295 South La Cienega Blvd., Inglewood, CA 90301 Look for Tronix games in your nearest store. If you can't find them there, write to us. From time to time you'll get a shopping cart at the market with a wheel that has been similarly damaged. In that situation, you're in for a noisy, bumpy trip through the store. A bad pinch roller would have far more serious effects: you would begin to have frequent load errors.

If you want a program to start running at a certain time, just set the internal clock. You don't need to involve the tape player at all. For example, to start a program that wakes you up with VIC music in eight hours:

- 10 TI\$="000000": REM 00 HOURS/ 00M INUTES/ 00SECONDS
- 20 IF VAL(TI\$) = 80000 THEN 40
- 3Ø GOTO 2Ø
- 40 REM YOUR MUSIC PROGRAM STARTS H

The VIC uses about a nickel's worth of electricity every 24 hours if you leave it on continuously. It's probably its own best timer.

#### How To Use Atari's Player/Missile Features

I am an Atari 800 owner. How do you *use* player/missile graphics? So far, in at least ten publications I have read about *enabling* it and that's where they stop.

Ely Manero

Player/missile graphics are a powerful, but complex tool. There are a number of things to learn before you can take advantage of all the options that P/M graphics make available to you. It's rather like learning BASIC itself; there's no way to master it in an hour. Your best bet might be to look over and practice with the numerous P/M articles in the new COMPUTE!'s First Book Of Atari Graphics. The book was designed to teach Atari graphics, one step at a time. You might find one of Bill Wilkinson's contributions to that book, "Introduction To Player/Missile Graphics," especially helpful. See the COMPUTE! Books ads elsewhere in this issue.

#### **VIC PILOT Decimal Division**

I teach a Computer Programming course to 8th graders at our school, Castillero Middle School, San Jose, California. We have seven Commodore PETs and a VIC-20. The language, of course, is BASIC.

But now we are also using PILOT .... from **COMPUTE!**'s December 1982 issue. Our students are finding it quite interesting to write programs in PILOT that they had previously written in BASIC.

One of my students, Mike Jennings, was intrigued with the notion that PILOT was integer only. He wondered whether it would be possible

to have PILOT do decimal division. The result was a program he wrote which does just that. The user is prompted for two numbers, and for the number of decimal places desired. One small problem is when the division works out evenly: that is, when the decimal terminates. In such cases an additional zero is printed.

I thought it was a pretty good effort for an 8th grader with only a semester of programming.

Lawrence E. Corina

```
70 T:
1 *AGAIN
2 T:
3 T:2 NUMBERS?
4 C: \#T = 0
5 A:#A
6 I:#A = 333
7 JY:* END
8 A:#B
9 T:CARRY OUT HOW MANY PLACES?
10 A:#L
12 *MAIN PART
14 I:#A<#B
16 TY:.;
18 IN:* A>B
20 CY:#A = #A*10
22 C:#C=#A/#B
24 C:#T = #T+1
26 C:#D = #C*#B
28 C:#E = #A-#D
30 \text{ C:} \#A = \#E*10
32 T:#C;
33 I:#T = #L
34 JY:*AGAIN
35 I:#C=0
36 JN:22
38 JY:*AGAIN
44 * A>B
46 C:#C=#A/#B
48 T:#C.;
50 C:#D = #B*#C
52 C:#E = #A-#D
54 C:#A = #E*10
56 J:35
60 *END
```

#### **64 Tape Control**

I'm a beginning programmer; I'm getting a big headache trying to solve what originally seemed to be a simple problem. My program instructs the user of a Commodore 64 to press fast forward on the Datassette. When it senses that the button is down it prints OK. After a time interval I want the Datassette turned off automatically by the computer. I've tried every POKE possible and haven't got one that works. I thought that this one would work:

#### POKE(1), PEEK(1) AND 39

... but it doesn't. How can I do this?

Jim Butterfield replies:

You're close. Two more things, and you'll have every-

# Broderbund Presents An Arcade Adventure

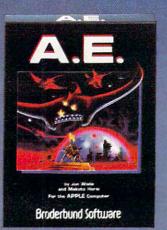

A.E.

A.E.'s, produced by an industrial giant to control pollution on Earth have slipped quality control. They attack relentlessly in waves from the sky. Your mission: to drive them farther and farther into space. With each successful defense, you are transported to another, then another more distant 3-D environment. With these progressively difficult scenes, A.E. delivers the ultimate challenge.

Never has a computer game required such precision, such timing. You'll be hooked from the very start. A.E. (it means sting ray in Japanese) provides such enduring satisfaction on every level that it will become your personal standard of excellence in computer gaming.

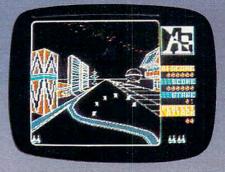

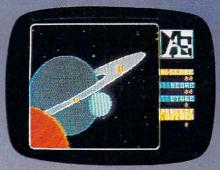

Now available for Apple II, II+, IIe and Atari 400/800†

<sup>1</sup>Apple and Atari are registered trademarks of Apple Computer, Inc., and Atari, Inc. respectively.

Broderbund Software

@www.commodore.ca

thing working.

First: the motor logic is inverted, so to turn the motor off, you must turn the control bit (value 32) on. To turn bits on, you need an OR function rather than an AND. So your code will be: POKE 1, PEEK(1) OR 32.

Second: the motor is also controlled by an interlock, address 192 on the VIC and Commodore 64. If this location contains a zero, you can try to turn the motor off ... but it will be turned right back on again. You must set the interlock to any non-zero value after the motor has been turned on. Then, and only then, your POKE to address 1 will shut the motor off.

The interlock location, 192, will switch back to zero automatically when the user releases the Datassette key. If this key is still down, you can turn the cassette motor back on again very easily: just release the interlock with POKE 192,0.

So your procedure is as follows:

- 1. Wait for the user to press the appropriate cassette key which will cause the motor to start. Then POKE 192,1.
- 2. When the appropriate time has elapsed, POKE 1, PEEK(1) OR 32.

#### **Zeroing Into VIC Tinymon**

Why does Jim Butterfield say that a SYS to any memory location containing a zero value will invoke Tinymon? I would have thought that a SYS to the memory location containing the first byte of Tinymon would be the only way to make it run.

Roy Underhill

The zero means something special to the 6502 micro-processor chip. In its language (machine language), the zero is a BRK (break). That instruction forces control of the computer to go to an address contained in the "break interrupt vector." This is a two-byte-long "pointer" which you can change to point to any address. On the VIC, this vector is located in addresses 790 and 791 (decimal). If you make it point to the entry point in Tinymon (entry points are not always the first byte), then any time you SYS to a zero, the computer will "break" to the entry and Tinymon will be off and running.

#### True Random Numbers For TI-99/4

Regena writes about randomness on the 99/4 in her column in the February issue. I would like to share some discoveries I have made on this subject with your readers.

First of all, there seems to be some confusion about how the RANDOMIZE statement works in TI BASIC and TI Extended BASIC. As Regena pointed out, if you do not use this statement in your program prior to using the RND function, you will receive the same sequence of numbers

each time you run the program. All your friends around the country with 99/4's will get the same numbers as you do, too. When the computer encounters the RANDOMIZE statement, it puts you back at the beginning of a new list of pseudorandom numbers.

That term "pseudo-random" is important. The 99/4A User's Reference Guide makes a point to mention that the RND function "gives you the next pseudo-random number in the current sequence of pseudo-random numbers." If you use the RANDOMIZE statement once, then, you may or may not get the same sequence of numbers. However, using the RANDOMIZE statement over and over again in the program just puts you back at the beginning of another list. In reality, there seem to be certain numbers that the computer prefers to put at the top of its lists, so in games there may be some numbers that are never generated because you never make it far enough up into the current list to get that number. The point is, repeating the RANDOMIZE statement does NOT make your program more random.

I have found that the only way to make the computer generate a *totally* unpredictable set of numbers is to use the RANDOMIZE statement once at the start of the program, then when you need to wait for the user to press a key, do this:

100 CALL KEY(0,K,S) 110 Z = RND 120 IF S = 0 THEN 100

Since the time it takes a human to press a key will not be exactly the same each time the program is used, the computer will read down the list of pseudo-random numbers an unpredictable number of places.

Steve Davis

#### TRS-80 Color Computer Group

I would like to inform your readers through your "Ask The Readers" column, that there is now a TRS-80 Color Computer Users Group in Milwaukee, WI. For more information write to:

CoCo-MUG c/o Tom Fandre 2420 Misty Lane Waukesha, WI 53186 (414)542-0600

Steve Koszuta

**COMPUTE!** welcomes questions, comments, or solutions to issues raised in this column. Write to: Readers' Feedback, **COMPUTE!** Magazine, P.O. Box 5406, Greensboro, NC 27403. **COMPUTE!** reserves the right to edit or abridge published letters.

## AMERICA'S FAVORITE COMPUTER GAME IS NOW A CARTRIDGE, TOO!

FOR THE ATARI 400/800\*

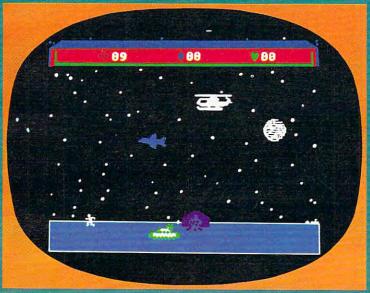

### CHOPLIFTER!"

Brilliant animation, dazzling graphics and world-class arcade action have made Choplifter the favorite of tens of thousands of Apple II and Atari 400/800 owners. Previously released only on disk, Choplifter is now available in a convenient plug-in ROM cartridge.

Now you too can unleash the hero within you as you pilot your rescue chopper behind enemy lines, saving your comrades from enemy fire.

Choplifter's detailed, lifelike 3-D graphics will give you a sense of realism unmatched by any other game available today.

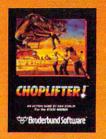

#### SO IS AMERICA'S MOST ADDICTING...

### SERPENTINE.

Yet another Brederbund hit, Serpentine thrusts you into a terrifying age when mighty serpents ruled the earth! Serpentine will hold your interest through hundreds of plays...challenging you at every level.

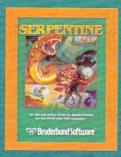

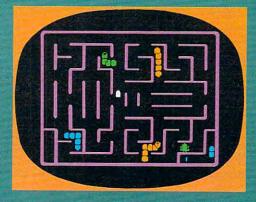

Join the legion of Choplifter heroes and brave Serpentine warriors and discover a whole new world of arcade action.

Brøderbund products are available at your retailer or by writing to:

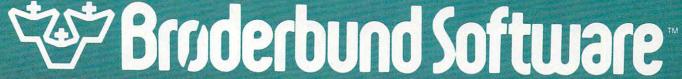

1938 Fourth Street, San Rafael, CA 94901, (415) 456-6424

\*Atari 400/800 and Apple II are registered trademarks of Atari, Inc. and Apple Computer, Inc., respectively.

# The New Low-Cost Printer/Plotters

Tom R. Halfhill, Features Editor

Recent price breakthroughs are making color printer/ plotters as easy to afford as the new low-end home computers. Here's a roundup of the major models now appearing on the market for Atari, Commodore, Radio Shack, and Texas Instruments computers.

If you're a person who likes to doodle on your memo pad at work, or in the margins of your notes at school, then this article is probably for you.

Especially if you sometimes doodle in color. And if you envy the graphic designs on this page. And if you wish there were more to computer graphics printouts than black-and-white dotmatrix dumps.

Multicolor graphic designs, drawings, charts, and graphs have long been possible with peripheral devices known as *plotters*. Plotters are closely related to printers. The main difference is that printers create an image by striking the paper with a print head, while plotters actually draw on the paper with ballpoint or felt-tip pens, just as people do. Of course, because plotters are controlled by computers, they can draw with greater precision than the finest human draftsman.

Although plotters have been around for years, they haven't seen much use on home/personal computer systems because of their high cost, typically several thousand dollars. But that's about to change, thanks to a new generation of economical printer/plotters (so-named because they can

print text in addition to plotting figures). For example, the four-color designs illustrating this article were produced by the new Atari 1020 Printer/Plotter, which is just coming on the market for only \$299. Similar low-cost models for other home computers have been introduced by Commodore, Radio Shack, and Texas Instruments.

#### **A Revolver Loaded With Pens**

Three main features separate printer/plotters from ordinary printers: the ability to draw continuous lines in any direction, the ability to draw in several colors, and the ability to scroll the paper both forward and backward as they draw.

Printers are designed primarily for printing out text and are severely limited when it comes to graphics. So-called *daisywheel* or *letter-quality* printers – those that stamp their characters on paper with a typewriter-like striker – are limited to the characters on their striking wheels or balls. By printing patterns of X's, asterisks, periods, or so forth, they can create crude figures or charts.

Dot-matrix printers are a little more flexible. Their print heads have a row of tiny pointed wires which are "fired" at the paper in certain patterns to form characters out of small dots. In addition to regular alphanumeric characters, most dot-matrix printers also have special graphics characters. Generally these are small shapes or blocks which can be grouped together to make figures. With special programs, most dot-matrix printers

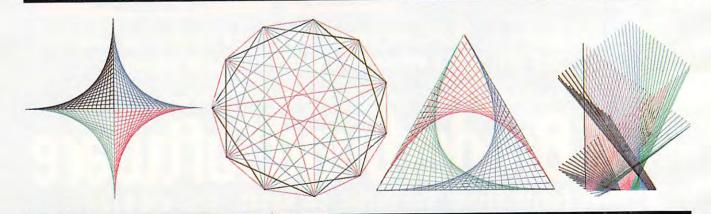

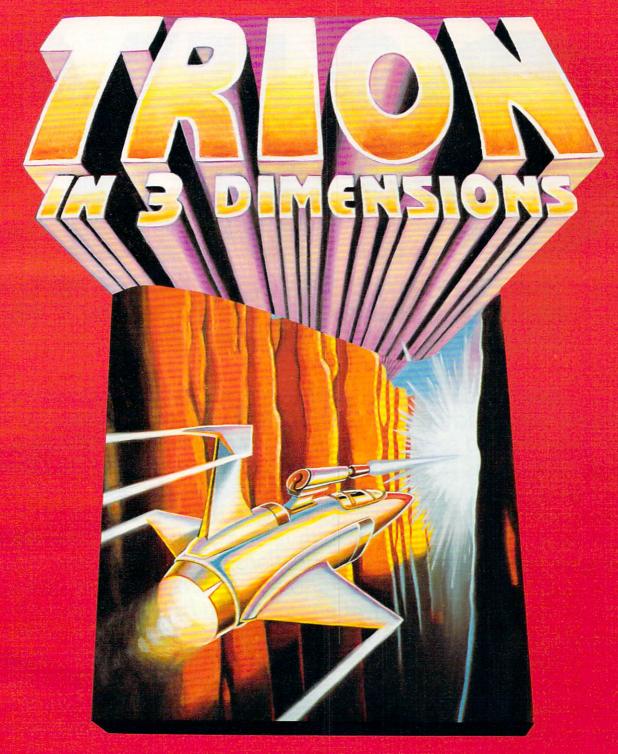

#### AT LAST! THE DEVASTATING NEW 3-D GAME!

Can you meet the challenges of 3 totally unique 3-D screens? TRION I. THE 3-D CANYON. TRION II. THE 3-D TUNNEL. TRION III. THE 3-D BARRIER.

You're gonna need all the ammo, all the fuel you can bag to survive the deadly incendiary ambush...the dangerous drone freighters...all the dynamic thrills of non-stop 3-D excitement. So hold on... Trion's gonna grab you!

ARCADE QUALITY
HIGH-RES GRAPHICS
100% MACHINE LANGUAGE
32K PLUS JOYSTICK
DISK OR CASSETTE

FROM THE MAKERS OF HOT LIPS, BUMPERBALL, AND SPACE ACE, #1-RATED GAME OF 1982\* \$39.95. SEE YOUR DEALER OR ORDER DIRECT. SOON FOR IBM\*!

#### London Software

374 Wildwood Ave., Piedmont, CA 94611 PHONE ORDERS: (415) 893-1090 VISA/MC

> Please add \$1.50 postage and handling. Calif. residents add 6.5% sales tax.

\*COMPUTER DEALER MAGAZINE, January, 1983 \*Atāri 400/800 and IBM are registered trademarks of Atari Inc. and IBM < 1983 by London Software

THE NEW ATARI 1200XL HOME COMPUTER MAKES SOPHISTICATED GRAPHICS AND SOUND SO EASY TO PROGRAM.

ONLY the new ATARI 1200XL Home Computer combines custom microchip technology with 64K RAM computing power to deliver graphics and sound capabilities that are so easy to program. The ATARI 1200XL has 11 graphics modes and 5 text modes. (The Commodore 64 and Apple II-e have only 2 graphics modes and 1 text mode.) Additional text and graphics modes allow users to easily program sophisticated graphics effects with relatively few commands, taking full advantage of the 256 color variations available. The sound capabilities of the ATARI 1200XL are also easy to program. Four distinct "voices" spanning 3½ octaves are controlled by a separate microchip, leaving the principal microprocessor chips free to perform other tasks.

ONLY the ATARI 1200XL offers a keyboard featuring 8 pro-

grammable function keys controlling 16 functions in a 64K computer. (That's twice as many as the Commodore 64). Four new function keys enable you to lock and unlock the keyboard electronically, disable the screen DMA for faster processing time, generate European language or graphics characters, turn the keyboard sound on and off or access the one-touch cursor control. The unique user-definable "help"

# THENEW

key permits users to self-test ROM, RAM, audio-visual circuitry and keyboard functionality or call up assistance within complex programs. For even more help, Atari gives you a toll-free number to call for product and technical information (800) 538-8543; in California 1-(800) 672-1404.

ONLY the ATARI 1200XL offers you a home computer compatible with virtually all ATARI Computer peripherals and software (compatibility that other new computers like the Commodore 64 don't offer). There are over 2,000 programs and seven programming languages currently available for the ATARI 1200XL. New programs like AtariWriter™ and languages like ATARI Microsoft BASIC, Assembler Editor, PILOT, Pascal, ATARI BASIC, Forth, and Macro Assembler offer you even greater programming challenges and flexibility.

ONLY Atari puts so much more in the new 1200XL Home

Computer so you get so much more out of it.

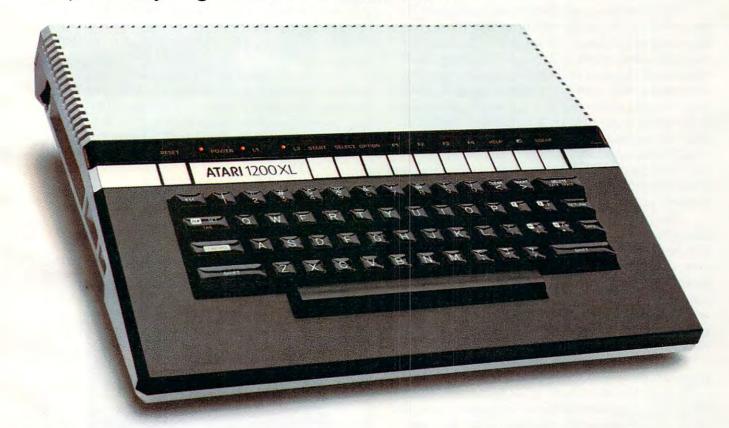

# ATARI 1200XL

HOME COMPUTER

Cwww.commodore.ca

also can produce *screen dumps* – direct dot-by-dot copies of images on the computer screen. The limitations are that the screen dumps are only black-and-white, and have low resolution, since they are composed of masses of dots.

Plotters work on an entirely different principle. Expensive plotters usually have an arm, guided by tracks or rails, which grasps one ballpoint or felt-tip pen at a time. Beneath the arm, the sheet of paper (or plastic transparency) is held flat and stationary on the plotter. Under computer control, the arm can slide in any direction on its guide rails to draw continuous lines. When a line is supposed to end, the arm lifts the pen off the surface a fraction of an inch, moves to where the next line is to begin, and sets the pen back down to resume drawing. To change colors, the arm automatically lifts the pen, moves it off the paper, sets it in a rack, and picks up another pen from the rack. Some expensive plotters have racks with a dozen or more different-colored pens.

The new low-cost plotters for home computers take a somewhat different approach, but the result is the same. To cut costs, the complex movable arms, guide rails, and racks of pens are eliminated. Instead of drawing lines by moving an arm over flat, stationary paper, the new plotters hold the pen stationary and roll the paper beneath it. To make it possible to draw lines in any direction, the paper roller can rotate forward and backward, unlike conventional printers. And the low-cost plotters can lift the pen off the paper and set it back down to draw lines of any length similar to their more expensive cousins.

The new plotters also have a simpler way of changing pen colors. Instead of using a movable arm to pluck pens from a rack, they store four very small, colored pens in a rotating barrel. The barrel looks something like the cylinder of a revolver, except that there are spring-loaded pens where the bullets would be. To change colors, the plotter rotates the barrel, and a plunger presses the correct pen into contact with the paper.

As you might guess, the whole operation requires lots of precision, and it's amazing to see such devices sell for only a few hundred dollars. To further cut costs, all the new plotters use narrower paper (about 40 columns wide), and are limited to four colors at one time – although the pens are sometimes interchangeable so that many different colors are possible.

#### The Patience Of A Monk

Now that you know how a plotter draws pictures, you might be wondering how a printer/plotter prints text. After all, it doesn't have a conventional print head.

The answer is simple, though the method is

not. A printer/plotter draws characters the same way it draws pictures: one line at a time. It's fun to watch. Tediously but precisely, with the patience of a medieval monk, the plotter scrolls the paper back and forth under the pen to carefully scribe each letter, number, and symbol. Since printing is a lot slower than typing, printer/plotters take a long time to generate text. Although the characters come out looking sharper than a dotmatrix printout, you probably won't want to use a printer/plotter for listing many programs – unless you, too, have extraordinary patience.

To control a plotter, you can write a program in BASIC or in another language that may be available for your computer (Logo, PILOT, etc.). The syntax varies, but generally you specify the X (horizontal) and Y (vertical) coordinates for each line; or, in the case of languages with turtle graphics, a direction and distance (i.e., RIGHT 90:FORWARD 10). To print text, you use a PRINT-type statement similar to BASIC's "PRINT." Printer/plotters have built-in character sets, so you don't have to issue volumes of commands to form each tiny character. Some printer/plotters even have several different-sized character sets to choose from.

Besides drawing pretty graphics designs, printer/plotters also are widely used for creating illustrative figures, charts, and graphs. It's usually easy to mix graphics and text.

In alphabetical order, here's a roundup of the new generation of low-cost printer/plotters for popular home computers:

#### Atari 1020

The Atari 1020 uses standard 4½ inch-wide roll paper and has text modes of 20, 40, or 80 characters per line. The text modes are selectable from the computer keyboard and can be freely mixed with

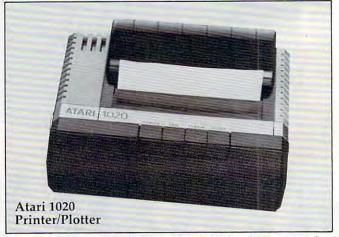

charts, tables, and figures. In the 40-column mode, it prints at 10 characters per second (cps). There's also an international character set to complement the one on the new Atari 1200XL computer. The 1020 is styled to match the 1200XL and to fit neatly

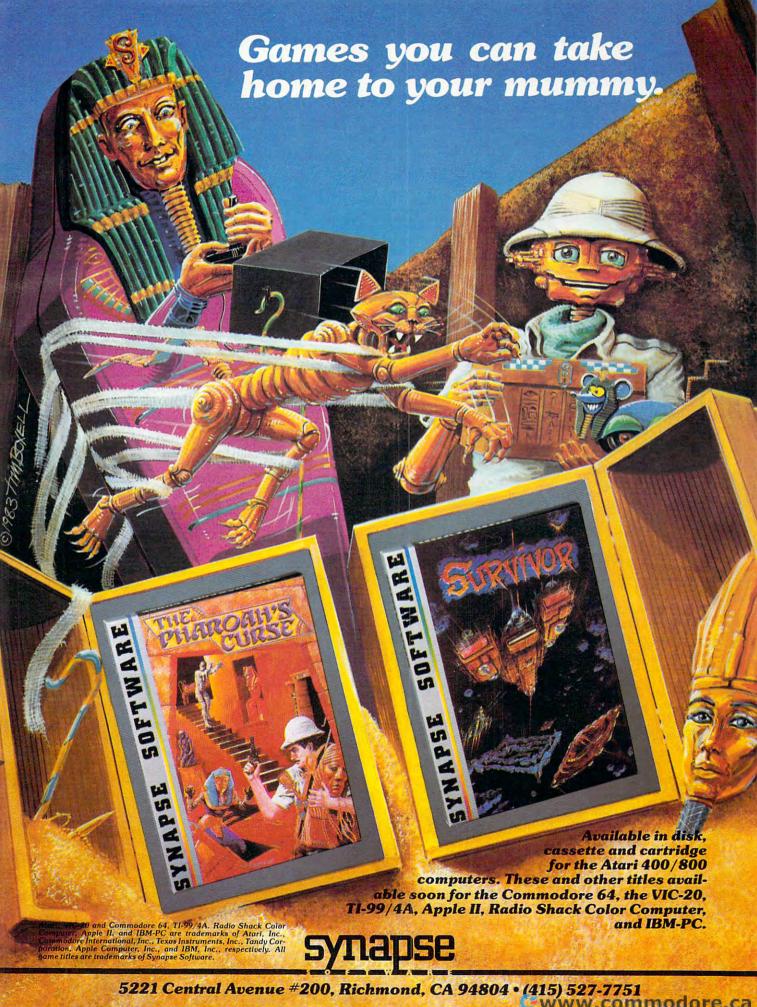

atop its case.

Under program control, the printer/plotter can draw to any vertical/horizontal coordinates with its four-pen print head. The standard colors are black, red, blue, and green. Eight other colors also will be available. Four buttons on the plotter control the power, pen color, pen change, and paper feed.

Atari says the 1020 should be available this spring for \$299.

#### Commodore CBM 1520

The CBM 1520, announced at the Winter Consumer Electronics Show (CES), uses standard 4½ inch-wide roll paper in a 5-inch carriage. Prototypes had a four-color print head with black, purple, green, and red pens.

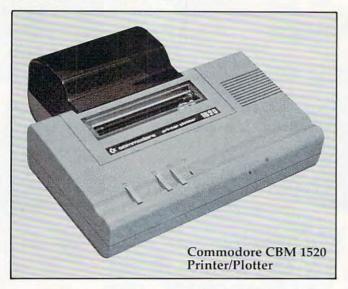

Prototypes also appeared to have two different-sized text modes. High-resolution figures are possible with the plotter's ability to "step" up to 480 positions horizontally and 999 positions vertically. The plotter has a power switch on the side and three topside buttons for paper feed, color change, and pen change.

The 1520 is designed primarily for the VIC-20 and Commodore 64 computers, but could be interfaced to other models as well.

Commodore says the 1520 should be available this spring for \$199.95.

#### Radio Shack CGP-115

The CGP-115, already on the market, uses standard 4½ inch roll paper and comes with red, blue, green, and black pens in its four-color print head. Like Commodore's CBM 1520, the Radio Shack plotter can step up to 480 positions horizontally. However, there is no limit to the vertical steps.

There are two text modes – 40 or 80 columns at 12 cps. Under program control, other size characters can be drawn and even rotated. Topside buttons control the power, paper feed, and color

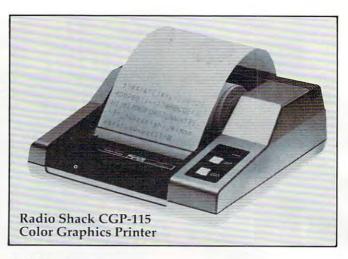

selection.

The CGP-115 sells for \$249.95.

#### **Texas Instruments HX-1000**

The HX-1000 differs from the other printer/plotters in that it is portable and uses narrower 2½ inchwide roll paper. In the text mode, it can print up to 18 standard characters or 36 compressed characters per line, but eight other sizes are available as well. It prints at 12 cps.

The four-color print head comes with black, blue, red, and green pens. Ten control codes sent from the computer control various functions of the plotter. There is also an on-off/reset switch and a paper feed button.

The HX-1000 is powered by five AA-size (penlight) batteries or an AC adapter/charger. It is designed to work directly with Texas Instruments' two newest computers, the under-\$100 TI-99/2 and the portable Compact Computer 40. The plotter also works with the TI-99/4A if connected through a \$59.95 Hex-Bus Interface.

Texas Instruments says the HX-1000 should be available this spring for \$199.95. The Hex-Bus Interface should be available shortly thereafter.

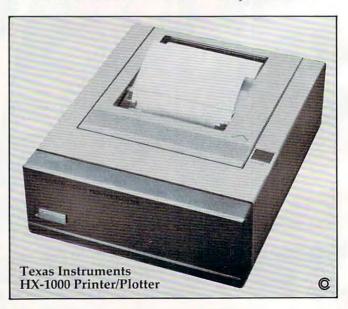

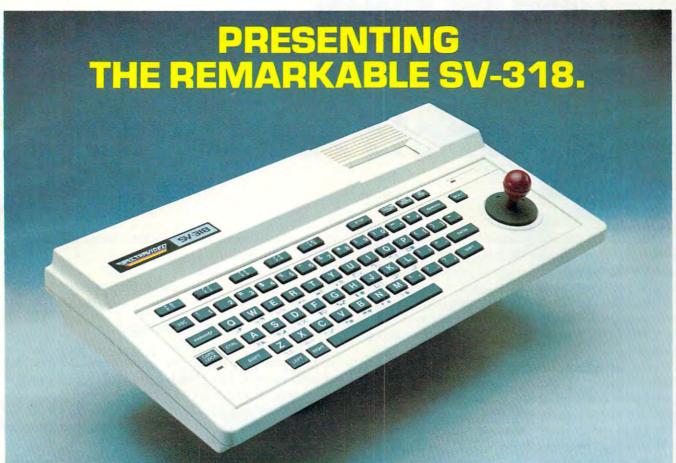

# THE PERSONAL COMPUTER YOU'LL GROW INTO, NOT OUT OF.

|                                    | SPECTRAVIDEO<br>SV-318 | APPLE II PLUS      | ATARI 800       | COMMODORE 64 | NEC 6001  | RADIO SHACK<br>COLOR COMPUTER |
|------------------------------------|------------------------|--------------------|-----------------|--------------|-----------|-------------------------------|
| BASE PRICE                         | \$299                  | \$1,540            | \$899           | \$595        | \$399     | \$299                         |
| COMPUTING POWER FEATURES           |                        |                    |                 | - 4          |           |                               |
| BUILT-IN ROM                       | 32K                    | 12K                | 10K             | 20K          | 16K       | 8K                            |
| EXPANDABLE TO                      | 96K                    | N/A                | 42K             | N/A          | 32K       | 16K                           |
| BUILT-IN EXTENDED MICROSOFT' BASIC | YES                    | YES                | ADDITIONAL COST | NO           | YES       | ADDITIONAL COS                |
| BUILT-IN RAM                       | 32K*                   | 48K                | 16K             | 64K          | 16K       | 4K                            |
| EXPANDABLE TO                      | 144K**                 | 64K                | 4BK             | N/A          | 32K       | 16K                           |
| KEYBOARD FEATURES                  | 1100                   |                    |                 |              |           |                               |
| NUMBER OF KEYS                     | 71                     | 51                 | 61              | 66           | 71        | 55                            |
| USER DEFINE FUNCTIONS              | 10                     | N/A                | 4               | 8            | 10        | NONE                          |
| SPECIAL WORD PROCESSING            | YES                    | NO                 | NO              | NO           | NO        | NO                            |
| GENERATED GRAPHICS (FROM KEYBOARD) | YES                    | NO                 | YES             | YES          | NO        | NO                            |
| UPPER/LOWER CASE                   | YES                    | UPPER ONLY         | YES             | YES          | YES       | YES                           |
| GAME/AUDIO FEATURES                |                        |                    |                 |              |           |                               |
| SEPARATE CARTRIDGE SLOTS           | YES                    | NO                 | YES             | NO           | NO        | NO                            |
| BUILT-IN JOYSTICK                  | YES                    | NO                 | NO              | NO           | NO        | NO                            |
| COLORS                             | 16                     | 15                 | 128             | 16           | 9         | 9                             |
| RESOLUTION (PIXELS)                | 256 x 192              | 280 x 160          | 320 x 192       | 320 x 200    | 256 x 192 | 128 x 64                      |
| SPRITES                            | 32                     | N/A                | 320 4 132       | 920 2200     | N/A       | N/A                           |
| SOUND CHANNELS                     | 3                      | THE PARTY NAMED IN | 7               | 3            | 3         | 1                             |
| OCTAVES PER CHANNEL                | Ä                      |                    | 7               | g            | 8         | 10                            |
| A.D.S.R. ENVELOPE                  | YES                    | NO                 | NO              | YES          | YES       | NO                            |
| PERIPHERAL SPECIFICATIONS          |                        |                    |                 |              |           | Tana Cara                     |
| CASSETTE                           | 2 CHANNEL              | 1 CHANNEL          | 2 CHANNEL       | 1 CHANNEL    | 1 CHANNEL | 1 CHANNEL                     |
| AUDIO IO                           | YES                    | NO                 | YES             | NO           | NO        | NO                            |
| BUILT-IN MIC                       | YES                    | NO                 | NO              | NO           | NO        | NO                            |
| DISK DRIVE CAPACITY                | 256K                   | 143K               | 96K             | 170K         | N/A       | 170K                          |
| (LOW PROFILE)                      | YES                    | NO                 | NO              | NO           | NO        | NO                            |

16K user address able plus 16K graphic support
 128K user address able plus 16K graphic support

\*\*\* Apple II can accept modified 40 or 80 column CP/M
\*\*\*\* Commodore 64 accepts 40 column CP/M

Microsoft is a registered trademark of Microsoft Corporation CP/M is a trademark of Digital Research, Inc.

FOR UNDER \$300

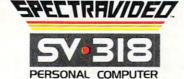

SPECTRA VIDEO, INC., 39 W. 37th St., N.Y., N.Y. 10018

Sadly, many personal computers will become tomorrow's junk in the attic. The SV-318 is one that will not. Because as you get better, it gets better. It does so because of its capability and expandability—both far beyond those of any other affordable computer.

CAPABILITY. The SV-318 isn't just more capable. It's much more capable. No other computer at even twice the price combines all these extraordinary features: 32K ROM expandable to 96K; 32K RAM expandable to 144K; Extended Microsoft Basic (the Industry standard); even Standard CPIM 80-column capability so you can immediately utilize over 10,000 existing software programs. The SV-318 also has a unique built-in joystick/ cursor control—an immeasurably useful feature when it comes to playing your favorite video game.

EXPANDABILITY. As you become more and more skillful with computers, you'll love how the \$V-318 "stretches" to meet your demands (and actually leads you in fascinating, new directions). For one thing, all eleven of our important peripherals are available immediately. With most other models, you have to wait months. For another, the \$V-318 is beautifully designed to interface with new options as they become available.

AFFORDABILITY. The SV-318 is not only eminently affordable, it's the first true bargain of the computer age! Besides been budgeting, business applications, word processing, programming and self-teaching, the SV-318 is the best entertainment value in town. Not only can you use it with your TV to play hundreds of different video games, you can also use your SV-318 with a TV as a drawing tablet or music synthesizer. In play, as in work, the SV-318 will continually expand to meet your potential.

Whether you're just wetting your toes in computers, or fully asail on the waters, the SV-318 is a computer that will serve you for many, many years. You see, we believe that even in the computer age, you don't become an object of real value unless you're around for a while.

#### **Computers And Society**

David D. Thornburg, Associate Editor

### The Robots Are Coming

Technological advances seem to be hitting the consumer marketplace with such force and frequency that we are in danger of becoming numbed by their announcement. It is hard, for example, to believe that the personal computer field is only a few years old – or that powerful languages like Logo have become available to the home computerist only in the past two years.

As we watch these developments eclipse each other, we might ask ourselves what will happen next? What technological development could possibly hit the consumer marketplace with such force that it might displace our current technological wonders as the benchmarks of our age?

Well, I've given it a lot of thought, and I have an answer.

Domestic robots.

By now, many of you have seen news stories on the Heath HERO-1 and the Androbot TOPO. In watching these contraptions on the evening news, you might have said to yourself, "So what?" After all, we see robots in the movies all the time, and the use of robots in dangerous or boring assembly tasks has been going on for years.

The reason domestic robots are important is that, like the personal computer, they are designed for personal use by people in their own homes. This means that, for the first time, we will individually take control of robots and shape them to our personal needs, just as we did with computers.

The robots used by industry are reminiscent of the computers used by business – large specialized machines designed to perform clearly defined tasks with efficiency.

In more ways than one, the domestic robot in 1983 reminds me of the home computer in 1978. For example, in 1978 there wasn't a whole lot one could do with a personal computer. The software industry was in its infancy (residing mainly in spare rooms and garages), but the people who bought computers then were pioneers – brave souls who not only were the first to experience the computer revolution, but who also helped to

make it happen either by writing software themselves or by helping to identify those areas where software was needed.

All of which brings me to 1983 and the beginning of a new industry.

#### Where Are They Headed?

The domestic robot, as this is being written, is largely a tool for discovery, experimentation, and entertainment. The Heath product is oriented to the technical educational market as a tool for learning about robotics *per se*. The buyer of the Heath HERO not only gets to assemble the device (thus learning about everything from microprocessors to wheel drive systems), but also gets to program the robot at the most basic levels. The Androbot TOPO, on the other hand, is a fully assembled device designed to be operated with turtle graphics commands from a separate computer using BASIC or Logo.

Because of philosophical differences in the design of these two products, they will serve the needs of different audiences. I expect the Heath product to have more appeal to the hardware tinkerer – the sort of person who built his or her Northstar Horizon from a kit. TOPO may appeal more to application-oriented users.

At first glance, TOPO looks about as useful as an overgrown, radio-controlled Big Trak. It is sent commands to move forward and backward by some amount, or to turn to the right or left by some angle. It is thus a physical analog to the display turtle associated with languages like Logo and Atari PILOT.

In order to understand my enthusiasm for domestic robots, you almost need to experience them for yourself. There is something quite appealing about being able to write a program that sends a three-foot tall robot on a tour of your house. After watching a robot in action, you can't help but come up with lists of applications for these devices.

In the few weeks I have had TOPO, I have used it to help teach computer programming to

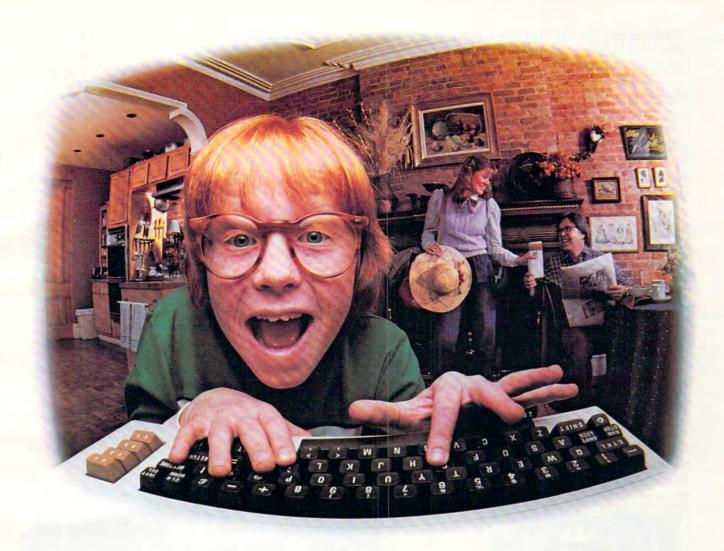

# LAST NIGHT, COMPUSERVE TURNED THIS COMPUTER INTO A TRAVEL AGENT FOR JENNIE, A STOCK ANALYST FOR RALPH, AND NOW, IT'S SENDING HERBIE TO ANOTHER GALAXY.

NO MATTER WHICH COMPUTER YOU OWN, WE'LL HELP YOU GET THE MOST OUT OF IT.

If you've got places to go, CompuServe can save you time and money getting there. Just access the Official Airline Guide Electronic Edition—for current flight schedules and fares. Make reservations through our on-line travel service. Even charter a yacht through "Worldwide Exchange."

If your money's in the market, CompuServe offers a wealth of prestigious financial data bases. Access Value Line, or Standard and Poor's. Get the latest information on 40,000 stocks, bonds or commodities. Then, consult experts like IDS or Heinold Commodities. All on line with CompuServe.

Or if, like Herbie, intergalactic gamesmanship is your thing, enjoy the best in fantasy, adventure, and space games. Like MegaWars, the ultimate computer conflict.

To get all this and more, you'll

need a computer, a modem and CompuServe. CompuServe connects with almost any personal computer, terminal, or communicating word processor. To receive an illustrated guide to CompuServe and learn how you can subscribe, contact or call:

#### CompuServe

Consumer Information Service 2180 Wilson Road, Columbus, Ohio 43228

800-848-8199 In Ohio, call 614-457-8650

An H&R Block Company

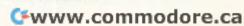

third graders and to dance to a piece of music I play at the piano. These aren't earthshaking applications, but I've had TOPO only a short time.

Where are robots like TOPO headed? There are many applications that come to mind. When equipped with a simple cart, robots can help handicapped people carry things from room to room. If properly programmed, a robot can "walk" around the house each night "looking" for intruders. (I can't imagine very many intruders who would be willing to tangle with a robot.)

Clearly, just as with personal computers, the entertainment possibilities are endless. You could design games for groups of children that use a robot as one of the players – truly picking a child at random, for example. A robot that can be programmed to move pseudo-randomly in a room can be used for another game in which the children divide into two teams. One team has the goal of always staying to the "north" of the robot, while the other must always stay to the "east." As the robot moves, the children must move with it. Any children caught outside the safe zone are "out" until the next game.

The more I think about it, robots may help counter the fear I have heard that computers are turning our children into sedentary creatures. If this were true (and I tend to doubt it), robots would help reverse this trend.

What I find interesting is that the applications I mentioned (carrying things, roaming the house, playing games) are all feasible with today's robots and just a little bit of software development.

And what about the future? Will we still look on robots as the foreboding evil mechanisms destined to eliminate the less-than-perfect carbonaceous beings that created them?

I think not.

The personal computer made computing less intimidating to us by placing the power of this machine in the hands of individuals. So it will be with robots. By creating a domestic robot industry, we all benefit, even if we choose not to use robots ourselves.

As with computers, users and non-users alike should learn about robots.

Why?

Because they are there.

#### **Next Time**

Next month we will continue to explore this topic by looking at the promise and potential of the next generation of robots, androids that adaptively program themselves in response to their environment.

In the meantime, you might want to read Isaac Asimov's book *I*, *Robot*. It will be moved off the fiction shelves soon.

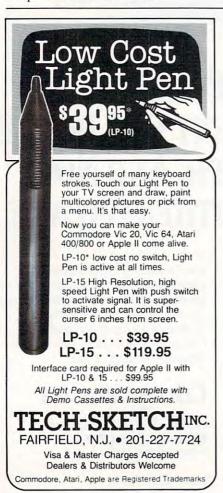

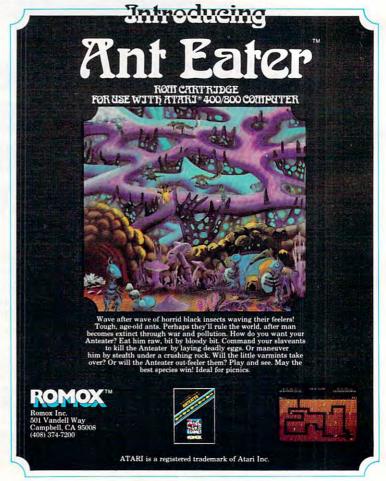

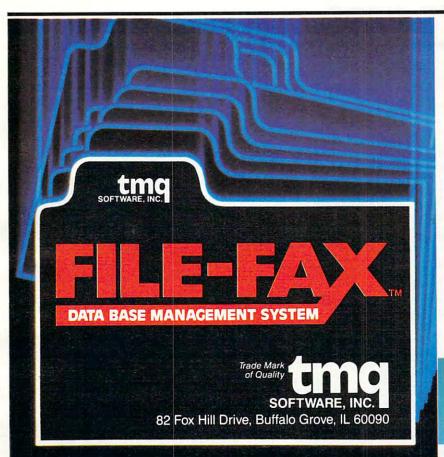

FILE-FAX is the easiest-to-learn, simplest-to-use DBMS available today! Designed as a "filing system" for the businessman or hobbyist, FILE-FAX quickly accesses records, retrieving information at exceptionally high speeds.

FILE-FAX can be used to keep track of a wealth of information—about people, places, dates, events. It has an 8-level sort, wide ranging search capability, and a powerful report generator. Use it for inventory control, customer files, mailing lists, purchase records, and more-you are limited only by your own imagination.

FILE-FAX will run on your APPLE II or II+, Atari 800, IBM-PC, NEC PC-8001, Commodore 64, Osborne, and Victor 9000. Write for full details. Please specify the computer you are working with.

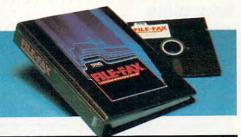

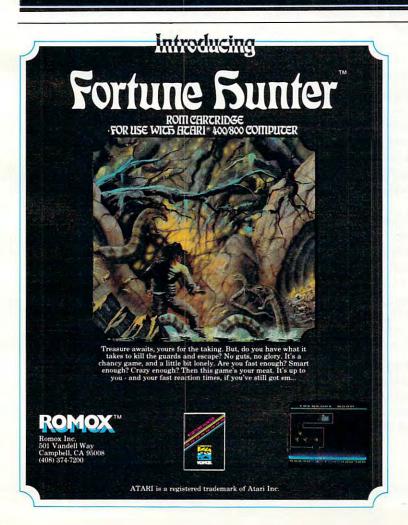

### **Not Just Another** Summer Camp.

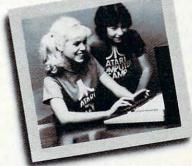

#### Learning is part of the fun.

- Coed, ages 10-16 2, 4, or 8 week sessions • Convenient locations
- With or without computer skills Traditional camp activities

  - Professional Camp Directors

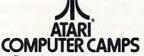

#### CALL TOLL FREE 800/847-4180

For more information and a free, color brochure, write to 40 East 34th Street, Dept. IT, New York, N.Y. 10016 (please include age and phone number). Outside U.S. or in New York State, call collect 212/889-5200. Staff applicants should apply in writing.

#### THE BEGINNER'S PAGE

Richard Mansfield, Senior Editor

People are putting their home computers to all kinds of uses. Last month – to get an overview – we separated personal computing programs into fifteen broad types: 1. Graphics, 2. Music, 3. Word Processing, 4. Education, 5. Home Applications, 6. Accounting, 7. Games, 8. Financial Simulation, 9. Data Base Management, 10. Languages, 11. Operating Systems, 12. Disk Operating Systems, 13. Utilities, 14. Telecommunications, and 15. Artificial Intelligence. We reviewed the first three, so now let's take a look at the second group.

#### Education

Although fears have been expressed that Computer Assisted Instruction (CAI) could lead to a brave new world of cold, inhuman, assembly line schooling – just the opposite seems to be taking place. How the computer teaches is entirely dependent on how it's programmed to teach. A CAI program *can* be sarcastic, or teach too slowly or too quickly, or offer endless, boring drills. But this is not something inherent in *computerized* teaching; bad teachers have been doing all these things for centuries.

The opportunities for personalized, interactive, effectively paced CAI are just beginning to be explored. It wasn't long ago that we heard a good deal about attempts at new, unstructured educational styles. "Learning can be fun" was the slogan, but the results of these experiments were, to put it mildly, mixed. A part of an entire generation failed to learn fundamental spelling, arith-

metic, and even reading skills.

CAI might well be the answer. After all, learning should be exciting and challenging. When combined with sound and animation, many learning programs are indistinguishable from games. Nearly every month, **COMPUTE!** publishes a CAI game or program. "Crosswords," in this issue, will construct crossword puzzles which can build vocabulary or teach spelling. Last month, there was "Math Fun." And as games themselves become more sophisticated, the "hidden" lessons within them will become more effective. Much remains to be discovered about CAI technique, but it seems quite possible that, via computers, math (and all the other subjects) can become fun for the average student.

#### **Home Applications**

This is a catch-all category. Growing out of hobbies

or special needs, these programs perform a personal service such as keeping track of the birds a birdwatcher sees or the stamps a collector buys. Sometimes, home applications are just scaled-down versions of business programs. For example, the professional advertiser's mailing list program becomes, in the home, a personal Christmas/birthday card manager. It will not only address the envelopes; it can remind you when to mail the cards. Other examples include personal inventory programs (record, book, coin collections, etc.) or personal analysis (biorhythms, nutritional planning, scheduling, computerized bowling league scorekeeping, and so forth).

Big business and government have had years to computerize themselves. Some estimates suggest that computers do as much as 80 percent of the work in areas such as national defense. Home computerization is in its infancy, but the future seems to promise increasing use of "intelligent" appliances, information services, even robot vacuum cleaners. To all of us who try, with more or less difficulty, to keep our home and personal affairs in order, the offer of smart-machine domestic services can only be viewed as a major blessing.

#### Descending Luxury: Accountants For Everyone

Personal budgeting, retirement planning, investment analysis, and tax preparation are among the currently popular applications of computers in home accounting. Most of us don't face financial decisions of sufficient complexity to require the services of a human accountant. On the other hand, most of us could use some help with our money management. Getting this help from our home computer is yet another example of what

could be called descending luxury.

To define that idea, let's look at another example: movies. When I was in college, we'd hear about the movie that the President or a Hollywood star had shown guests the night before. It seemed an extraordinary luxury to be able to watch a movie in your own house. Indeed, such freedom was only available to the very wealthy. Now home video equipment is making home theaters increasingly available to everyone. In a few years, the technology of high resolution, large-screen TV should be affordable everywhere. Another luxury has descended.

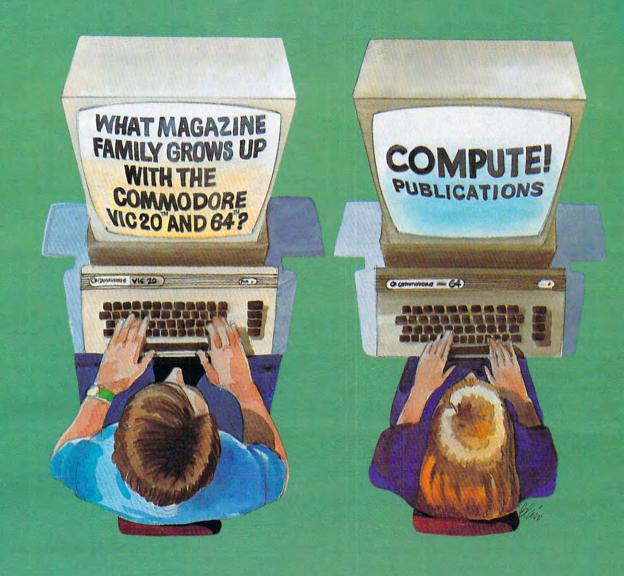

Our newest magazine, COMPUTE!'s Gazette for Commodore, is written for the beginning consumer of personal computing. Each monthly issue will bring you interesting features, exciting news, intriguing new products, and more.

You'll find software news, best seller rankings in the recreational and educa-

tional areas, and interviews, overviews, and industry views.

Tutorials for beginners, advanced games for non-programmers, and introductory help for fledgling computer users.

And best of all you'll still find COMPUTE!, our monthly resource and appli-

cations magazine for intermediate and advanced users.

COMPUTE!'s Gazette for Commodore and COMPUTE!. We won't outgrow you... we'll grow with you.

Use the attached post card or call Toll Free 800-334-0868 today to reserve

your premiere issue of COMPUTE!'s Gazette for Commodore.

12 monthly issues, Charter Subscription Price \$15 US, \$20 US in Canada, elsewhere, Air Mail, \$45 US.

# Jumping Jack

Paul Burger

Jumping Jack, for the unexpanded VIC, Atari 400/800, Commodore 64, and TI-99/4A is a challenging game that makes full use of your computer's color and sound capabilities. Each game can be played through several levels. The Atari version has nine skill levels. This is a game that can be enjoyed by all age groups.

Jack is running across platforms and climbing down ladders to get to the bottom of the screen. Sounds easy enough, right?

There's just one problem: these platforms are not very sturdy at all, and at any time they can collapse in certain places. You must be ready to press the space bar causing Jack to jump. If your timing is right, Jack will clear the hole and land safely on his feet. If not, Jack will fall into the collapsed section of the platform.

If you are not quite quick enough on the space bar, you still have a chance to clear the hole. Here's how: If the space bar is pressed immediately after Jack gets over the hole, you can make a saving jump. However, Jack must be over the hole while in the air to get points for jumping the hole, so no points are scored for using a saving jump to get over a hole. This method can also be used to jump two holes in a row. Simply make a saving jump as described above for the first hole, and Jack will fly over the second hole (this scores points only for the second hole, however.)

#### Program 1: VIC-20 Version

- Ø M=3:T=15Ø:D=5:X=25:P=61:POKE55,16Ø:POK E56,29:S=36876:POKE36878,15:GOTO1 ØØ12
- 1 C=27:F%=5:FORI=7680T08185:POKEI,59:NEX
- 2 FORI=7702T07723:POKEI,53:NEXT:FORI=781
  2T07833:POKEI,53:NEXT:FORI=7900T0
  7921:POKEI,53:NEXT
- 3 POKE36879, C: FORI=8032T08053: POKEI, 53: N EXT: FORI=8142T08163: POKEI, 53: NEXT
- 4 FORI=38400T038884+21:POKEI,4:NEXT
- 5 FORI=38488T03851Ø+21:POKEI,F%:NEXT
- 6 FORI=38576T038598+21:POKEI,F%:NEXT
- 7 FORI=38708TO38730+21:POKEI,F%:NEXT
- 8 FORI=38818T03884Ø+21:POKEI,F%:NEXT:GOS UB10020:FORI=1T01000:NEXT
- 9 I=779Ø
- 10 IFI/2=INT(I/2)THENPOKEI-1,59:GOSUB110
- 11 IFI/2=INT(I/2)THENPOKEI,55:FORJ=ITOT:N
  EXT:GOTO14

- 13 POKEI-1,59:POKEI,56:FORJ=1TOT:NEXT:B=7 812:GOSUB510
- 14 IFPEEK(197)=32THENGOSUB2Ø
- 15 IFPEEK(I+22)=54THENPOKEI,59:GOTO30
- 16 IFPEEK(I+22)=60THEN500
- 17 I=I+1:IFI>7811THENI=7790:POKE7811,59
- 18 GOTO10
- 20 I=I-21:POKEI+21,59
- 21 IFPEEK(I+22)<>590RPEEK(I+44)<>53THENSC =SC+X:POKEI-22,P:GOSUB112:POKEI-2 2.59
- 23 POKEI,55:FORJ=1TOT:NEXT:I=I+23:IFI>781 1THENI=7790:POKE7811,59
- 24 POKE7789,59:POKE7790,59
- 25 FORJ=1TOT:NEXT:POKEI-23,59:POKEI,55:RE TURN
- 3Ø I=7898
- 31 IFI/2=INT(I/2)THENPOKEI+1,59:GOSUB110
- 32 IFI/2=INT(I/2)THENPOKEI,58:FORJ=1TOT:N EXT:GOTO34
- 33 POKEI+1,59:POKEI,57:FORJ=1TOT:NEXT:B=7 900:GOSUB510
- 34 IFPEEK(197)=32THENGOSUB40
- 35 IFPEEK(I+22)=54THENPOKEI,59:GOTO50
- 36 IFPEEK(I+22)=60THEN500
- 37 I=I-1:IFI<7878THENI=7898:POKE7878,59
  - 38 GOTO31
- 40 I=I-23:POKEI+23,59
- 41 IFPEEK(I+22)<>590RPEEK(I+44)<>53THENSC =SC+X:POKEI-22,P:GOSUBl12:POKEI-2 2,59
- 43 POKEI,58:FORJ=1TOT:NEXT:I=I+21:IFI<787 8THENI=7898:POKE7878,59
- 44 POKE7856,59:POKE7855,59
- 45 FORJ=1TOT:NEXT:POKEI-21,59:POKEI,58:RE TURN
- 5Ø I=8Ø1Ø
- 51 IFI/2=INT(I/2)THENPOKEI-1,59:GOSUB110
- 52 IFI/2=INT(I/2)THENPOKEI,55:FORJ=1TOT:N EXT:GOTO54
- 53 POKEI-1,59:POKEI,56:FORJ=1TOT:NEXT:B=8 Ø32:GOSUB51Ø
- 54 IFPEEK(197)=32THENGOSUB60
- 55 IFPEEK(I+22)=54THENPOKEI,59:GOTO70
- 56 IFPEEK(I+22)=60THEN500
- 57 I=I+1:IFI>8Ø31THENI=8Ø1Ø:POKE8Ø31,59
- 58 GOTO51
- 60 I=I-21:POKEI+21,59:IFPEEK(I) <>59THENSC =SC+300
- 61 IFPEEK(I+22)<>59ORPEEK(I+44)<>53THENSC =SC+X:POKEI-22,P:GOSUB112:POKEI-2 2.59
- 63 POKEI,55:FORJ=1TOT:NEXT:I=I+23:IFI>803 1THENI=8010:POKE8031,59
- 64 POKE8009,59:POKE8010,59
- 65 FORJ=1TOT:NEXT:POKEI-23,59:POKEI,55:RE
  TURN
- 7Ø I=814Ø
- 71 IFI/2=INT(1/2)THENPOKEI+1,59:GOSUB110
- 72 IFI/2=INT(I/2)THENPOKEI,58:FORJ=lTOT:N EXT:GOTO74

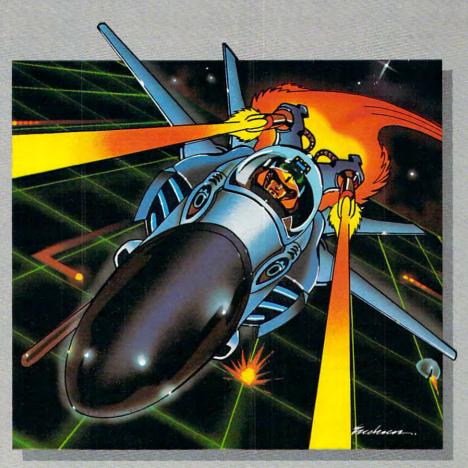

# S GRIDRUNNER. UNBEATABLE?

No one, not even the author, has ever achieved the last Gridrunner. It is an extremely fast-paced arcadequality game designed to test your coolness under fire and challenge your reflexes. As the pilot of the Gridrunner, a combat ship, you must annihilate the various enemies traveling along the "Grid." High scores are possible only through the mastery of the patterns of the X/Y Zappers and the Gridsearch Droids which, when destroyed, mutate into potentially lethal Pods.

Gridrunner has 32 levels of diffi-

culty (20 levels in the VIC 20 version). To this date, the 13th level has been the highest achieved.

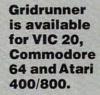

Can you beat Gridrunner? See your local computer or games dealer and find out.

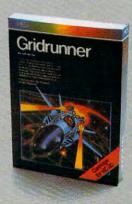

Human Engineered Software 71 Park Lane Brisbane, CA 94005

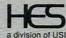

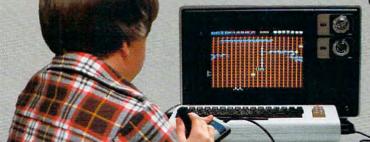

### NOW AND ASSOCIATION OF PROMISE

DATA 20's easy to buy, easy to install, easy to use peripherals are available for both VIC 20® and Commodore 64.® Our enhancements give you more power, more sophisticated capabilities and now...

Free software with any VIDEO PAK. WORD MANAGER, our exclusive word processing package is full of advanced features. Combined with

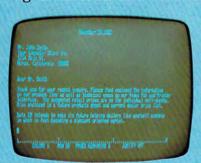

our VIDEO PAK, it gives your VIC 20 or Commodore 64 capabilities found only in the most expensive word processing programs. Like full-function status display, and up and down scrolling, plus 13 advanced editing features including

merging and block move. In addition, we've included complementary mailing list programs. All are written in machine language for fast execution and minimal memory requirements. They're self-documenting and exceptionally easy to use. A self-adhesive strip for function keys makes most commands one-key simple. So simple, in fact, that

we've eliminated the need for time-consuming menus and prompts. WORD MANAGER is provided on tape—and can be loaded to disk. It's yours free with any VIDEO PAK you pick.

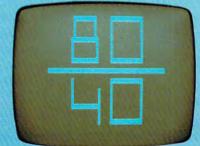

New! Our lowest priced VIC 20 VIDEO PAK ever.

We've just introduced a highly cost-effective 8K version. Price it out!

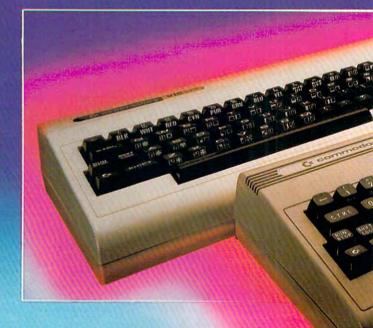

Just pop this cartridge into your expansion port, and your display instantly goes to the industry-standard 24 lines, with a choice of 40 or 80 characters. Displayed this way, you'll know exactly what you're going to get on the printout. And you

really increase the amount of data vou can see on the screen. You also increase memory in the process-to 12K to handle more sophisticated functions. Our package includes a terminal emulator and screen print feature. Plus the free WORD MANAGER software package!

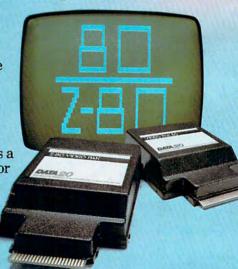

VIDEO PAK 80

for Commodore 64. Move up to the industrystandard 80-column format, and you'll wonder how you ever did without it! Use software control to go from 40 to 80 characters in monochrome and back to 40 characters in color. With VIDEO PAK 80, you can take full advantage of the

### FOR BOTH COMMODORES

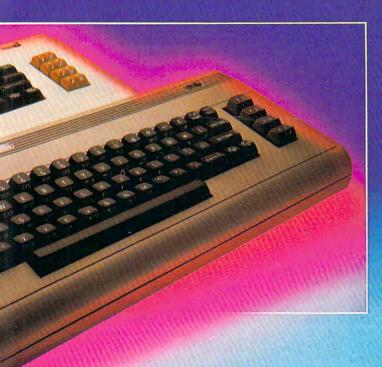

terminal emulator mode and screen print feature with software we include. And this is a great package for word processing—particularly with our free WORD MANAGER software.

Z-80 VIDEO PAK brings complete CP/M® compatibility to your 64. This exciting peripheral gives you all the VIDEO PAK 80 features described above—plus! You see, our built-in microprocessor and software give you CP/M compatibility for any of the many programs formatted for the Commodore 1541® Disk Drive. The possibilities are truly awesome! And the WORD MANAGER software is free with your purchase.

VIDEO CABLE completes the installation. It's the easy way to connect your VIC 20 or Commodore 64 monitor to VIDEO PAK. And a must for 80-column use.

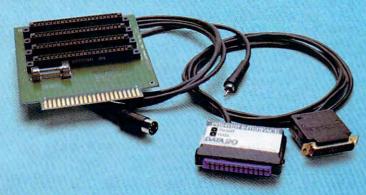

PRINTER INTERFACE in serial. Here's the perfect connection for your VIC 20 or Commodore 64. With our interface, you just plug in and go. We have a simple, yet sophisticated interface that offers flexible, continuous monitoring of data transfer functions—and virtually troubleshoots its own easy installation.

EXPANSION CHASSIS lets you use 4 cartridges at once. Run a series of compatible memory, software or game cartridges of any make on your VIC 20. Anything with the standard 22-pin edge connector. A built-in 500ma fuse protects your power supply.

MEMORY CARTRIDGE boosts VIC 20 brainpower to 20K. This super-reliable cartridge features the finest quality components, housed in a rugged plastic case.

Check out our AWESOME peripherals. Ask your dealer for a first-hand look at our extensive capabilities, high quality, and reasonable prices. Or send for a current catalog and price list. DATA 20 CORPORATION, 23011 Moulton Parkway, Suite B10, Laguna Hills, CA 92653.

Commodore 64, Commodore 1541, and VIC 20 are registered trademarks of Commodore Electronics, Ltd. CP/M is a registered trademark of Digital Research, Inc.

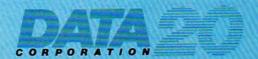

Price/Performance Peripherals
NOW WITH FREE SOFTWARE!

www.commodore.ca

73 POKEI+1,59:POKEI,57:FORJ=1TOT:NEXT:B=8 141 OPEN #1.4.0, "K" 142:GOSUB510 142 DIFF=1:DL=PEEK(560)+256\*PEEK(561 74 IFPEEK(197)=32THENGOSUB8Ø 75 IFPEEK(I+22)=54THENPOKEI,59:GOTO100 145 FOR J=1 TO 10:FOR I=100 TO 112:P 76 IFPEEK(I+22)=60THEN500 OKE DL, I:POKE 53274, PEEK (53770): 77 I=I-1:IFI <8120THENI=8140:POKE8120,59 SOUND Ø, I+J-1ØØ, 1Ø, J: NEXT I: NEXT 78 GOTO71 150 SOUND 0,0,0,0:CHSET=(PEEK(106)-8 8Ø I=I-23:POKEI+23,59 81 IFPEEK(I+22)<>59ORPEEK(I+44)<>53THENSC ) \*256: IF PEEK (CHSET+8) <>8 THEN G =SC+X:POKEI-22,P:GOSUB112:POKEI-2 OSUB 1080 160 GRAPHICS 17:SETCOLOR 4,16\*RND(0) ,12:POKE 756,CHSET/256:POSITION 2,59 83 POKEI, 58: FORJ=1TOT: NEXT: I=I+21: IFI <812 6,23:? #6; " TUELT"; DIFF ØTHENI=8140:POKE8120,59 162 IF DIFF>1 THEN 170 84 POKE8098,59:POKE8097,59 165 POSITION 4, Ø: ? #6; "SPEED? C1 =90" 85 FORJ=1TOT:NEXT:POKEI-21,59:POKEI,58:RE ;:GET #1,A:SPEED=A-48:IF SPEED<1 100 P=P+1:IFP=64THENP=61 OR SPEED>9 THEN 165 167 COLOR 32:PLOT 4, Ø: DRAWTO 19, Ø 101 D=D-1:T=T-50 102 X=X+50:IFX>125THENX=25:D=8:T=150:C=27: 17Ø DIR=1:HOLE=7+128:LADDER=6+32+128 :SETCOLOR 1,15,6:SETCOLOR 3,4,6 103 IFX=75THENC=232:F%=0 18Ø PR=Ø 104 IFX=125THENC=8:F%=7 19Ø FOR I=2 TO 22 STEP 4 105 GOTO2 200 COLOR 5+32:PLOT 0, I:DRAWTO 19, I 110 POKES, 140: FORY=1TO10: NEXT: POKES, 0: RETU 21Ø IF I>2Ø THEN 27Ø 22Ø R=INT(RND(Ø) \*14+4)+DIR 111 POKES+1,190:FORY=1TO25:NEXT:POKES+1,0: 23Ø IF SGN(R-PR)<>DIR THEN 22Ø RETURN 240 COLOR LADDER: PLOT R, I: DRAWTO R, I 112 FORO=1TO15:POKES, 200+0:NEXTO:POKES, 0:R +4 25Ø PR=R ETURN 26Ø DIR=-DIR 113 FORO=20TO0STEP-1:POKES,230+0:FORY=1TO2 27Ø NEXT I 5:NEXTY,O:POKES,Ø:RETURN 28Ø COL=2 500 GOSUB113:M=M-1:IFM=0THEN502 29Ø ROW=1 501 P=61:X=25:D=6:C=27:T=150:F%=5:POKEI,59 300 CHAR=1 :GOTO2 31Ø OLDCOL=1 502 POKE36869,240:PRINTCHR\$(147);SPC(225); "GAME OVER!":PRINT:PRINT"YOUR SCO 32Ø OLDROW=1 RE WAS "; SC 34Ø DIR=1 350 COLOR 32:PLOT OLDCOL,OLDROW 503 PRINT:PRINT"PLAY AGAIN?" 36Ø IF RND(Ø)>DIFF/1Ø THEN 43Ø 504 K=PEEK(197):IFK=320RK=64THEN504 370  $R = INT(4 * RND(\emptyset)) * 4 + 6$ 505 IFK=11THENRUN 38Ø C=INT(RND(Ø) \*19)+1 506 END 390 LOCATE C,R,A 510 IFINT(RND(1)\*D)+1<>1THENRETURN 511 L=INT(RND(1)\*21)+1:IFL=20ORL=1THEN511 400 IF A=LADDER THEN 430 410 COLOR HOLE: PLOT C, R 512 POKEB+L, 60:GOSUB111:RETURN 42Ø SOUND Ø, 1ØØ, 12, 8: FOR W=1 TO 1Ø: N 10000 DATA255, 129, 66, 66, 36, 36, 24, 255 EXT W: SOUND Ø, Ø, Ø, Ø 10002 DATA66, 126, 66, 66, 66, 126, 66, 66 43Ø COLOR CHAR+2\*(DIR(Ø):PLOT COL,RO 10003 DATA12,8,13,62,44,12,18,33 10004 DATA24,16,24,24,24,16,16,24 44Ø SOUND Ø, Ø, Ø, 8: FOR W=1 TO 5: NEXT 10005 DATA24,8,24,24,24,8,8,24 W: SOUND Ø, Ø, Ø, Ø 10006 DATA24,8,88,62,26,24,36,66 10007 DATA0,0,0,0,0,0,0,0 45Ø IF ROW>2Ø THEN 99Ø 10008 DATA129,66,66,66,98,34,34,34 46Ø OLDCOL=COL 10009 DATA27,10,27,17,27,0,0,0 47Ø OLDROW=ROW 10010 DATA59,10,11,9,11,0,0,0 48Ø COL=COL+DIR 10011 DATA91,74,91,81,91,0,0,0 49Ø IF COL>Ø AND COL<2Ø THEN 54Ø 10012 RESTORE: FORI=7592TO7679: READA: POKEI, 500 COL=COL-DIR A: NEXT 51Ø ROW=ROW+4 10015 POKE36869,255 52Ø DIR=-DIR 10016 GOTO1 **GOTO 350** 530 10020 FORI=7832T07898STEP22:POKEI,54:NEXT: 540 LOCATE COL, ROW+1, CHECK FORI=7901T08011STEP22:POKEI,54:NEXT 55Ø ST=PEEK (764) 10021 FORI=8052T08140STEP22:POKEI,54:NEXT: 560 IF ST<255 THEN POKE 764,255:GOTO FORI=38552T038618STEP22:POKEI,6:NEXT 640 10022 FORI=38621T038731STEP22:POKEI,6:NEXT: 57Ø IF CHECK=HOLE THEN 77Ø 58Ø IF CHECK<>LADDER THEN 61Ø FORI=38772TO3886ØSTEP22:POKEI,6:NEXT 10023 POKE8143,54:POKE8165,54:POKE38863,6: 59Ø DIR=-DIR 600 ROW=ROW+4 POKE38885,6:RETURN 61Ø CHAR=3-CHAR 62Ø SCORE=SCORE+Ø.5 Program 2: Atari Version 625 FOR SLOW=1 TO (9-SPEED) \*10: NEXT 100 REM BTARI JUMPING JACK SLOW 14Ø GRAPHICS 18:POSITION 7,6:? #6;"J 63Ø GOTO 35Ø

DMCICG": POSITION 8,7:? #6; "jecQ"

64Ø IF CHECK<>HOLE THEN 1030

# For Heroes Only!

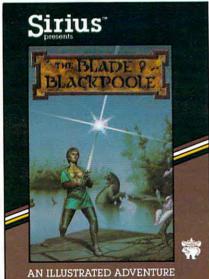

#### Blade of Blackpoole

Step back in time and join the search for the magical sword of Myraglym. Travel cautiously on your journey for you will encounter dangerous serpents, spine-chilling evils and carnivorous plants that crave human flesh!

Avail, on disk for the Apple II, II + or IIe and Atari 800 or 1200 and Commodore 64.

rius

#### Type Attack

The planet Lexicon is under attack! Letters of the alphabet are falling from the sky. To repel them, you must be able to type the letters faster than they can fall. Be quick! An entire civilization is depending on your skill.

Avail. on disk for the Apple II, II+ or IIe and Atari 800 or 1200, IBM-PC and Commodore 64 and on cartridge for the VIC-20.

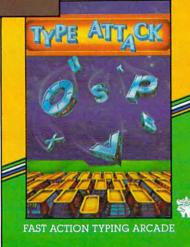

#### Sirius"

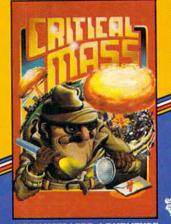

AN ILLUSTRATED ADVENTURE

#### **Twerps**

The boldest space rescue ever! Defenseless Twerps are stranded on an asteroid. You, Captain Twerp, are to board a Twerpcraft, blast through the Orbiters, land safely and rescue your comrades. Beware of the Glingas and Twerp-eating Gleepnites!

Avail. on disk for the Apple II, II+ or IIe and Atari 800 or 1200.

#### Critical Mass

On Jan. 1st at 10:00 am. the U.N. received this message: "Good Morning, in exactly 9 days, the world's 5 largest cities will be destroyed by thermal nuclear weapons." At 10:03 am, you received this assignment: STOP ... THIS ... LUNATIC!

Avail, on disk for the Apple II, II + or IIe and Atari 800 or 1200 and Commodore 64.

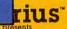

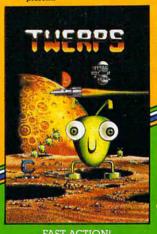

FAST ACTION!

#### Pure Video Excitement!

For Your Atari 800 or 1200, Apple II, II+ or IIe, Commodore 64, VIC-20 and IBM-PC

Sirius, Twerps, Blade of Blackpoole, Type Attack and Critical Mass are trademarks of Sirius Software, Inc., 10364 Rockingham Drive, Sacramento, CA 95827 (916) 366-1195. All rights reserved. Apple II, II + and IIe are trademarks of Apple Computer, Inc. Atari 800 and 1200 are trademarks of Atari, Inc. VIC-20 and Commodore 64 are trademarks of Commodore Business Machines, Inc. IBM-PC is a trademark of International Business Machines, Inc.

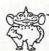

650 COLOR 32:PLOT OLDCOL, OLDROW 66Ø COLOR 1+2\*(DIR(Ø):PLOT COL, ROW-1 670 FOR W=50 TO 0 STEP -1: SOUND 0, W, 10,8:SOUND 0,W+10,10,8:NEXT W 700 COLOR 9+32:PLOT COL, ROW-1 71Ø SCORE=SCORE+25 720 FOR W=15 TO Ø STEP -1: SOUND Ø, 10 10, W: SOUND 1, 20, 10, W: NEXT W 740 COLOR 32: PLOT COL, ROW-1 75Ø COL=COL+DIR 76Ø GOTO 49Ø 77Ø IF PEEK (764) <255 THEN POKE 764.2 55:GOTO 640 790 COLOR 32:PLOT OLDCOL, OLDROW 800 COLOR 10: PLOT COL, ROW 81Ø FOR I=1ØØ TO 25Ø 820 SOUND 0, 1, 10,8 83Ø NEXT I 84Ø COLOR 32:PLOT COL, ROW 85Ø COLOR 136:PLOT COL, ROW+1 860 FOR W=15 TO Ø STEP -Ø.5: SOUND Ø, W, 12, W: NEXT W 88Ø GRAPHICS 18: SETCOLOR 4,1,12 900 POSITION 2,4:? #6; "your score wa s: ": POSITION 9-LEN(STR\$(INT(SCOR E)))/2,6:? #6; INT(SCORE) 910 POSITION 1,10:? #6; "PLAY AGAING (9/n): "; 920 K=PEEK(764): IF K<>35 AND K<>43 T **HEN 920** 93Ø POKE 764,255 95Ø IF K=35 THEN 98Ø 960 SCORE=0: DIFF=1 97Ø GOTO 16Ø 98Ø END 990 DIFF=DIFF+1:SPEED=SPEED+0.5 1000 SCORE=SCORE+50 1020 GOTO 160 1030 FOR I=150 TO 140 STEP -1 1040 SOUND 0, I, 10, 4 1050 NEXT I 1060 SCORE-SCORE-25 1070 GOTO 580 1080 CHSET=(PEEK(106)-8) \*256:FOR I=0 TO 511: POKE CHSET+I, PEEK (57344 +I):POKE 7Ø8+3\*RND(Ø),PEEK(5377 Ø):NEXT I 1081 RESTORE 1085 1082 READ A: IF A=-1 THEN RETURN 1083 FOR J=0 TO 7: READ B: POKE CHSET+ A\*8+J, B: POKE 7Ø8+3\*RND(Ø), PEEK( 5377Ø):NEXT J 1Ø84 GOTO 1Ø82 1085 DATA 1,8,20,24,80,62,24,20,34 1086 DATA 2,8,20,24,18,124,152,36,72 1087 DATA 3,16,40,24,8,124,26,40,68 1088 DATA 4,16,40,24,72,62,25,36,18 1089 DATA 5,255,66,36,24,24,36,66,25 1090 DATA 6,126,66,126,66,126,66,126 ,66 1091 DATA 7,129,66,68,34,0,36,74,255 1092 DATA 8,189,90,84,34,0,36,74,255 1093 DATA 9,0,119,20,119,65,119,0,0 1094 DATA 10,0,28,93,42,28,28,20,34 1095 DATA -1

#### Program 3: C64 Version

Ø REM JUMPING JACK FOR 64 5 GOSUB3000:PRINT"{CLEAR}";"{11 RIGHT}IN ITIALIZING" 10 M=3:T=10:D=5:X=25:P=61:POKE55,16:POKE5 6,64:S=54272:POKE53281,1:GOTO970

20 C=7:F%=5:FORI=1024TO2041:POKEI,59:NEXT

30 POKE53280, C: FORI=1064T01103: POKEI, 53:N EXT: FORI=1264TO1303: POKEI, 53: NEXT

33 FORI=1424T01463:POKEI,53:NEXT:POKE1425 ,54:POKE1702,54:POKE1865,54

FORI=1664T01703:POKEI,53:NEXT:FORI=186 4TO1903: POKEI, 53: NEXT

50 FORI=55296T056176+39:POKEI,4:NEXT

60 FORI=55456T055496+39:POKEI,F%:NEXT

70 FORI=55616T055656+39:POKEI,F%:NEXT

80 FORI=55856T055896+39:POKEI,F%:NEXT

90 FORI=56056T056096+39:POKEI,F%:NEXT:GOS UB1000: FORI=1T01000: NEXT

100 I=1224:POKE1302,54:POKE1425,54:POKE170 2,54:POKE1865,54

110 IFI/2=INT(I/2)THENPOKEI-1,59:GOSUB720

120 IFI/2=INT(I/2)THENPOKEI,55:FORJ=1TOT:N EXT:GOTO140

130 POKEI-1,59:POKEI,56:FORJ=1TOT:NEXT:B=1 264:GOSUB830

140 IFPEEK(197)=60THENGOSUB190

150 IFPEEK(I+40)=54THENPOKEI,59:GOTO240

160 IFPEEK(I+40)=60THEN760

170 I=I+1:IFI>1263THENI=1224:POKE1263,59

180 GOTO110

190 I=I-39:POKEI+39,59

200 IFPEEK(I+40) <> 59 ORPEEK(I+80) <> 53 THENSC =SC+X:POKEI-40,P:GOSUB740:POKEI-4

210 POKEI, 55: FORJ=1TOT: NEXT: I=I+41: IFI>126 3THENI=1224:POKE1263,59:POKE1223,

220 POKE1403,59:POKE1404,59

230 FORJ=1TOT:NEXT:POKEI-41,59:POKEI,55:RE TURN

24Ø I=1422

250 IFI/2=INT(I/2)THENPOKEI+1,59:GOSUB720

260 IFI/2=INT(I/2)THENPOKEI,58:FORJ=1TOT:N EXT:GOTO280

270 POKEI+1,59:POKEI,57:FORJ=1TOT:NEXT:B=1 424:GOSUB830

28Ø IFPEEK(197)=6ØTHENGOSUB33Ø

290 IFPEEK(I+40)=54THENPOKEI,59:GOTO380

300 IFPEEK(I+40)=60THEN760

310 I=I-1:IFI<1384THENI=1422:POKE1384,59

320 GOTO250

33Ø I=I-41:POKEI+41,59

340 IFPEEK(I+40)<>590RPEEK(I+80)<>53THENSC =SC+X:POKEI-40,P:GOSUB740:POKEI-4 0,59

350 POKEI, 58: FORJ=1TOT: NEXT: I=I+39: IFI<138 4THENI=1422:POKE1384,59:POKE1344,

360 POKE1344,59:POKE1343,59

37Ø FORJ=1TOT:NEXT:POKEI-39,59:POKEI,58:RE

380 I=1624

390 IFI/2=INT(I/2)THENPOKEI-1,59:GOSUB720

400 IFI/2=INT(I/2)THENPOKEI,55:FORJ=1TOT:N EXT:GOTO420

410 POKEI-1,59:POKEI,56:FORJ=1TOT:NEXT:B=1 664:GOSUB830

420 IFPEEK(197)=60THENGOSUB470

430 IFPEEK(I+40)=54THENPOKEI,59:GOTO520

440 IFPEEK (I+40)=60THEN760

450 I=I+1:IFI>1663THENI=1624:POKE1663,59:P OKE1623,59

460 GOTO390

470 I=I-39:POKEI+39,59:IFPEEK(I) <>59THENSC =SC+3ØØ

48Ø IFPEEK(I+4Ø)<>59ORPEEK(I+8Ø)<>53THENSC

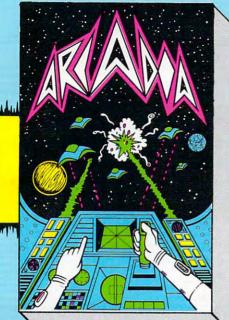

Defend your home planet from the multi-colored aliens as they peel out of formation and mount a ferocious attack upon your base, weaving back and forth and firing their own deadly weapons. This program uses full color high resolution graphics and fantastic sound effects. Written entirely in machine code for a super fast action game. Requires the unexpanded VIC-20-computer and cassette.

\$19.95

#### **UN-EXPANDED** OTHER TITLES **AVAILABLE (NOW)** \$10.00

Amazing Brickdown Hangman Space Attack Super Worm

\$12.00

**Dune Buggy** Jungle Meteor Roulette

Zeppelin\*

\$24.00

Asteroids Vicmen Battlestar Hunter\* VIC Panio Cosmiads

SPRITEWRITER 64 high resolution graphics utility program

ONLY \$29.95

\*=REQUIRES JOYSTICK

## JUNIA 1

أتبا غانها وبالبراخ المراغلين وأنبيط والمراج والمراج والمراج والمتعال وأورط والمراج الماروان والمراج المراج والمراجع

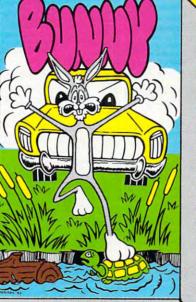

### /IC 20

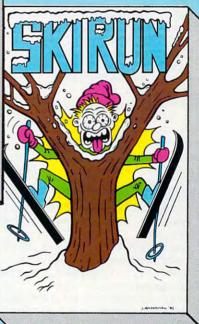

Guide the Bunny across the crowded highway, dodging speeding trucks and cars, carefully navigate across a wide, swift flowing, piranha infested river to the safety of a warren. Full use of High Resolution graphics. For the un-expanded VIC-20 computer with cassette and joystick.

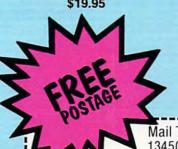

Three games in one package, Slalom, Down Hill and Giant Slalom. Each game has nine separate skill levels. Full high resolution graphics and sound. For the un-expanded VIC-20 with cassette.

Mail To: STARTECH, INC. 13450 Maxella G 185 - Suite 200 Marina Del Rey, CA 90291

| DEALERS CALL! | Telephone: | 213-823-8649 |  |
|---------------|------------|--------------|--|
| NAME          |            |              |  |
| ADDRESS       |            |              |  |
| CITY          |            |              |  |
|               |            |              |  |

PLEASE SEND ME:

STATE

I ENCLOSE CHECK FOR: \$ CALIFORNIA RESIDENTS ADD 61/2% TAX TO TOTAL

Cwww.commodore.ca

920 DATA0,0,0,0,0,0,0,0 =SC+X:POKEI-40,P:GOSUB740:POKEI-4 930 DATA129,66,66,66,98,34,34,34 0,59 940 DATA27, 10, 27, 17, 27, 0, 0, 0 490 POKEI, 55: FORJ=1TOT: NEXT: I=I+41: IFI>166 950 DATA59,10,11,9,11,0,0,0 3THENI=1624:POKE1663,59 960 DATA91,74,91,81,91,0,0,0,0 500 POKE1641,59:POKE1624,59:POKE1623,59 97Ø POKE53272, (PEEK(53272)AND24Ø)+12 510 FORJ=1TOT:NEXT:POKEI-41,59:POKEI,55:RE 971 POKE56334, PEEK (56334) AND 254 972 POKE1, PEEK (1) AND 251 520 T=1862 973 FORI=ØTO511:POKEI+12288,PEEK(I+53248): 530 IFI/2=INT(I/2)THENPOKEI+1,59:GOSUB720 NEXT 540 IFI/2=INT(I/2)THENPOKEI,58:FORJ=lTOT:N 974 POKEL, PEEK (1) OR4 EXT:GOTO560 975 POKE56334, PEEK (56334) OR1 POKEI+1,59:POKEI,57:FORJ=1TOT:NEXT:B=1 976 RESTORE:FORI=12288+53\*8T012288+64\*8:RE 864:GOSUB830 ADA: POKEI, A: NEXT 560 IFPEEK (197)=60THENGOSUB610 990 GOTO20 570 IFPEEK(I+40)=54THENPOKEI,59:GOTO660 1000 FORI=1302T01422STEP40:POKEI,54:NEXT:FO 580 IFPEEK(I+40)=60THEN760 RI=1425T01625STEP40:POKEI,54:NEXT 590 I=I-1:IFI <1824THENI=1862:POKE1824,59 600 GOTO530 1010 FORI=1702T01862STEP40:POKEI,54:NEXT 610 I=I-41:POKEI+41,59 1015 FORI=55574T055694STEP40:POKEI, 3:NEXT 620 IFPEEK(I+40)<>59ORPEEK(I+80)<>53THENSC 1020 FORI=55697T055897STEP40:POKEI, 3:NEXT:F =SC+X:POKEI-40,P:GOSUB740:POKEI-4 ORI=55974T056134STEP40:POKEI,3:NE XT 630 POKEI, 58: FORJ=1TOT: NEXT: I=I+39: IFI < 182 1030 POKE1865,54:POKE1905,54:POKE56137,3:PO 4THENI=1862:POKE1824,59 KE56177,3:RETURN 640 POKE1784,59:POKE1783,59 2000 POKES+4,0:POKES+5,0:POKES+6,0:RETURN 650 FORJ=1TOT:NEXT:POKEI-39,59:POKEI,58:RE 2001 POKES+6,15:POKES+4,129:POKES+5,132:POK TURN ES+6,132 660 P=P+1:IFP=64THENP=61 2002 H3=10:L3=143:POKES+1,H3:POKES,L3:FORT= 670 D=D-1:T=T-.1 1TO1000:NEXT:GOSUB2000:RETURN 680 X=X+50:IFX>125THENX=25:D=8:T=10:C=5:F% 3000 PRINT" {CLEAR} {02 DOWN} TO GET POINTS, Y =5 OU MUST JUMP OVER HOLES SO THAT T 690 IFX=75THENC=0:F%=0 HE MAN IS AT "; 700 IFX=125THENC=8:F%=7 3002 PRINT"THE HIGHEST POSITION OVER ~ 71Ø GOTO3Ø THE HOLE." 720 POKES+4,17:POKES+5,132:POKES+6,132:POK 3010 PRINT" {02 DOWN}THE NUMBER OF POINTS IN ES+24,6 CREASES WITH THE NUMBER OF SCREEN 721 HØ=28:LØ=49:POKES+1,HØ:POKES,LØ:FORZ=1 S COMPLETED TO200: NEXT: GOSUB2000: RETURN 3020 PRINT" {02 DOWN} 25 PTS PER HOLE (1ST SC 740 POKES+24,15:POKES+4,17:POKES+5,132:POK REEN) ES+6,132 3025 PRINT" {02 DOWN} 75 PTS PER HOLE (2ND SC 741 FORH1=21TO126:POKES+1,H1:LI=181:POKES, REEN)" L1:NEXT:GOSUB2000:RETURN 3030 PRINT" [02 DOWN] 125 PTS PER HOLE (3RD S 760 POKES+24,15:POKES+4,17:POKES+5,33:POKE CREEN) " S+6,132:H2=233 3040 PRINT" [03 DOWN] TO JUMP PRESS THE SPACE 765 H2=H2-5:POKES+1,H2:L2=181:POKES,L2 766 POKEI, 58: POKEI-40, 59: POKEI+54272, 0: I=I 3050 PRINT"PRESS SPACE BAR TO CONTINUE" +40:IFI<1983THEN765 3060 GR=PEEK(197): IFGR<>60THEN3060 767 GOSUB2001 3070 RETURN 769 M=M-1:IFM=ØTHEN780:POKES+1,H2:L2=181:P Program 4: TI-99/4A Version OKES, L2: NEXT: GOSUB2001 77Ø P=61:X=25:D=6:C=27:T=10:F%=5:POKEI,59: 100 REM TI JUMPING JACK GOTO3Ø 110 DIFF=1 78Ø POKE53272,21:PRINTCHR\$(147); SPC(205);" 120 RESTORE {09 RIGHT}GAME OVER!":PRINT 130 RANDOMIZE 785 PRINT" [DOWN] [11 RIGHT] YOUR SCORE WAS"; 140 CALL CLEAR SC 150 GDSUB 1080 790 PRINT: PRINT" [DOWN] [13 RIGHT] PLAY AGAIN 160 PRINT "LEVEL: "; DIFF 170 DIR=1 800 K=PEEK(197):IFK=60THEN800 180 PR=0 810 IFK=25THENPRINT"{CLEAR}":RUN 190 FOR I=2 TO 22 STEP 4 820 IFK=39THENPRINT" [CLEAR] [10 DOWN] [08 RI 200 CALL HCHAR(I,1,96,32) RIGHT GOODBYE! !"; : FORW=1T0500: NEX 210 IF I>20 THEN 270 T:PRINT" {CLEAR} ": END 220 R=INT(RND\*26+4)+DIR 825 GOTO800 230 IF (SGN(R-PR)<>DIR)THEN 220 83Ø IFINT(RND(1)\*D)+1<>1THENRETURN 240 CALL VCHAR(I,R,104,4) 840 L=INT(RND(1)\*39)+1:IFL=200RL=1THEN840 250 PR=R 850 POKEB+L,60:GOSUB720:RETURN 260 DIR=-DIR 270 NEXT I 860 DATA255,129,66,66,36,36,24,255 87Ø DATA66,126,66,66,66,126,66,66 280 COL=2 880 DATA12,8,13,62,44,12,18,33 290 ROW=1 300 CHAR=112 890 DATA24, 16, 24, 24, 24, 16, 16, 24 900 DATA24,8,24,24,24,8,8,24 310 OLDCOL=1 320 OLDROW=1

910 DATA24,8,88,62,26,24,36,66

```
330 DLDCHAR=32
340 DIR=1
350 CALL HCHAR (OLDROW, OLDCOL, 32)
360 IF RND>DIFF/10 THEN 430
370 R=INT (4*RND) *4+6
380 C=INT(RND*32)+1
390 CALL GCHAR (R, C, A)
400 IF A=104 THEN 430
410 CALL HCHAR (R, C, 120)
420 CALL SOUND (100, -1,4)
430 CALL HCHAR (ROW, COL, CHAR-2* (DIR <
     0))
440 CALL SOUND (-5, -7,4)
450 IF ROW>20 THEN 990
460 OLDCOL=COL
470 OLDROW=ROW
480 COL=COL+DIR
490 IF (COL>0) * (COL<33) THEN 540
500 COL=COL-DIR
510 ROW=ROW+4
520 DIR=-DIR
530 GOTO 350
540 CALL GCHAR (ROW+1, COL, CHECK)
550 CALL KEY(0,K,ST)
560 IF ST THEN 640
570 IF CHECK=120 THEN 770
580 IF CHECK<>104 THEN 610
590 DIR=-DIR
600 ROW=ROW+4
610 CHAR=225-CHAR
620 SCORE=SCORE+.5
630 GOTO 350
640 IF CHECK<>120 THEN 1030
650 CALL HCHAR (OLDROW, OLDCOL, 32)
660 CALL HCHAR (ROW-1, COL, 112-2* (DIR
    (0))
670 CALL SOUND (5, 250, 10)
680 CALL SOUND (5, 200, 10)
690 CALL SOUND (5,300,10)
700 CALL HCHAR (ROW-1, COL, 128)
710 SCORE=SCORE+25
720 CALL SOUND(-500,500,1,510,10,52
    0,20)
730 CALL SOUND(1,110,30)
740 CALL HCHAR (ROW-1, COL, 32)
750 COL=COL+DIR
760 GOTO 490
770 CALL KEY(0,K,ST)
780 IF ST THEN 580
790 CALL HCHAR (OLDROW, OLDCOL, 32)
800 CALL HCHAR (ROW, COL, 116)
810 FOR I=1000 TO 1020
820 CALL SOUND (-1, I, 0)
830 NEXT I
840 CALL HCHAR (ROW, COL, 32)
850 CALL HCHAR (ROW+1, COL, 121)
860 CALL SOUND (1000, -2, 4, 110, 4)
870 CALL SOUND (1,110,1)
880 CALL CLEAR
890 CALL SCREEN(12)
900 PRINT "YOUR SCORE WAS: "; INT (SCO
    RE)
910 PRINT : "PLAY AGAIN? (Y/N):";
920 CALL KEY (3, K, ST)
930 IF (K<>ASC("Y")) * (K<>ASC("N")) T
    HEN 920
940 PRINT CHR$(K)
950 IF K=ASC("N") THEN 980
960 SCORE=0
970 GOTO 110
980 END
990 DIFF=DIFF+1
1000 SCORE=SCORE+50
```

1010 CALL CLEAR 1020 GOTO 160 1030 FOR I=150 TO 140 STEP -1 1040 CALL SOUND (-1, 1, 1) 1050 NEXT I 1060 SCORE-SCORE-25 1070 GOTO 580 1080 REM INITITIALIZE GAME, CHARACT ERS 1090 READ A 1100 IF A=-1 THEN 1250 1110 READ A\$ 1120 CALL CHAR(A, A\$) 1130 GOTO 1090 1140 DATA 96,FF422418182442FF 1150 DATA 104,7E427E427E427E42 1160 DATA 112,1028302478B82442 1170 DATA 113,102830A27C782448 1180 DATA 114,102818483C3A4884 1190 DATA 115,1028184A3C3C4824 1200 DATA 116,001C5D2A1C1C1422 1210 DATA 120,81814222242400C3 1220 DATA 121, BDBD5A22242400C3 1230 DATA 128,0077147741770000 1240 DATA -1 1250 FOR I=9 TO 13 1260 READ A 1270 CALL COLOR(I,A,1) 1280 NEXT I 1290 DATA 6,4,14,10,12 1300 CALL SCREEN(16) 1310 RETURN

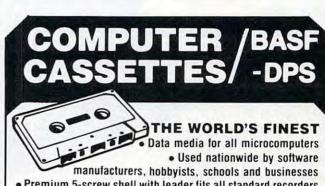

Premium 5-screw shell with leader fits all standard recorders

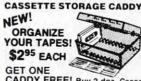

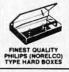

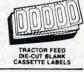

CADDY FREE! Buy 2 doz. Cassettes & One Caddy. Get One Caddy FREE!

 SATISFACTION GUARANTEED OR YOUR MONEY BACK FOR IMMEDIATE SHIPMENT USE YOUR VISA OR MASTERCARD CALL 213/710-1430

#### ---- ORDER FORM ----

#### ORDER NOW . . . MAIL TO: YORK 10" Computerware

| ITEM         | 1 DOZEN                             | 2 DOZEN    | TOTAL |
|--------------|-------------------------------------|------------|-------|
| C-05         | 7.50                                | □ 13.50    |       |
| C-10         | 8 00                                | 14.40      |       |
| C-20         | 10 00                               | 18.00      |       |
| Hard Box     | 2 50                                | □ 400      |       |
| Storage Cad  | xdy \$2 95 ea : Q<br>FREE: Q        |            |       |
| Blank labels | ☐ 4 00/100 C                        | 30.00/1000 |       |
|              |                                     | SUB TOTAL  |       |
| Calif reside | nts add 6% sale                     | s las      |       |
|              | ndång 1 doz \$2<br>l each additiona |            |       |
| For Parcel F | ost instead of L                    | PS ADD ST  |       |
| Outside Cor  | stnental USA, Al                    | 00 \$2     |       |
|              |                                     | TOTAL      |       |

PLEASE SEND QUANTITY DISCOUNTS

24573 Kittridge St., #CM. Canoga Park, CA 91307 Each cassette includes two YORK 10 labels only. Boxes are sold separately. Shipments are by U.P.S. unless Parcel Post requested. Boxes, caddles, and blank labels are free of shipping charges when ordered with cassettes. When ordered without cassettes, shipping charges. Boxes—\$1.00 doz., Caddles—\$1.00 each. MINIMUM SHIPPING/HANDLING ON ANY ORDER—\$2.00.

Address City State/Zip Card No. Exp

# Atari's New Add-On Computer For VCS 2600 Game Machine

Tom R. Halfhill, Features Editor

A new add-on keyboard unit from Atari will turn the world's most popular video game machine into a home computer – for under \$90.

Atari's announcement of a plug-in computer keyboard for the VCS 2600 game machine adds yet another contender to the growing field of sub-\$100 home computers. But more than that, this may well be a move to capture the huge number of VCS owners who are considered prime candidates to buy a home computer.

Since 1977, when the VCS (Video Computer System) was first introduced, more than ten million have been sold – far more than any other game machine. That massive "installed base," as it's called by marketing people, represents a lucrative market for the new computer keyboard. What's more, by announcing the product so far in advance (the keyboard is not scheduled for delivery until September 1) perhaps Atari hopes that many of these ten million potential customers will put off buying a competing model in the meantime.

#### **My First Computer**

So how will the new computer stack up against the competition? Atari's early specifications

indicate it will be a solid contender, unless new computers introduced this summer by competitors radically

change the under-\$100 market.

Atari's official name for the keyboard unit is "My First Computer."
Expected to retail for under \$90, My First Computer clamps onto the VCS piggyback-style, plugging into the game machine's cartridge slot. No other connections are needed. is more or less permanent,

The marriage is more or less permanent, since the VCS can still be used as a game machine by plugging cartridges into an expansion slot on the side of the computer.

My First Computer's keyboard consists of 56 moving rubber keys, arranged typewriter-style (QWERTY). Although not quite a full-stroke typewriter keyboard, the partial-stroke rubber keys do have a better feel than the Atari 400's flat membrane keyboard. The rubber keys are very similar to those found on several other low-end home computers recently introduced (see "New Home Computers At The Winter Consumer Electronics Show," **COMPUTE!**, March 1983).

Standard features include 8K of Random Access Memory (RAM), expandable to 32K RAM; 16K of Read-Only Memory (ROM), which includes

#### THE GALAXY AWAITS YOUR COMMAND.

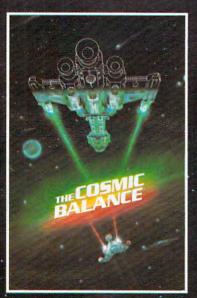

When SSI introduced THE COSMIC BALANCE", it was hailed as one of the finest tactical space game ever made: It not only gave you starship combat that was fun, fast and furious, it also let you design your ships. You became both starfleet commander and starship architect.

Now we are proud to present its **strategic-level** sequel — THE COSMIC BALANCE II". It allows all you aspiring Galactic Emperors out there to plot the growth of your space kingdom — from a few, paltry planets to the entire Galaxy! You discover and colonize planets, establish commerce nets, organize production of necessities, and send starships out on missions. There are five scenarios prepared for you, but you are free to create your own.

No matter how you play it, THE COSMIC BALANCE II" is a game of interstellar conquest. And the only way you're going to enlarge your share of the cosmic pie is to win starship battles against your opponent (which can be a human or the computer).

When actual combat occurs, you can let the computer resolve it instantly. Or you can slug it out in all its blazing glory by using THE COSMIC BALANCE. The battle outcome can then be incorporated into the strategic game.

Space may be what these games are all about, but there isn't enough of it here to adequately describe them. But why read when the Universe beckons? Plot a course to the nearest computer/game store and get these games today! You have a destiny to fulfill — a destiny that lies out there among the stars.

#### ON DISC FOR THE APPLE® AND ATARI®.

THE COSMIC BALANCE & THE COSMIC BALANCE II (\$39.95 gach) are on 48K diskette for the Apple II + or Apple II with Applesoft ROM - Card. Also on 48K disk for the Atari 400/800.

Apple is a registered trademark of Apple Computer, Inc.

GAMES FROM SSI

Atari is a registered trademark of Atari Inc.

If there are no convenient stores near you, VISA and MASTERCARD. holders can order direct by calling 800-227-1617, x335 (toll free). In California, call 800-772-3545, x335.

To order by mail, send your check to: Strategic Simulations Inc, 465 Fairchild Drive, Suite 108, Mountain View, CA 94043. California residents, add 61/4% sales tax.

WRITE FOR A FREE COLOR CATALOG OF ALL OUT GAMES.

an 8K BASIC programming language; upper- and lowercase characters; a 16-color display, with eight luminances (shades) per color, for a total of 128 hues; screen format of 32 columns by 24 rows; maximum graphics resolution of 192 by 160 pixels (screen dots); two sound generators; a built-in interface for storing programs on any standard cassette recorder; and an expansion slot for plugging in game cartridges, memory expanders, and peripherals.

#### **Microsoft Strings**

The new computer's Central Processing Unit – the microprocessor chip that is the central brain of a microcomputer – is the widely used 6502. This chip is also found in Atari's existing home computers, the 400, 800, and 1200XL, as well as in some competitors. However, My First Computer will not be software or hardware compatible with Atari's other computers. The 8K BASIC in the new computer will be a cross between the existing Atari BASIC and the more generally used Microsoft BASIC. The string-handling, for example, will conform more closely to Microsoft BASIC than Atari BASIC's nonstandard approach. Although design work on the BASIC and Operating System is not finished, one of Atari's goals is to include special statements for graphics and sound in the language, as found in Atari BASIC.

Since the existing Atari peripherals will not work with My First Computer, a new line of low-cost add-ons is being planned. This will include a printer and some type of fast mass storage device, either a minifloppy disk drive or some other alternative. Atari is not ruling out the possibility of a microfloppy disk drive or a stringy floppy wafer-tape drive, because it wants to keep the cost of the peripherals comparable to the cost of the computer. Atari's current disk drive for its 400/800/1200XL models retails for about \$500.

"We don't see a lot of rationale in offering a \$500 add-on for a base unit that will sell for under \$90," says Bill Simmeth, project manager for My First Computer. "Some other types of technologies look attractive to us."

#### **Graphics**

Simmeth said it is still too early to say if My First Computer will have advanced graphics capabilities such as programmable characters and player/missile graphics (sprites). But he did say that it will have several graphics modes, that more than two voices will be possible through programming, and that the VCS's chips will be handling some graphics processing to relieve the 6502's workload. "It will be like a dual-processing system, similar to the [existing Atari] computers, although not exactly alike. People will not be buying just a toy. They're buying quite a nice, and a quite compar-

able, real computer."

Atari plans to introduce about 20 cartridges for My First Computer when it is delivered, including a new line of enhanced games and home application programs. Software may also be sold on cassettes.

Interestingly, Atari says it does not consider its main competition for the new computer to be the similar add-on keyboards for competing game machines, the \$150 Mattel Intellivision and \$170 Colecovision attachments. Instead, Atari is aiming its new model at home computers such as the \$99 Timex/Sinclair, the new \$99 Texas Instruments TI-99/2, and the Commodore VIC-20, which may drop below \$100 by the time My First Computer is ready. To complicate this low-end market still further, later this year Atari may introduce a keyboard attachment for its newer, more advanced game machine, the 5200. However, no details of this project are being released.

Atari also says My First Computer will not compete with its own Atari 400, which is selling for less than \$200. "My First Computer is the missing link between video games and computers," says Michelle Simpson, an Atari spokesperson. "We don't see it as competing with our own computers. We see them as different models, like the different models produced by a car company."

#### ATARI®800® OWNERS

with 3 16K Memory Boards

#### Question #2:

What's the most efficient way to maintain memory and increase your options using your memory slots?

- A. Growth hormones
- B. Phone home
- C. The Mosaic Adapter
- D. Scalpel
- E. All of the above

Answer: THE MOSAIC ADAPTER™. The RAM chips from two Atari RAM boards fit onto one Mosaic adapter board. This gives you 48K RAM with an open slot 3. Call now for your nearest MOSAIC™ dealer at 1-800-547-2807.

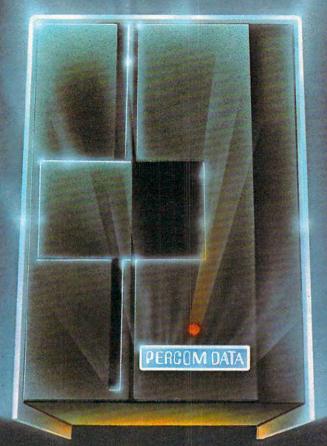

### We've Got More Than A Fond Attachment For Your ATARI We've Got A Disk Drive For \$488.

Percom Data Corporation believes your Atari\* home computer is more than just fun and games. We believe you should be able to get a single-density, floppy-disk-system for your Atari 400 or 800 at a price that will take you into the future without knocking you into the next galaxy.

Percom Data has been manufacturing disk-drive systems, and other accessories for personal computers since the mid-1970's and is the industry standard to follow when it comes to data separation and system compatibility.

The Percom Data AT-88 combines Percom Data quality and reliability at a price that is not a budget-buster.

The Percom Data AT-88 offers 88 Kbytes (formatted) in single-density, with plugin ease of attachment to your Atari. The AT-88 has integral power supply, "nopatch" to Atari DOS and critical constant speed regulation.

Take advantage of this low introductory price of \$488 by calling Percom Data now to get more information, or the name of an authorized dealer nearby. Call toll-free 1-800-527-1222

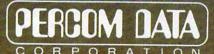

#### **Expanding Your Peripheral Vision**

NETWORKS
 SOFTWARE

11220 Pagemill Road Dallas, Texas 75243 (214) 340-7081 1-800-527-1222

# One On One

Chris York

"One On One" is easy to learn, but not easy to master. Written originally for the Atari, it has been translated for VIC, 64, and Apple. The VIC and 64 versions include two skill levels and a suggestion for changing the object of the game.

In "One On One," two players go head to head in an attempt to knock down the wall their opponent

is protecting.

The Atari version can be played with joysticks, plugged into control ports one and two, or with paddles, plugged into port number one. In the game, player one tries to protect the wall at the top of the screen, and player two defends the wall at the bottom.

The player's paddle (horizontal line closest to the middle section of the screen) is used to intercept the ball before it hits his wall and destroys a section. When the ball hits either player's paddle, it bounces toward the opponent's wall. En route, the flight of the ball may be changed or impeded by barriers or additional sections of wall which serve to make the game faster and more exciting.

Eventually, one or both players will lose enough wall so that the ball can go through it. The first player to get the ball past his opponent's wall wins the game and receives an appropriate victory message.

One On One is easy to learn and challenging. You'll keep coming back to play it again and again.

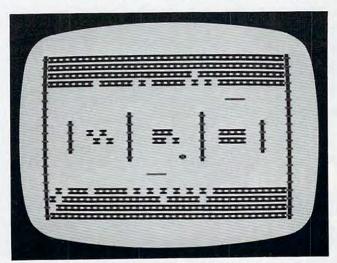

A multicolored character mode is used to brighten up the screen in the Atari version of "One on One." (Other versions similar.)

#### Program 1: Atari Version

- 100 SCREEN=PEEK(88)+256\*PEEK(89):GOT 0 580
- 110 REM JOYSTICK SUBROUTINE
- 12Ø XOLDØ=XØ
- 130 IF STICK(0)=11 THEN X0=X0-3\*SGN(
- 140 IF STICK(0)=7 THEN X0=X0+3\*SGN(3 5-XØ)
- 150 IF XØ=XOLDØ THEN 170
- POSITION XOLDØ, 7: PRINT " (3 SPACES)"
- 170 POSITION XØ, 7: PRINT P1\$
- 180 XOLD1=X1
- 190 IF STICK(1)=11 THEN X1=X1-3\*SGN( X1 - 2)
- 200 IF STICK(1)=7 THEN X1=X1+3\*SGN(3 5-X1)
- 21Ø IF X1=XOLD1 THEN 23Ø
- 220 POSITION XOLD1,16:PRINT (3 SPACES)"
- 230 POSITION X1,16:PRINT P1\$
- 24Ø RETURN
- 250 REM PADDLE SUBROUTINE
- 26Ø XOLDØ=XØ
- 27Ø XØ=35-INT(PADDLE(Ø)/6.75)
- 28Ø IF XØ=XOLDØ THEN 3ØØ
- 29Ø POSITION XOLDØ, 7: PRINT " (3 SPACES)"
- 300 POSITION X0.7: PRINT P1\$
- 31Ø XOLD1=X1
- 32Ø X1=35-INT(PADDLE(1)/6.75)
- 33Ø IF X1=XOLD1 THEN 35Ø
- 34Ø POSITION XOLD1,16:PRINT " (3 SPACES)"
- 35Ø POSITION X1,16:PRINT P1\$
- 36Ø RETURN
- 370 POSITION 6,0: PRINT "PRESS SPACEB AR TO START GAME"
- 38Ø POKE 764,255
- 39Ø IF PEEK (764) = 33 THEN 41Ø
- 400 GOSUB BLINE: GOTO 390
- 41Ø POSITION 6,Ø:FOR X=1 TO 32:PRINT
  "";:NEXT X:POKE DL-1,4+64
  42Ø SOUND Ø,5Ø,1Ø,8:FOR X=1 TO 75
- 43Ø NEXT X: SOUND Ø,Ø,Ø,Ø
- 44Ø BX=INT (8\*RND(1))+16:BY=9:DX=1:DY = 1
- 45Ø IF RND(Ø)(Ø.5 THEN DX=-1
- 46Ø IF RND(Ø)<Ø.5 THEN DY=-1:BY=14 47Ø POSITION BX,BY:PRINT " ";
- 48Ø BX=BX+DX:BY=BY+DY:POSITION BX,BY :PRINT "(T)";:REM BALL(CNTL-T)
- 490 IF L=88 AND OLDL=88 THEN 510
- 500 IF L=88 THEN SOUND 0,50,10,10:FO R X=1 TO 15:NEXT X:SOUND Ø, Ø, Ø, Ø : DY=-DY
- 510 GOSUB BLINE: IF BY<2 OR BY>21 THE N 876

CREATIVE SOFTWARE FROM:

TO: VIC-20 OWNERS

UIRED

VIC-20 VIRH C

TLES - MARCH 1, 1983

CARTRI

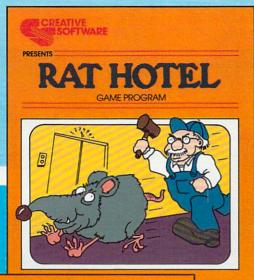

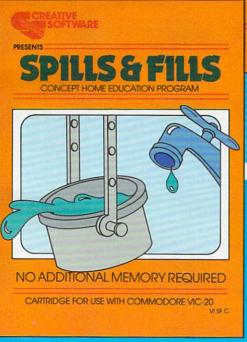

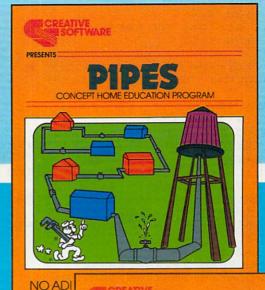

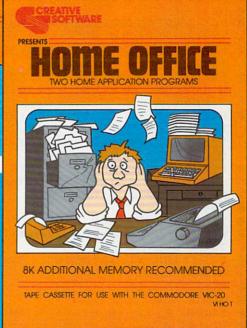

HOW CAN YOU BE **CREATIVE** IF YOUR **SOFTWARE** ISN'T?

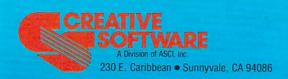

Copyright 1983 by Creative Software

"VIC-20" and "COMMODORE" are trademarks of COMMODORE ELECTRONICS, LTD.

52Ø OLDL=L 1000 POSITION 2,11: PRINT "TO PLAY AG 530 LOCATE BX+DX, BY+DY, L 54Ø IF L=32 THEN 47Ø L=19 THEN SOUND Ø, 100, 10, 10:F OR X=1 TO 15: NEXT X: SOUND Ø, Ø, Ø, Ø:DX=-DX:GOTO 53Ø 560 IF L=18 THEN SOUND 0,100,10,10:F OR X=1 TO 15: NEXT X: SOUND Ø, Ø, Ø, Ø:DY=-DY 57Ø GOTO 47Ø 580 GRAPHICS 2:SETCOLOR 2,0,0 59Ø SETCOLOR Ø,7,1Ø 600 POSITION 4,4 61Ø PRINT #6; "ONE ON ONE!" 1060 SOUND Ø, Ø, Ø, Ø: RETURN 620 POSITION 3,5 630 PRINT " JOYSTICKS OR PADDLES (1 OR 2)":: INPUT BLOCK 64Ø IF BLOCK=1 THEN BLINE=11Ø:GOTO 6 60 65Ø BLINE=24Ø 660 DIM P1\$(3), A\$(36) 67Ø P1\$="(3 R)": REM PADDLE (CNTL-R) XXXXXXXX" 690 GRAPHICS 0: SETCOLOR 4,0,12: SETCO LOR 2,2,10: SETCOLOR 1,15,10 700 DL=PEEK(560)+256\*PEEK(561)+4:FOR I=2 TO 24:POKE DL+I,4:NEXT I 71Ø BARVERT=83: REM VERTICAL BAR(CNTL 72Ø FOR I=2 TO 21 73Ø POKE SCREEN+1+I \* 4Ø, BARVERT 74Ø POKE SCREEN+38+1\*4Ø, BARVERT 75Ø NEXT I 760 FOR Y=2 TO 18 STEP 16: POSITION 2 Y: FOR X=1 TO 4 77Ø PRINT A\$: NEXT X: NEXT Y: SETCOLOR 1,12,7 78Ø FOR X=5 TO 34 STEP 29:FOR Y=1Ø T O 13: POKE SCREEN+X+Y\*4Ø, 83: NEXT Y: NEXT X 79Ø FOR X=14 TO 25 STEP 11:FOR Z=9 T O 12 STEP 3:FOR Y=Z TO Z+2:POKE SCREEN+X+Y\*4Ø,83:NEXT Y:NEXT Z:N EXT X 800 FOR X=8 TO 28 STEP 10: POSITION X ,11:PRINT "XXXX";:POSITION X,12: PRINT "XXXX"; : NEXT X 81Ø XØ=29: X1=2 82Ø IF BLOCK=2 THEN 37Ø 83Ø POSITION XØ, 7: PRINT P1\$: REM JOYS TICK ONLY 84Ø POSITION X1,16:PRINT P1\$:REM JOY STICK ONLY 85Ø POKE 752,1 86Ø GOTO 37Ø 87Ø SOUND Ø,72,10,8:GOSUB 1050 88Ø SOUND Ø,64,1Ø,8:GOSUB 1Ø5Ø 89Ø SOUND Ø, 6Ø, 1Ø, 8: GOSUB 1Ø5Ø 900 SOUND 0,72,10,8:GOSUB 1050 910 SOUND 0,64,10,8:GOSUB 1050 920 SOUND 0,72,10,8:GOSUB 1050 93Ø WW=WW+1: IF WW<3 THEN 87Ø 940 WW=0 95Ø POSITION BX, BY: PRINT " "; 960 POKE DL-1,2+64: POSITION 2,0 97Ø IF BY>21 THEN PRINT "!!!!!!VICTO RY GOES TO PLAYER 1!!!!!"; 98Ø IF BY<2 THEN PRINT "!!!!!VICTOR 17Ø IF DX=2 THEN DX=1 Y GOES TO PLAYER 2!!!!!"; 990 FOR I=12 TO 13:POKE DL+I, 2:NEXT

AIN, PRESS THE FIRE BUTTON": PRI NT "ON EITHER JOYSTICK. PRESS Q TO QUIT. " 1010 IF STRIG(0) = 0 OR STRIG(1) = 0 THE 1020 IF PTRIG(0) = 0 OR PTRIG(1) = 0 THE N 690 1030 IF PEEK (764) = 47 THEN POKE 764,2 55: GRAPHICS Ø: PRINT "TYPE (NEW) TO ERASE PROGRAM. ": END 1040 GOTO 1010 1050 FOR X=1 TO 10:NEXT X

#### **VIC Version**

The VIC version uses game paddles plugged into the control port. It has two skill levels. At level one, all ball movement is at a 45 degree angle with respect to the X and Y axis. Level two allows the players to double the horizontal increment of the ball by striking it with a moving paddle. The subroutine from lines 160 to 220 determines if the paddle has changed from its last position. If the paddle position changes just before the ball strikes it, then the resulting horizontal motion of the ball becomes twice as fast. The vertical increment of the ball, however, always stays the same. Either player can slow the ball to the usual diagonal motion by allowing the ball to strike a stationary paddle.

The wall that each player must defend is generated with random brick colors in lines 420 to 440. The game will look different each

time it is played.

If you become truly proficient at One On One, you might change the game so that the object is to break through the wall behind your paddle. This speeds up the action considerably, as you attempt to maintain control of the ball. Giving control of the ball to your opponent, of course, allows him to destroy his wall and defeat you even sooner.

#### Program 2: VIC Version

100 N1=1:N2=32:N3=81:N4=4:N5=248:N6=249:N7 =132:N8=352:N9=2 110 CL=37154:P5=37152:P4=37151:M1=0:M2=23: M3=102:M4=220:M5=160:M6=15.93:G=1 8:M8=16 120 GOTO 340 130 L5=PEEK(SCREEN+X+(Y+DY)\*C):IF L5=N5 OR L5=N6 THEN DX=-DX:DY=-DY:RETURN 140 IF PEEK (SCREEN+X+DX+Y\*C)=M3 THEN DX=-D X: RETURN 150 DY=-DY:RETURN 160 IF DX=-2 THEN DX=-1 180 IF Y+DY=M8 THEN 210 190 XØ=G-INT(PEEK(PØ)/M6): IF XØ<>LØ THEN D X=2\*DX

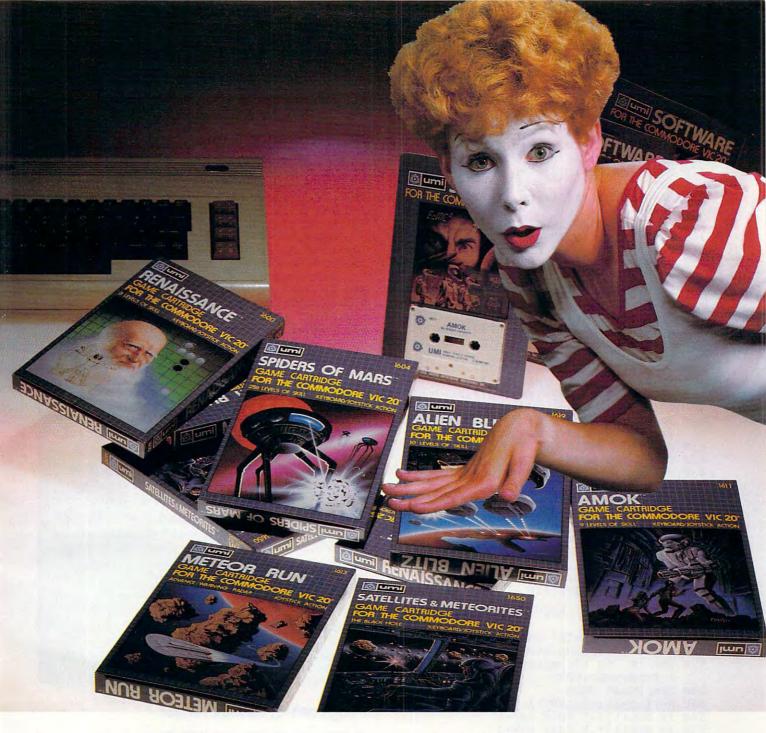

### UMI software...a world of choices

A World of Fun! They're hot! They're new! The exceptional graphics and challenging play of UMI's games have made United Microware the leader in arcade-quality recreational software.

A World of Help! UMI has created programs to help professionals and homeowners "take care of business." UMI can make your life a little easier with word processing, information storage, financial management, hobbyist programs, utilities and communication programs — all with easy-to-understand instructions.

A World of Choices! All programs come on cas-

settes or UMI's own durable cartridges, depending on your selection. If you're looking for fun, or for an easier way to manage your personal business, look to UMI... the leader you can trust. UMI products are available at your favorite computer products store.

Dealer inquiries invited.

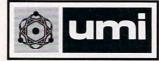

United Microware Industries, Inc. 3503-C Temple Avenue Pomona, California 91768 (714) 594-1351

www.commodore.ca

- 200 RETURN 210 X1=G-INT(PEEK(P1)/M6):IF X1<>L1 THEN D X=2\*DX
- 220 RETURN
- TURN: REM PADDLE MOVEMENT
- 240 V=SCREEN+N7+LØ:POKE V,N2:POKE V+A,N1
- 250 POKE V+N1, N2:POKE V+N1+A, N1
- 260 V=SCREEN+N7+X0:POKE V,N5:POKE V+A,N4
- 270 POKE V+N1, N5: POKE V+N1+A, N4:L0=X0: RETU
- 280 X1=G-INT(PEEK(P1)/M6): IF X1=L1 THEN RE
- 290 V=SCREEN+N8+L1:POKEV, N2:POKE V+A, N1
- 300 POKEV+N1, N2: POKE V+A+N1, N1
- 310 V=SCREEN+N8+X1:POKE V,N6:POKE V+A,N4
- 320 POKE V+N1,N6:POKE V+N1+A,N4:L1=X1:RETU RN
- 330 POKE V1,15:POKES1,S5:FORI=1TO30:NEXT:P OKEV1, Ø: POKES1, Ø: RETURN
- 340 POKE 36879,31:PRINT"{CLEAR}"
- 350 PRINT" [08 DOWN] [05 RIGHT] ONE ON ONE!"
- 360 PRINT:PRINT:INPUT" {04 RIGHT}LEVEL 1 OR 2"; LV
- 37Ø SCREEN=256\*PEEK(648):A=3Ø72Ø:X=RND(Ø)
- 38Ø IF PEEK(648)=16 THEN A=33792
- 390 V1=36878:S1=36876:P0=36872:P1=36873:C= 22:XØ=2:X1=18
- 400 DEFFNA(U)=SCREEN+X+C\*Y:DEFFNC(U)=FNA(U )+A:DEFFNB(U)=INT(U\*RND(1))+2
- 410 PRINT" (CLEAR)"
- 420 FOR Z=1T018STEP 17
- 430 FOR Y=ZTO Z+3:FOR X=2 TO 19:POKE FNA(0 ),160
- 440 POKE FNC(0), FNB(6): NEXT: NEXT: NEXT
- 450 FORZ=0TO20STEP20:FORX=ZTOZ+1:FORY=0TO2 2:POKE FNA(Ø), 102:POKE FNC(Ø), 2
- 460 NEXT:NEXT:NEXT
- 470 FORZ=6TO13STEP7:FORX=ZTOZ+2:FORY=10TO1 2:POKEFNA(0),102
- 480 POKE FNC(0), 2:NEXT:NEXT:NEXT
- 490 GOSUB 260:GOSUB 310
- 500 PRINT" [UP] [02 RIGHT] PRESS [GRN]S[BLK] TO START";
- 510 GET A\$: IF A\$="S" THEN 530
- 520 GOSUB 230:GOSUB 280:GOTO 510
- 530 FOR I=1 TO 17:PRINT" {02 LEFT}";:FORJ= 1 TO50:NEXT:NEXT
- 540 REM START GAME
- 550 X=11:Y=11:DX=1:DY=1
- 560 IF RND(1)<.5 THEN DX=-1
- 570 IF RND(1) < . 5 THEN DY=-1
- 580 GOTO 660
- 590 POKE FNA(0), N2:POKE FNC(0), N1:L6=PEEK( SCREEN+X+DX/2+(DY+Y)\*C)
- 600 IFABS(DX)=2ANDL6<>M3ANDL6<>N5ANDL6<>N6 THEN 620
- 610 X=X+DX:Y=Y+DY:GOTO 630
- 620 X=X+DX/2:Y=Y+DY:POKEFNA(0),N2:POKEFNC(  $\emptyset$ ), N1:X=X+DX/2
- 630 POKE FNA(0), N3:POKE FNC(0), N4:IF Y>4 A ND Y<18 THEN FL=Ø
- 640 IF(L=M5ANDOLDL=M5)OR(L=M5ANDFL=1)THEN ~ S5=M5:GOSUB 330:GOTO 660
- 650 IF L=M5 THEN S5=M5:GOSUB 330:DY=-DY:IF Y<50RY>17 THEN FL=1
- 660 GOSUB 230:GOSUB 280:IF Y=M1 OR Y=M2 TH EN 740
- 67Ø OLDL=L
- 680 L=PEEK (SCREEN+X+DX+(Y+DY)\*C)
- 690 IF L=N2 THEN 590

- 700 IFL=M3THEN S5=M4:GOSUB330:GOSUB 130:GO TO 680
- 710 IF(L=N5ORL=N6)ANDLV=1THEN S5=M4:GOSUB ~ 330:DY=-DY
- 230 X0=G-INT(PEEK(P0)/M6):IF X0=L0 THEN RE 720 IF(L=N5ORL=N6)ANDLV=2THEN S5=M4:GOSUB ~ 330:GOSUB 160:DY=-DY:GOTO 680
  - 73Ø GOTO 59Ø
  - 740 IF Y=M2 THEN PRINT" [HOME] [02 RIGHT] | IP LAYER 1 WINS!!!"
  - 750 IF Y=M1 THEN PRINT" {HOME} {02 RIGHT} ! IP LAYER 2 WINS!!!"
  - 76Ø GOSUB 83Ø
  - 770 PRINT" [12 DOWN] {RIGHT}PRESS FIRE BUTTO N TO": PRINT" {RIGHT}PLAY AGAIN, {GR GRN Q (BLK) TO QUIT"
  - 780 POKE CL, 127: P=PEEK (P5) AND 128
  - 790 FR=-(P=0):POKE CL,255:P=PEEK(P4):FL=-( (PAND16)=Ø)
  - 800 IF FL=1 OR FR=1 THEN 340
  - 810 GET A\$: IF A\$ <> "Q" THEN 780
  - 820 PRINT" (CLEAR) ": END
  - 830 POKEV1,15:FORI=230TO252STEP2:POKE36875 , I:FORJ=1TO50:NEXT:NEXT
  - 840 POKE 36875,0:POKE V1,0:RETURN

#### **CBM-64 Version**

The Commodore 64 version of One On One is designed to be played using two joysticks. Since barriers are placed in symmetrical positions in the central portion of the screen, the ball may rebound four or five times before reaching an opponent. This provides for a more challenging defensive strategy and a faster moving game. If you would like to adapt this program for use with paddles, substitute these lines:

- 11 AL = (36-(INT(F2/8.5) + 3))THEN 17
- 19 F2 = PEEK(54297):GOTO10
- 51 AR = (36 (INT(F1/8.5) + 3))THEN 57
- 59 F1 = PEEK(54298):GOTO 50

#### Program 3: CBM-64 Version

- Ø REM: ONE ON ONE FOR CBM-64
- 1 POKE646,1
- 2 PRINT" {REV} {CLEAR} {11 RIGHT} {10 DOWN} ~ ONE ON ONE!!!{OFF}";
- 3 PRINT" {REV} {17 LEFT} {Ø3 DOWN} PRESS SPA CE TO PLAY [OFF] ";
- 4 POKE53281,0:IFPEEK(197) <> 60THEN4
- GOTO100
- 9 AL=15:GOTO19
- 10 ODDAL=AL
- 11 AL=AL+F2:IFAL=ODDALTHEN17
- 12 IFAL<4 THENAL=3
- 13 POKEG+ODDAL, 32: POKEG+ODDAL+1, 32: POKEG+ ODDAL+2,32:POKEG+ODDAL+3,32
- 14 IFAL>=33THENAL=33
- 15 POKEG+AL, 120: POKEG+AL+1, 120: POKEG+AL+2 ,120:POKEG+AL+3,120
- 16 POKEG+AL+D, 7: POKEG+AL+D+1, 7: POKEG+AL+2 +D,7:POKEG+AL+3+D,7
- 17 RETURN

# YOU'VE GOT TO PLAY IT TO BELIEVE IT.

Four great games from Commercial Data Systems bring more excitement to the VIC-20\*

CDS offers better movement, better sound and more realistic characters. You'll find it all by playing these super-color games:

#### **ROAD TOAD**

Leaping its way to become the #1 frog game ever!

#### **MOTOR MOUSE**

A race against the clock with mice, cats and cheese.

#### WITCH WAY

This one is barrels of fun and requires an 8K Expander. Nine levels of action with four screens

All games programmed in machine language.

ROAD TOAD, BUG SPREE, MOTOR MOUSE and WITCH WAY are available at the suggested retail price of \$29.95 (U.S.) each from your dealer or:

#### CDS.

Commercial Data Systems Ltd. 730 Eastview Avenue, Regina, Saskatchewan Canada S4N 0A2 (306) 525-3386

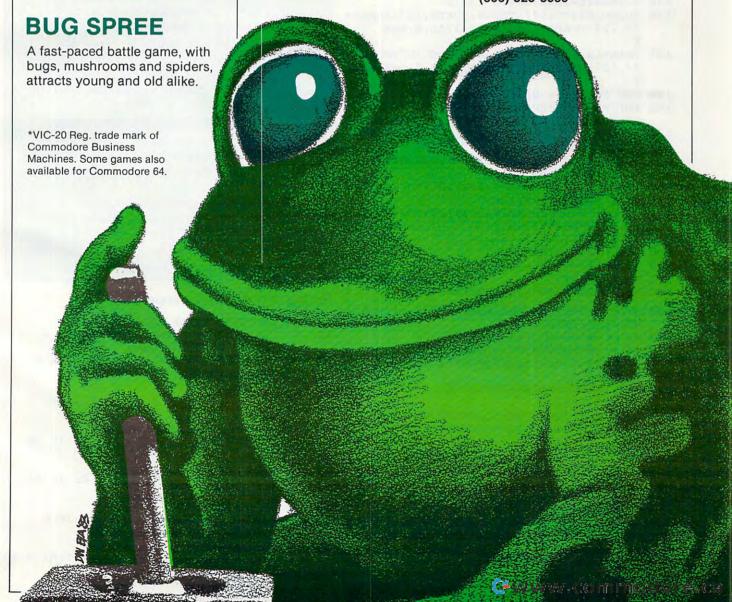

```
19 ON((PEEK(56321)AND12)/4)GOTO20,30,40:
20 F2=3:GOTO10
3Ø F2=-3:GOTO1Ø
4Ø F2=Ø:GOTO1Ø
49 GOTO59
5Ø ODDAR=AR
51 AR=AR+F1
52 IFAR<4 THENAR=3
53 POKEF+ODDAR, 32:POKEF+ODDAR+1, 32:POKEF+
    ODDAR+2,32:POKEF+ODDAR+3,32
54 IFAR>=33THENAR=33
55 POKEF+AR, 121: POKEF+AR+1, 121: POKEF+AR+2
    ,121:POKEF+AR+3,121
56 POKEF+AR+D,7:POKEF+AR+D+1,7:POKEF+AR+2
   +D,7:POKEF+AR+3+D,7
57 RETURN
59 ON((PEEK(56320)AND12)/4)GOTO60,70,80:
60 F1=3:GOTO50
7Ø F1=-3:GOTO5Ø
80 F1=0:GOTO50
100 B=1026:E=1060:D=54272:POKE53281,1:POKE
    53280,1:PRINT"{CLEAR}";:C=1226:F=
102 F=1024+40*6:SCR=1024:G=1024+40*14
110 FORL=1TO4:B=B+40:E=E+40
120 FORI=BTOE:POKEI,160:POKEI+D,(8*RND(1))
    +2:NEXT
130 NEXT: IF Z=1THEN150
14Ø B=1626:E=1660:Z=1:GOTO110
150 FORS=1024T01877STEP40:POKES,127:POKES+
    37,127:POKES+D,Ø:POKES+37+D,Ø:NEX
151 FORS=1025T01877STEP40:POKES,127:POKES+
    37,127:POKES+D,Ø:POKES+37+D,Ø:NEX
160 REM SCREEN & BACKGROUND
165 FORC=1TO3ØSTEP4:POKE1428+C,9Ø:POKE1428
    +C+D,Ø:NEXT
171 POKEG+15,120:POKEG+15+1,120:POKEG+15+2
    ,120:POKEG+15+3,120
172 POKEG+15+D,7:POKEG+15+D+1,7:POKEG+15+2
    +D,7:POKEG+15+3+D,7
173 POKEF+15,121:POKEF+15+1,121:POKEF+15+2
    ,121:POKEF+15+3,121
174 POKEF+15+D,7:POKEF+15+D+1,7:POKEF+15+2
    +D,7:POKEF+15+3+D,7
180 Y=11:DX=1:DY=1:X=11
190 IFRND(1)<.5THENDX=-1
200 IFRND(1)<.5THENDY=-1
201 AR=15:AL=15
208 POKE1024+X+40*Y,32:POKE1024+X+40*Y+D,0
209 X=X+DX:Y=Y+DY:POKE1024+X+40*Y,81:POKE1
    Ø24+X+4Ø*Y+D,8
235 IFL=16ØANDOLDL=16ØTHEN245
237 IFL=16@THENDY=-DY:GOSUB5@@
245 GOSUB49:GOSUB19:IFY=ØORY=23THEN99Ø
25Ø OLDL=L
260 L=PEEK(SCR+X+DX+(Y+DY)*40)
27Ø IFL=32THEN2Ø8
280 IFL=127THENDX=-DX:GOSUB500:GOTO260
290 IFL=121ORL=120ORL=90THENDY=-DY:GOSUB50
300 GOTO208
500 S=54272:FORQ=STOS+24:POKEQ,0:NEXT:POKE
    S+5,88:POKES+24,15:POKES+1,10
510 POKES, 143: FORRD=1TO50: NEXT: RETURN
990 POKE646,0
1000 IFY<1THENPRINT"{12 RIGHT}{09 DOWN}{
    REV PLAYER 1 WINS! | OFF | GOTO250
1010 FORA=1TO30:GETA$:NEXT
```

```
2000 IFY>22THENPRINT" [11 RIGHT] [09 DOWN] {
    REV}PLAYER 2 WINSII [OFF] ":GOTO250
    0

2010 FORA=1T030:GETA$:NEXT
2500 PRINT" [10 RIGHT] [12 DOWN] [REV]PLAY AGA
    IN? Y OR N[OFF] "

2510 IFPEEK(197)=25THEN2515
2511 IFPEEK(197)=39THEN2520
2512 GOTO2510
2515 IFPEEK(197)=25THENPOKE646,1:RUN
2520 END
```

#### **Apple Version**

On the Apple, One On One is played with the paddles and has two skill levels. At level one, all ball movement is strictly 45 degrees with respect to the X and Y axis. After a short period of play, you'll probably be ready to move on to level two, where the ball angle can be altered.

At level two, the flight of the ball can be changed from the usual diagonal motion by moving the paddle just prior to the moment the ball strikes it. If this is successfully accomplished (as detected in lines 18 to 28), the X increment of the ball is doubled so that the ball moves twice as fast horizontally. Vertical ball movement, on the other hand, remains the same. In order to return to normal ball motion, the ball must strike a stationary paddle.

An especially pleasing feature of the Apple version is the random choice of wall colors each time a new game is played. This is carried out in the short subroutine at line 30.

A different sort of game can be played if you try to break through the wall behind you rather than defend it. The player who maintains control of the ball longer will ultimately break through his wall more quickly.

#### Program 4: Apple Version

GOSUB 2000: GOTO 50

```
IF SCRN( X,Y + DY) = 1 THEN DX =
     DX:DY = - DY: RETURN
    IF SCRN( X + DX, Y) = 15 THEN DX =
      - DX: RETURN
14 DY = - DY: RETURN
   IF DX = - 2 THEN DX =
    IF DX = 2 THEN DX = 1
    IF Y + DY = R1 THEN 26
23 XØ = INT ( PDL (Ø) / M6) + 2: IF XØ
      < > LØ THEN DX = 2 * DX
   RETURN
25
26 X1 = INT ( PDL (1) / M6) + 2: IF X1
      < > L1 THEN DX = DX * 2
28 RETURN
3Ø D = INT ( RND (1) * 13) + 2: IF D =
     DL OR D = 13 THEN 3\emptyset
4Ø RETURN
50 M6 = 7.73: XØ = 2: X1 = 34: RØ = 7: R1 = 32
```

# NEW FROM WEW FROM WE ULTIMATE CHALLENGE FOR YOUR CONTYLODORE SQUAND YOU

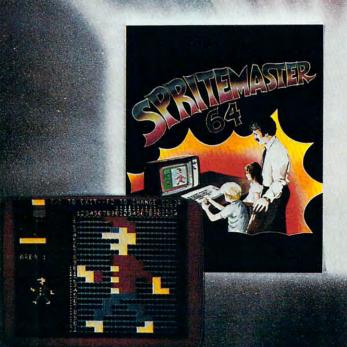

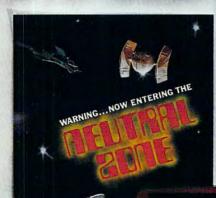

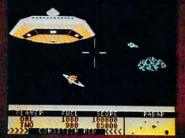

SPRITEMASTER™ is not just another sprite editor for the Commodore 64\* computer.

It's the finest utility available for multicolor sprite animation and game programming.

It will have you making full color animated objects in just minutes. People running, birds flying or tanks rolling are a snap with Spritemaster.

It's a cartoon maker for children.

It will automatically append your sprites to other programs.

It's easy to use and understand and comes with a full 21 page instruction manual and samples of animated sprites to get you started. (Suggested retail price....\$35.95)

Push your Commodore 64\* to the limit!!

NEUTRAL ZONE™ takes you to the outer edges of the galaxy, to ALPHA IV, a long range early warning station whose mission is to detect alien intruders from other galaxies. You are assigned to one of the perimeter gunnery pods.

THIS IS NO-MAN'S LAND ..... THE NEUTRAL ZONE.

NEUTRAL ZONE™ is the ultimate in high resolution, fast action, arcade quality games. It is written in 100% machine language and features smooth scrolling of the 360 degree panorama. All action is in 3-D, high res, full color graphics with fantastic sound effects. The realism is unbelievable. (Suggested retail price....\$34.95)

SPRITEMASTER™ AND NEUTRAL ZONE™ ARE AVAILABLE AT YOU'R LOCAL COMMODORE DEALER ON EITHER DISK OR TAPE.

#### ACCESS SOFTWARE INC

925 EAST 900 SOUTH, SALT LAKE CITY, UTAH 84105, TELEPHONE (801) 532-1134.

\*Commodore 64 is a registered trademark of Commodore Business Machines, Ir

\*\*\*\*\*\*.commodore.ca

GOTO 1000 110 112 REM PADDLE Ø SUBROUTINE INT ( PDL (Ø) / M6) + 2: IF X 115 XØ = Ø = LØ THEN RETURN 120 COLOR= Ø: HLIN LØ, LØ + 3 AT RØ 130 COLOR= 1: HLIN XØ, XØ + 3 AT RØ 14Ø LØ = XØ: RETURN 145 REM PADDLE 1 SUBROUTINE  $150 \times 1 = INT (PDL (1) / M6) + 2: IF \times$ 1 = L1 THEN RETURN 155 COLOR= Ø: HLIN L1, L1 + 3 AT R1 160 COLOR= 1: HLIN X1, X1 + 3 AT R1 170 L1 = X1: RETURN 250 FOR I = 1 TO 5:A = PEEK ( - 16336 ): NEXT I: RETURN 260 RETURN POKE 768,1: POKE 769,10: CALL 770: 28Ø RETURN 1000 TEXT : HOME : VTAB 11: HTAB 10: FLASH : PRINT "O N E ON ONE ": NORMAL VTAB 17: PRINT SPC( 13); "LEVEL 1 OR 2 ";: INPUT LV: IF LV > 2 OR L V < 1 THEN 1010 1020 HOME : GR : PRINT : PRINT : PRINT : PRINT : FOR Z = 1 TO 35 STEP 34: FOR Y = Z TO Z + 31030 GOSUB 30 1035 COLOR= D:DL = D 1040 HLIN 2,37 AT Y: NEXT Y: NEXT Z FOR Z = 8 TO 28 STEP 10: FOR Y = 19 TO 21: GOSUB 30: COLOR= D:DL = 1045 HLIN Z, Z + 4 AT Y: NEXT Y: NEXT Z : COLOR= 15 1048 FOR I = Ø TO 38 STEP 38: VLIN 1,3 8 AT I: VLIN 1,38 AT I + 1: NEXT I : IF LV = 1 THEN 1056 FOR I = 7 TO 32 STEP 25: VLIN 17, 23 AT I: VLIN 17,23 AT I + 1: NEXT 1050 FOR X = 13 TO 26 STEP 13: FOR Y = 11 TO 23 STEP 12: VLIN Y, Y + 5 AT X: VLIN Y, Y + 5 AT X + 1: NEXT Y: NEXT X: GOTO 1059 1056 FOR I = 5 TO 35 STEP 30: VLIN 17, 23 AT I: NEXT I FOR X = 14 TO 26 STEP 12: FOR Y = 11 TO 24 STEP 13: VLIN Y, Y + 5 AT X: NEXT Y: NEXT X 1059 COLOR= 1: GOSUB 130: GOSUB 160 PRINT SPC( 8); "PRESS THE FIRE BU TTON ON": PRINT SPC( 4); "PADDLE Ø OR 1 TO START THE GAME" 1070 P0 = PEEK ( - 16287):P1 = PEEK ( - 16286): IF PØ > 127 OR P1 > 127 THEN 1090 1080 GOSUB 115: GOSUB 150: GOTO 1070 PRINT : PRINT : PRINT : REM 1090 CLEAR TEXT WINDOW REM GAME ROUTINE 1100 1110 X = INT (RND (1) \* 9) + 17:Y = 23:DX = 1:DY = 1RND (1) < .5 THEN DX = 1120 IF 1130 IF RND (1) < .5 THEN DY = = 17 1135 GOTO 118Ø 1140 COLOR= 0: PLOT X, Y: IF ABS (DX) = 2 AND ( SCRN( X + DX / 2, Y + DY) <

> > 15 AND SCRN( X + DX / 2,Y + DY ) < > 1) THEN PLOT X + DX / 2,Y +

1150 X = X + DX:Y = Y + DY: COLOR= 13: PLOTX,Y: IF Y > 4 AND Y < 35 THEN FL =IF (L < 15 AND L > 1 AND OLDL < 1 1160 5 AND OLDL > 1) OR (L < 15 AND L > 1 AND FL = 1) THEN GOSUB 250: GOTO 1180 IF L < 15 AND L > 1 THEN GOSUB 2 1170 5Ø:DY = - DY: IF Y < 5 OR Y > 34 THEN GOSUB 115: GOSUB 150: IF Y = Ø OR Y = 39 THEN 1250 1190 OLDL = L 1200 L = SCRN(X + DX,Y + DY)IF L = Ø THEN 1140 1210 IF L = 15 THEN GOSUB 280: GOSUB 12: GOTO 1200 1230 IF L = 1 AND LV = 1 THEN GOSUB 2 8Ø:DY = - DY IF L = 1 AND LV = 2 THEN 1235 GOSUB 2 80: GOSUB 18:DY = - DY: GOTO 1200 1240 GOTO 114Ø 125Ø REM WINNER 1270 IF Y = 39 THEN PRINT SPC(5);"! !!VICTORY GOES TO PLAYER 1!!!" 1280 IF Y = Ø THEN PRINT SPC( 5);"!! 'VICTORY GOES TO PLAYER 2!!!" 1290 FOR I = 1 TO 1000: NEXT I 1300 PRINT : PRINT SPC(5); "PRESS A P ADDLE BUTTON TO PLAY": PRINT SPC ( 5); "AGAIN, Q TO QUIT"; 1310 POKE - 1636B, 0:P0 = PEEK ( - 16 287):P1 = PEEK ( - 16286): IF PØ > 127 OR P1 > 127 THEN 1000 IF PEEK ( - 16384) = ASC ("Q") + 1320 128 THEN 1400 GOTO 131Ø 1330 1400 POKE - 16368, Ø: TEXT : HOME : END 2000 REM SOUND ROUTINE FOR I = 770 TO 795: READ M: POKE 2010 I,M: NEXT DATA 172,01,03,174,01,03,169,04, 2020 32, 168, 252, 173, 48, 192, 232, 208, 253, 136, 208, 239, 206, 0, 03, 208, 231, 96 0 2030 RETURN

### **COMPUTE!**The Resource.

# VIC 20 • COMMODOR 64 • ATARI THERE IS STRENGTH IN NUMBERS JOIN THE SOFTWARE CO-OP NOW! For the cost of a single game cartridge you can join THE SOFTWARE CO-OP. Use the advantage of bulk-purchasing and pay oruly \$1 over wholesale for games, utilities and educational software. Rock-bottom prices on all equipment and supplies. Savings up to 40%. Guaranteed. Specializing in

Write today for free details about our exciting new catalog and other sensational Co-op benefits including special swap system and free technical assistance.

VIC 20, Commodor 64, Atari, Apple and Sinclair.

APPLE

THE SOFTWARE CO-OP
PO BOX 275 ELIZABETH, NJ 07207

VIC 20 • COMMODOR 64 • ATARI

9

INCLA

ī

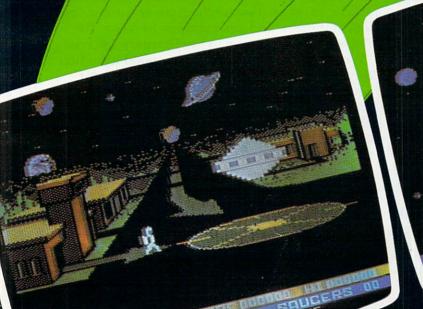

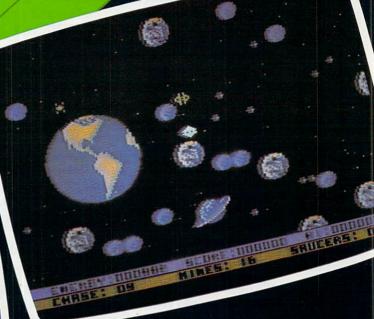

PRESS TRIGGER TO CONTINUE

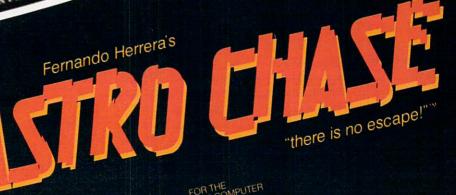

FOR THE ATARI\* HOME COMPUTER

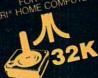

DISKORTAPE

To Order: Call TOLL FREE 800-223-1545 nationwide except in New York

First Star Software, Inc., 22 East 41st Street

Phone 212.889-1073

New York, NY 10017 phone 212.889-1073

New York, NY 10017 phone 212.889-1073

ASTRO CHASE, "there is no escape" in a trademark of First Star Software. Inc.

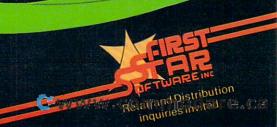

#### **Questions Beginners Ask**

Tom R. Halfhill, Features Editor

Are you thinking about buying a computer for the first time, but don't know anything about computers? Or maybe you just purchased a computer and are still a bit baffled. Each month in this column, **COMPUTE!** will tackle some of the most common questions that we are asked by beginners.

I own an Atari 400 computer and 410 recorder, and I'm very interested in programming. Lately I've been experimenting with the different graphics modes. I can draw pictures on the screen, but I don't understand how to move them around with the game controllers (joysticks, paddles, and keyboard). What command makes the joystick move the picture? If you could just explain how to use the game controllers, I would be very grateful.

Although this particular question comes from a 14-year-old reader with an Atari, it is a common one asked by new users of all brands of computers. How can I animate objects on the screen with the game controllers? Unfortunately, there is no simple answer.

First, it's important to understand that the game controllers by themselves do nothing to animate objects on the screen. Animation is up to your program. All that a game controller does is change a number in a memory location somewhere inside the computer. That number indicates the status of the controller, such as which way a joystick is deflected, or how far a paddle knob is turned, or which key is pressed on a keyboard.

Except for returning this number, a game controller does absolutely nothing else in the way of animation. A program reads this number, uses it to figure out what action the user desires, and then responds accordingly, thereby achieving animation. This is not an easy task for beginning programmers. Many beginners are dismayed when they discover that animation is far more difficult than just plugging in a joystick and typing in a command or two that will move their pictures around.

That's why most home computer manuals and instruction books barely cover the subject. You must be on solid ground with the fundamentals of programming before attempting something

like animation.

To learn these more advanced techniques, you'll have to read many computer magazines and books. **COMPUTE!** has published numerous articles on animation for the Atari and other popular computers, and will continue to do so. *The Beginner's Page* column in the February 1983 issue, "Writing An Arcade Game," is a good introductory article. It includes example programs for several computers to demonstrate one method of animation: repeatedly drawing and erasing an object in screen memory. Other good sources are *COMPUTE!'s First Book Of Atari Graphics* and *COMPUTE!'s First Book Of VIC*.

I'm shopping around for my first home computer, and I see many ads in magazines and newspapers for low-priced computers. But when I visit the store, it seems like the sales people always try to sell me on numerous accessories and other things that end up costing more than the computer. How many accessories do I really need to get started? Isn't the computer itself enough?

Chances are you will end up buying more than just the computer to get started. But how many accessories you need really depends on what you plan to use the computer for – something that should be foremost in your mind as you shop.

A computer by itself is more useful than a stereo receiver without speakers, a turntable, a tape deck, and records. But there is an analogy here. To make a computer really useful you need software, programs to make it run. Among the most popular uses for home computers are entertainment and education. This means you'll need game programs, educational programs, and so on. You can write programs yourself, copy them from **COMPUTE!**, or buy commercial software. But whatever you do, you'll at least need a tape player.

You'll need some way to load the programs into the computer. Some programs are built into plug-in cartridges which require no additional equipment. But most programs come on cassette tapes or disks. Loading a disk requires a disk drive, which costs \$350 to \$600. That's why most people start out with cassettes, which are far less expen-

#### NOT EVERYONE CAN TEACH THEIR ATARI™NEW TRICKS...

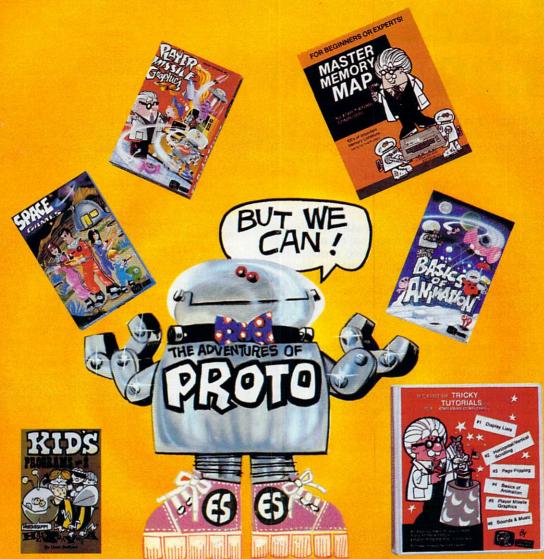

#### **WE MAKE USING AND LEARNING ABOUT COMPUTERS FUN!**

PROGRAMMING GUIDE FOR BEGINNERS OR EXPERTS — MASTER MEMORY MAP.™ A 32 page book with hundreds of hints on how to use your computer. Over 500 memory locations! \$6.95.

LEARN SOUND AND GRAPHICS with our exciting lessons called TRICKY TUTORIALS.™ Each comes with a tape or disk full of examples, and a 12 to 64 page manual written in an easy to understand manner. #1 DISPLAY LISTS - Put several graphics modes on your screen at once. #2 SCROLLING - Move text or graphics smoothly up, down, sideways, or diagonally. #3 PAGE FLIPPING — Change TV screens as quickly as flipping pages in a book. #4 BASICS OF ANIMATION - A beginner's lesson in animation using PLOT, PRINT, and a surprise game. #5 PLAYER MISSILE GRAPHICS - Learn the basics of writing your own arcade games. #6 SOUND & MUSIC - Simple methods to play complete songs, with graphics. Includes PLAYER PIANO free! #7 DISK UTILITIES - 7 programs to help you use your disk drive. 32K. #8 CHARACTER GRAPHICS — The best editor available with examples using special characters YOU CREATE and ANIMATE. #9 GTIA, GRAPHICS 9 to 11 — New tricks you can do with these 16 color modes. #10 SOUND EFFECTS — Many examples, from rainfall to laser blasts.

with ample explanation. **#11 MEMORY MAP TUTORIAL** — 30 colorful examples of tricks your computer can do.

TUTORIALS 1 to 4 are \$19.95 each. Numbers 5 to 11 are \$29.95 each.

16K Tape or 24K disk. SPECIAL: Tutorials 1 through 6 for \$119.95.

SAVE \$20.00!

WRITE FOR A CATALOG OR CALL FOR ORDERING INFORMATION VISA/MC/COD: (800) 692-9520 OR (408) 476-4901

OUR GUARANTEE: Your money back if unsatisfied!

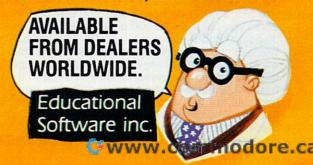

# Wabash diskettes of states of states

Now...Get High Quality at a Low Price

Wabash means quality products that you can depend on. For over 16 years, Wabash has been making high quality computer products. Wabash diskettes are made to provide error-free performance on your computer system. Every Wabash diskette is individually tested and is 100% certified to insure premium performance.

Why Wabash is Special

The quality of Wabash diskettes is stressed throughout the entire manufacturing process. After coating, all Wabash diskettes go through a unique burnishing process that gives each diskette a mirror-smooth appearance. Wabash then carefully applies a lubricant that is specially formulated to increase diskette life. This saves you money, since your discs may last longer. It also assists your disk drives in maintaining constant speed which can reduce read and write errors.

Special Seal... Helps Prevent Contamination

To keep outforeign particles, a unique heat seal bonds the jacket and liner together. A special thermal seal which avoids contamination from adhesives, is then used to fold and seal the jacket. This results in outstanding performance and true reliability. Wabash then packages each diskette, (except bulk pack) in a super strong and tear resistant Tyvek® evelope. The final Wabash product is then shrink-wrapped to insure cleanliness and reduce contamination during shipment.

Each Diskette is 100% Critically Tested

Since each step in the Wabash diskette manufacturing process is subject to strict quality control procedures, you can be sure Wabash diskettes will perform for you. And every Wabash diskette meets the ultra-high standards of ANSI, ECMA, IBM and ISO in addition to the many critical quality control tests performed by Wabash. Wabash does all of this testing to provide you with consistently high quality diskettes. Reliability and data integrity – that's what Wabash quality is all about.

Flexible Disc Quantity Discounts Available

Wabash diskettes are packed 10 discs to a carton and 10 cartons to a case. The economy bulk pack is packaged 100 discs to a case without envelopes or labels. Please order only in increments of 100 units for quantity 100 pricing. With the exception of bulk pack, we are also willing to accommodate your smaller orders. Quantities less than 100 units are available in increments of 10 units at a 10% surcharge. Quantity discounts are also available. Order 500 or more discs at the same time and deduct 1%; 1,000 or more saves you 2%; 2,000 or more saves you 3%; 5,000 or more saves you 4%; 10,000 or more saves you 5%; 25,000 or more saves you 6%; 50,000 or more saves you 7% and 100,000 or more discs earns you an 8% discount off our super low quantity 100 price. Almost all Wabash diskettes are immediately available from CE. Our warehouse facilities are equipped to help us get you the quality product you need, when you need it. If you need further assistance to find the flexible disc that's right for you, call the Wabash diskette compatibility hotline. Dial toll-free 800-323-9868 and ask for your compatibility representative. In Illinois or outside the United States dial 312-593-6363 between 9 AM to 4 PM Central Time.

| SAVE ON WABASH DISKETTES Product Description      | Part # | CE quant.<br>100 price<br>per disc (\$) |
|---------------------------------------------------|--------|-----------------------------------------|
| 8" SSSD IBM Compatible (128 B/S, 26 Sectors)      | F111   | 1.99                                    |
| 8" Same as above, but bulk pack w/o envelope      | F111B  | 1.79                                    |
| 8" SSSD Shugart Compatible, 32 Hard Sector        | F31A   | 1.99                                    |
| 8" SSDD IBM Compatible (128 B/S, 26 Sectors)      | F131   | 2.49                                    |
| 8" DSDD Soft Sector (Unformatted)                 | F14A   | 3.19                                    |
| 8" DSDD Soft Sector (256 B/S, 26 Sectors)         | F144   | 3.19                                    |
| 8" DSDD Soft Sector (512 B/S, 15 Sectors)         | F145   | 3.19                                    |
| 8" DSDD Soft Sector (1024 B/S, 8 Sectors)         | F147   | 3.19                                    |
| 5¼" SSSD Soft Sector w/Hub Ring                   | M11A   | 1.59                                    |
| 5¼" Same as above, but bulk pack w/o envelope     | M11AB  | 1.39                                    |
| 5¼" SSSD 10 Hard Sector w/Hub Ring                | M41A   | 1.59                                    |
| 5¼" SSSD 16 Hard Sector w/Hub Ring                | M51A   | 1.59                                    |
| 54" SSDD Lanier No-problem compatible             | M51F   | 2.99                                    |
| 5¼" SSDD Soft Sector w/Hub Ring                   | M13A   | 1.89                                    |
| 5¼" Same as above, but bulk pack w/o envelope     | M13AB  | 1.69                                    |
| 5¼" SSDD Soft Sector Flippy Disk (use both sides) | M18A   | 2.79                                    |
| 5¼" SSDD 10 Hard Sector w/Hub Ring                | M43A   | 1.89                                    |
| 5¼" SSDD 16 Hard Sector w/Hub Ring                | M53A   | 1.89                                    |
| 5¼" DSDD Soft Sector w/Hub Ring                   | M14A   | 2.79                                    |
| 5¼" DSDD 10 Hard Sector w/Hub Ring                | M44A   | 2.79                                    |
| 5¼" DSDD 16 Hard Sector w/Hub Ring                | M54A   | 2.79                                    |
| 51/4" SSQD Soft Sector w/Hub Ring (96 TPI)        | M15A   | 2.69                                    |
| 51/4" DSQD Soft Sector w/Hub Ring (96 TPI)        | M16A   | 3.79                                    |
|                                                   |        |                                         |

SSSD = Single Sided Single Density; SSDD = Single Sided Double Density; DSDD = Double Sided Double Density; SSQD = Single Sided Quad Density; DSQD = Double Sided Quad Density; TPI = Tracks per inch.

**Buy with Confidence** 

To get the fastest delivery from CE of your Wabash computer products, send or phone your order directly to our Computer Products Division. Be sure to calculate your price using the CE prices in this ad. Michigan residents please add 4% sales tax or supply your tax I.D. number. Written purchase orders are accepted from approved government agencies and most well rated firms at a 30% surcharge for net 30 billing. All sales are subject to availability, acceptance and verification. All sales are final. Prices, terms and specifications are subject to change without notice. All prices are in U.S. dollars. Out of stock items will be placed on backorder automatically unless CE is instructed differently. Minimum prepaid order \$50.00. Minimum purchase order \$200.00. International orders are invited with a \$20.00 surcharge for special handling in addition to shipping charges. All shipments are F.O.B. Ann Arbor, Michigan. No COD's please. Non-certified and foreign checks require bank clearance.

For **shipping charges** add \$8.00 per case or partial-case of 100 8-inch discs or \$6.00 per case or partial-case of 100 51/4-inch mini-discs for U.P.S. ground shipping and handling in the con-

tinental United States.

Mail orders to: Communications Electronics, Box 1002, Ann Arbor, Michigan 48106 U.S.A. If you have a Master Card or Visa card, you may call and place a credit card order. Order toll-free in the U.S. Dial 800-521-4414. If you are outside the U.S. or in Michigan, dial 313-994-4444. Order your Wabash diskettes from Communications Electronics today.

Copyright 1982 Communications Electronics

Ad #110582

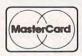

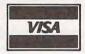

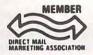

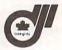

Order Toll-Free! 800-521-4414

In Michigan 313-994-4444

wabash error-free diskettes

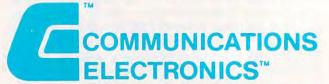

#### **Computer Products Division**

854 Phoenix 
Box 1002 
Ann Arbor, Michigan 48106 U.S.A.
Call TOLL-FREE (800) 521-4414 or outside U.S.A. (313) 994-4444

WWW.COMMODIC.CA

sive. A few computers – the Timex/Sinclair T/S 1000, for instance – work with an ordinary portable cassette recorder, which you may already own. Others require a special cassette recorder, which can cost \$65 to \$90.

Most people end up buying a starter system that includes the computer, a tape recorder, a few programs on cartridges or cassettes, and often some game controllers (joysticks or paddles). It's a good idea to hold off on buying additional equipment until you're better able to tell what you'll need. Later, you can add a printer, disk drive, additional memory, telephone modem, or other accessories as you want them.

# GRAPHICS HARDCOPY NOW FOR NEC & OKIDATA Dumps anything on the screen of an ATARI do/800 to a printer. All graphics & text modes. Players/missiles/scaling/grey scale/GTIA/morel Works with EPSON, NEC, Okidata, Centronics 739, IDS and Trendcom. Specify 800 or 400 and printer when ordering. (209) 667-2888 MACROTRONICS, inc. . C.O.D. 1125 N. Golden State Blvd. Turlock, California 95380 PRESS BLEES TO BRINT SCREEN BISPLAY ATARI is a registered trademark of ATARI Computer Inc.

# COMPUTER Products by Mail

SAVE 20-40%

Mail the attached coupon to CPM with \$1.25 (check or money order) and receive our listing of computer hardware and software. Listed below are a few of the many software manufacturers currently in stock.

#### Software in Stock for ■ Software □

- Apple ☐ Broderbund ☐ Quality Software ☐ Atari ☐ Thorn, EMI ☐ Sierra On Line
- Vic-20 ☐ Big Five ☐ Automated Simulations
   IBM ☐ Sirius ☐ Continental Software
- Radio Shack ☐ Synapse ☐ Avalon Hill

#### Over 1200 software titles currently in stock.

☐ Yes, I am interested in Computer Products By Mail. I am enclosing a check or money order for \$1.25 for my complete computer print-out catalog. I understand that this amount is applied to my first purchase.

 Name
 Street
 State
 Zip

 Mail to: CPM P.O. Box 19137 Charlotte, NC 28219

CPM

# PINBALL NOW AVAILABLE FOR THE ATARI

#### Features:

- 10 selectable modes of play, including Easy, Competition, High Speed, and Cosmic.
- 40 user-adjustable parameters: create and save your own custom games.
- an instruction card, a hi-score disk label, and a 16-page manual explaining all of the variations available.
- all for only \$29.95 (for the Apple, \$34.95)

### sublogic

713 Edgebrook Drive Champaign, IL 61820 (217) 359-8482 Telex: 206995

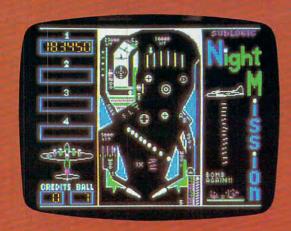

#### See your dealer . . .

or for direct orders, specify ATARI 400/800 (32K) cassette or disk. APPLE II (48K) disk. Add \$1.50 and indicate UPS or first class mail. Illinois residents add 5% sales tax. Visa and MasterCard accepted.

"Apple" is the registered trademark of Apple Computer Inc.

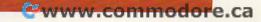

# COMPUTERS AND COMPOSITION

Joan Vesper

As people in schools, businesses, and homes receive more and more papers and letters written by computer rather than by typewriter or pen, they may feel that the cursor has passed them by and that writing as they know it has irretrievably changed. Students in particular will notice the perfectly-formatted papers that a few of their classmates are turning in. Here are the pros and cons of word processing as reflected in an informal survey at three colleges.

Last year, on an extended visit to Boston (Silicon Valley East), I counted myself among computer greenhorns, and I wondered what it takes to write "on-line," and if it's worth the effort. To find out the answers, I visited three Boston-area colleges (Babson, Harvard, and Massachusetts Institute of Technology) and talked with students and staff who regularly compose at terminals. In addition to interviewing computer-users at the colleges, I interviewed David Winder, assistant overseas news editor of The Christian Science Monitor, who has two years' full-time experience writing and editing on-line. Most of the interviews took place at campus terminal centers – large rooms equipped with several keyboards and matching screens where students drop in to use a terminal much as they might rent a typewriter. One Babson student, Linda Bailey, was interviewed in her office at Intelligent Devices, Inc., a computer-related company she and her husband started in 1979.

As these people talked about using computers to write, it became clear that:

- **1.** Most do not use a computer during the *prewriting stage*.
- 2. Some do, but some do not, use it during the *writing stage*, depending on individual composing habits and on cost and availability of computers.
- **3.** Almost all prefer to use a computer for *revising* and making final drafts.

Their reflections on using the computer at each of these stages help clarify what computers can and cannot do for writers.

#### Prewriting

None of the computer-users interviewed employs a terminal for jotting down notes days before he or she writes the first draft of a paper. (A special case is Jayne West, consultant and programmer analyst at MIT, who also writes stream-of-consciousness poetry on the computer.) However, some use the computer for data analysis at this early stage. For example, David Meltzer, an English major at Harvard, used the computer before writing a term paper on Byron's *Don Juan* by counting the ratio of Byron's use of the personal pronoun "I" to the poet's use of the proper noun "Don Juan." Because of the preponderance of the word "I," Meltzer concluded that the poem is highly autobiographical.

#### Writing

"It's just as hard to sit down to compose in front of a blank screen as a blank sheet of paper," Meltzer observes. For this and other reasons, only the most enthusiastic computer users in this survey, a group of undergraduates on MIT's Student Information Processing Board (SIPB) who guide other MIT students in the use of MIT's terminals, use computers to write out first drafts of papers. Steeped in technology and having free access to state-of-the-art equipment, SIPB "hackers" (computer enthusiasts) compose at a terminal by preference.

But most of those interviewed do not turn to the computer to write a draft until after they have gone through the "diagramming and scratching-out phase." Others postpone their approach to the computer even longer. Whether or not writers compose on paper or at the terminal at this stage in the writing process involves two considerations: individual writing habits and computer availability. The habits include what hardware these people have used in the past for composing, how fast they think while writing, and how much disorder they can tolerate. Regarding hardware, users say either they have always composed at a keyboard – typewriter or terminal – or they have always composed with pencil or pen.

# The Home Accountant. The #1 best-seller.

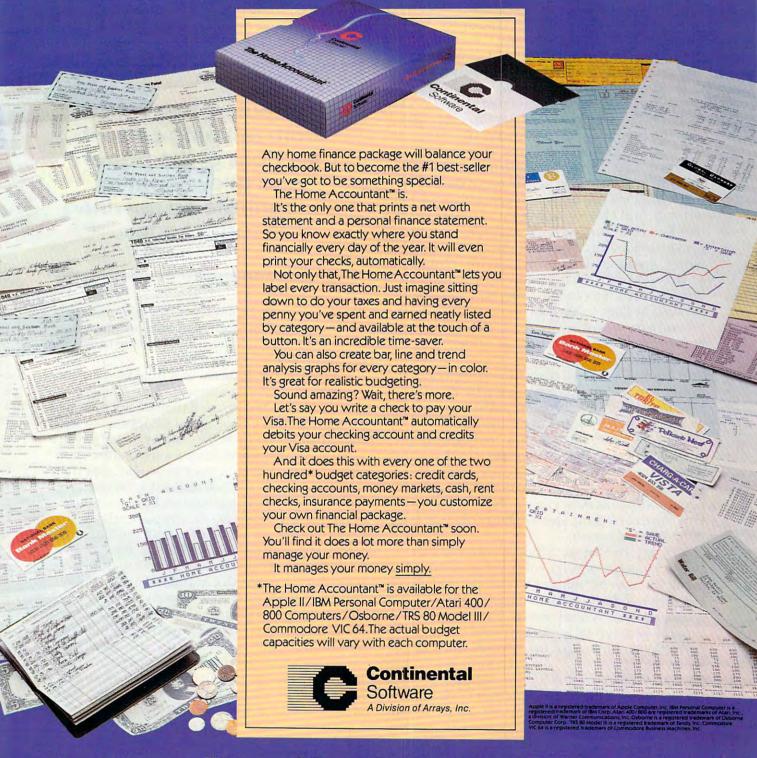

It sells the most, because it does the most!

In the first group is Bill York, an MIT undergraduate, who says he composed on a typewriter until he was a freshman at MIT, but has since written everything on the computer. "I never use a typewriter unless nothing else is available, like when I go home for vacations," he says. Jeff Schiller, another MIT undergraduate, concurs: "I was always a composer at the typewriter, so the transition to computer was easy." As members of the SIPB, both students meet many computerusers who compose with pencil or pen. "They did in the past, and they still do," they observe.

In this category of yellow-pad composers is Mary Phelan, a text processor at Harvard, who uses the computer only for final drafts. "I handwrite my drafts first," she says. "It's the way I've always done it." She explains that for her, "There's something about being able to touch the paper that makes me feel more in touch with what I'm writing. And I like to carry around what I've written. You can't very well put a terminal in your pocket and look at it on the subway." Another writer, Fred Pickel, who characterizes himself as a "cut-and-paste artist," puts off working at a terminal until later in the composing process because he likes to have all his work spread out around him where he can see it. "The computer limits your vision to one page at a time," he points out.

Another personal reason for using a computer during the writing stage is offered by Winder, who finds that the computer, unlike a typewriter or a pen, can keep up with his thoughts.

Tolerance for disorder is a final factor of personal composing style that enters into decisions about using the computer for early drafts. Some of those interviewed are discouraged by piles of papers with mistakes, cross-outs, and arrows. One touch of a computer's "Delete" key and such impediments vanish.

Bailey, the Babson student-entrepreneur, says, "I used to get very confused by all the ideas going through my mind. I'd write them all down in a series of drafts, and then I got confused seeing too many ideas written down. But with a computer, I keep typing at the keyboard, not making corrections, thinking of the next sentence and not worrying if I've said it correctly, knowing I can go back and remove any sentence without making a sloppy mess of the paper." Meltzer is also affected by the appearance of what he writes: "It used to be that when I wrote a sentence three times I had a mess. The computer eliminates such eyesores."

There is also the cost and availability factor. This is easy for the non-user to overlook, but it is very important in practice. Fortunate in this regard are computer owners, such as Bailey, who has four terminals in her company office. Students at colleges which supply free computer accounts for

both computer-related courses and independent projects, such as writing assignments, are also lucky. Students who have to pay out-of-pocket for computer time are sometimes cut off from a desirable tool. "My budget isn't big enough to use the terminal for anything but final drafts," says Pickel, an MIT doctoral student. As more and more people become sophisticated in the use

# Computers free writers from retyping correct sections of the paper and allow them to concentrate on rewriting incorrect ones.

of computers and want to use them for independent work, administrators of college computing services foresee more fees and/or more restrictions on use of college equipment.

Besides cost, location of terminals is another consideration. As mentioned, some people write drafts in longhand because they do not have computers at home. Others avoid computers when writing drafts because they can't concentrate in a terminal center. These rooms may be filled with 50 machines and more than 50 people, especially during rush times – such as the day before a big paper is due, the late afternoon hours when evening students arrive on campus and day students haven't yet gone home, and the end of the term. At Harvard's Science Center, the terminal room "gets very noisy and it's hard to think," math majors Bruce Molay and Jeff Tecosky point out. Hilary Hodgson, working on her M.A. in city and regional planning, adds that Harvard students sometimes have to sign up 24-hours ahead for a terminal. Of course, even alone in a quiet room with a terminal all to oneself, a writer may face interruptions in the form of messages from other users flashing across the screen. This is the situation at SIPB, whose members belong to associations of users who keep each other posted via the display screen on subjects of mutual interest.

In every case, users agree that the day a person plans to write a paper is *not* the day he should learn how to operate the computer. Most problems occur in simply getting the paper into the machine. After that, the computer is generally an advantage

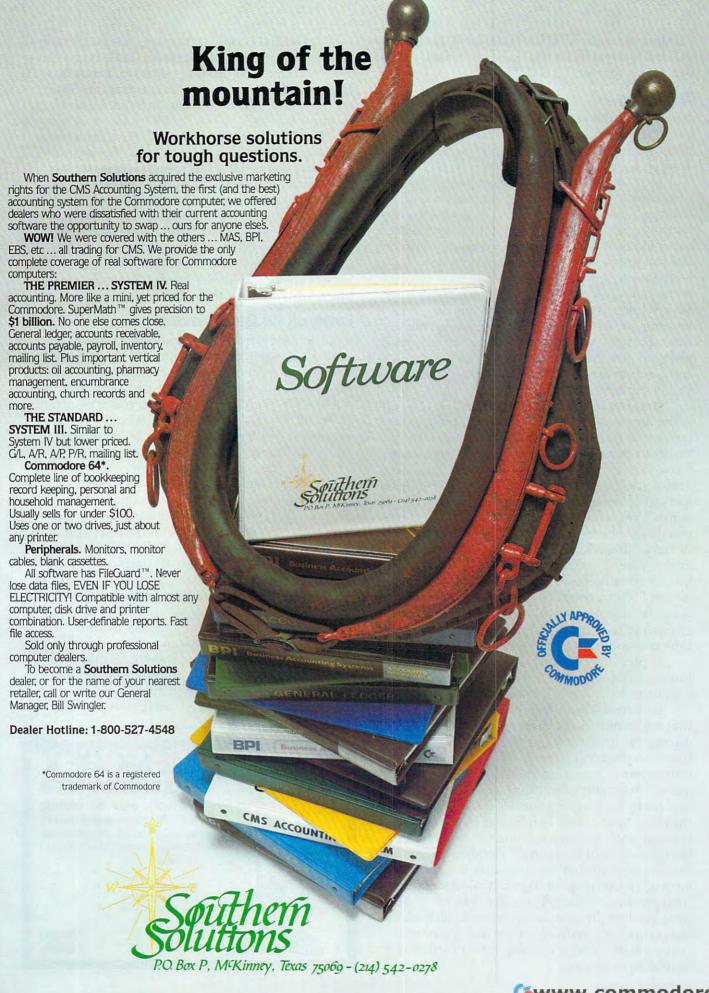

 unless the main computer is "down" (its memory is filled to capacity or it is being repaired), or you can't get a printer.

#### Revising

After the writer has a first draft, most agree that a computer is preferable (with a few minor drawbacks) to typewriter or pen for the rest of the

composing process.

First, drawbacks. On a short paper, the effort of getting into the machine – logging on and creating a file with a list of specifications for formatting – isn't worth it, even with the revision capabilities of the computer, according to two Babson users. Also, the time lag between keyboarding a revision and seeing it on screen – sometimes as long as 30 seconds – is frustrating, says Schiller. The lag, he explains, is due to time sharing, or, as he jokes, "ITS" – incompatible time sharing – where as many as 73 users may be plugged into the same computer. "There's a lot of competition for the attention of the machine," Pickel explains.

Another problem, when editing by computer is the time it takes for the cursor, or pointer, to move to the characters on the screen that the user wants to change. "My eye and a red pencil can move faster," says Winder. He adds that seeing only a screen's length of a story (120-150 words) instead of the entire work is a handicap when he wants to move around chunks of copy, and particularly when he is searching for a lead that may be buried deep in the story. Another drawback occurs when a professor specifies the type of paper he wants students to use in an assignment, such as bond with a certain rag content. To remove from the computer standard paper with tractor edges and feed in special paper is expensive and time consuming.

[Editor's Note: Mercifully, these delays and frustrations do not apply to word processing on personal

computers.]

In spite of these drawbacks, most users agree that computers make their greatest contribution during the revising stage: they free the writer from retyping correct sections of a paper and allow him or her to concentrate on rewriting incorrect ones. "After you learn how to use the computer and there is a learning curve – it takes about onethird the time to edit as it would by typewriter, because with a computer, you retype only the things you want to change," Schiller observes. But he cautions that the computer is a "two-edged sword" in this respect. While it allows a better final product, it also creates demand for a better final product. That is, as professors catch on to the computer's abilities, "they may make you revise small sections of a paper that earlier they would have let pass."

An added benefit of the computer during the revising stage is noted by a group of Harvard users who find that a computer is great for group work. Each member can feed his or her revisions into the machine, and then the group can request multiple copies.

Furthermore, the computer allows relatively fine strokes in the revising process. For example, some programs have spelling glossaries which store correct spellings of a few thousand words, including specialized words the user might add. The computer displays spellings in a composition that deviate slightly from the words on this list and displays correctly spelled alternatives that the user may have intended. The user selects the correct spelling, and the computer automatically inserts this spelling throughout.

#### **Evasion Of Displeasure**

Another fine stroke is the computer's ability to word count. Meltzer says he reviews his essays in this way as a check on style. For example, in an essay on Emily Dickinson, whose poetry he does not like, he found he often used phrases beginning with "of" instead of possessive nouns. "It was an evasion of displeasure," he concluded, since the "of" construction was less direct.

While the computer can analyze text word for word, as it does when it checks spelling or word frequency, it cannot yet work at the level of syntax. "So if your problem is Baroque sentence structure, you're out of luck," says Love. But he's quick to add that a group of MIT professors is working on the application of computers to the analysis of grammar.

Capping the triple ability of the computer in the revising stage – it minimizes retyping, it's good for group work, and it allows word for word analysis – is the bonus that makes computer compositions irresistible for many writers and their readers: the final product can be 100% typographically accurate, with justified right-hand margins, and printed in a variety of type fonts. ©

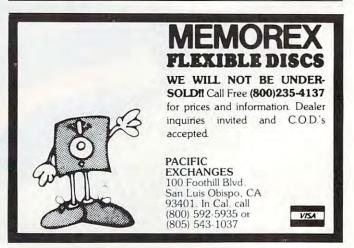

irk of Commodore • APPLE is a trademark of APPLE Computer Inc.

FOR ATARI 400/800® · VIC-20® · SINCLAIR/TIMEX® · OSI · APPLE® PET/CBM

ELCOMP PUBLISHING, INC. 53 Redrock Lane, Pomona CA 91766 / USA Phone (714) 623-8314

Payment: Check, money order, VISA, Master Charge, Eurochack Orders from outside USA; add 15 % shipping. CA-residents add 6.5 % tax.

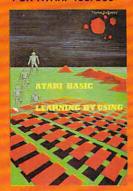

Order-No. 164 57.95
Games for the ATARI Computer
This book describes advanced programming techniques like player-missilegraphics and use of the hardware-registers. Contains many ready-to-run programs in BASIC and one called GUNFIGHT in machine language.

Order-No. 162 \$7.95

Order-No. 162 57.95
How to program your ATARI in 6502 machine language
The subject of this book is to teach you how to program your ATARI computer in 6502 machine language. Contains a large collection of programs.

Order-No. 169 58.95
Program Description (AYA)

large collection of programs.
Order-No. 169 59.95
Program Descriptions (ATARI)
Order-No. 173 \$5.00
FORTH on the ATARI-Learning by
Using, Order-No. 170 \$7.95

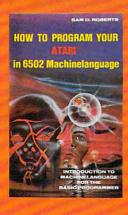

Universal Experimenter Board for the VIC-20 – (Save money with this great board). This board plays right into the expension stor of the VIC-20. The board contains a large prototyping are for your own circuit design and expansion. The contraction article shows you show to baild your own 3k RAM expander and ROM-board.
Order-No. 4844. 518.95

Software for SINCLAIR ZX-81 and TIMEX 1000

#2398 £19.95

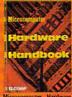

nd Generator. er-No. 154 56.95 Microsoft BASIC Reference Manual er-No. 151 59.95

RK Microsoft BASIC Reference Manual
Service No. 151
Expansion Handbook for 6502 and 6502
Microcomputer Hardware
Handbook (B45 pags)
The First Book of OHIO # 159 \$7.95
The Custom Apple + Other
Handbook (B45 pags)
The First Book of OHIO # 159 \$7.95
The Fourt Book of OHIO # 159 \$7.95
The Fourt Book of OHIO # 159 \$7.95
The Fourt Book of OHIO # 159 \$7.95
The Fourt Book of OHIO # 159 \$7.95
The Fourt Book of OHIO # 159 \$7.95
The Fourt Book of OHIO # 159 \$7.95
The Custom Apple + Other
Handbook (B45 pags)
The Fourt Book of OHIO # 159 \$7.95
The Custom Apple + Other
Handbook (B45 pags)
The Fourt Book of OHIO # 159 \$7.95
The Custom Apple + Other
Handbook (B45 pags)
The Fourt Book of OHIO # 159 \$7.95
The Fourt Book of OHIO # 159 \$7.95
The Custom Apple + Other
Handbook (B45 pags)
The Fourt Book of OHIO # 159 \$7.95
The Custom Apple + Other
Handbook (B45 pags)
The Fourt Book of OHIO # 159 \$7.95
The Custom Apple + Other
Handbook (B45 pags)
The Fourt Book of OHIO # 159 \$7.95
The Fourt Book of OHIO # 159 \$7.95
The Custom Apple + Other
Handbook (B45 pags)
The Fourt Book of OHIO # 159 \$7.95
The Custom Apple + Other
Handbook (B45 pags)
The Fourt Book of OHIO # 159 \$7.95
The Custom Apple + Other
Handbook (B45 pags)
The Fourt Book of OHIO # 159 \$7.95
The Custom Apple + Other
Handbook (B45 pags)
The Fourt Book of OHIO # 159 \$7.95
The Custom Apple + Other
Handbook (B45 pags)
The Fourt Book of OHIO # 159 \$7.95
The First Book of OHIO # 159 \$7.95
The Custom Apple + Other
Handbook (B45 pags)
The Fourt Book of OHIO # 159 \$7.95
The First Book of OHIO # 159 \$7.95
The Custom Apple + Other
Handbook (B45 pags)
The Fourt Book of OHIO # 159 \$7.95
The First Book of OHIO # 159 \$7.95
The First Book of OHIO # 159 \$7.95
The First Book of OHIO # 159 \$7.95
The First Book of OHIO # 159 \$7.95
The First Book of OHIO # 159 \$7.95
The First Book of OHIO # 159 \$7.95
The First Book of OHIO # 159 \$7.95
The First Book of OHIO # 159 \$7.95
The First Book of OHIO # 159 \$7.95
The First Book of OHIO # 159 \$7.95
The Custom Apple # OHIO
The Fourt Book of OHIO # 159 \$7.95

the custom apple

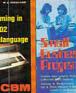

(hexdump) ).
Order-No. 166 \$19.95
Above assemblers on cassette (Book No. 166 included).
Order-No. 4812 \$39.95

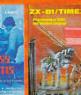

Small Business Programs Complete listings for the business user Inventory invoice writing, mailing list and much Order-No. 156 \$14.90

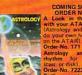

Order-No. 7221 529 95 GUNFIGHT This game needs two oysticks: Animation-ound Comes on a ootable classitie. rider-No. 7207 519.95

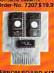

FROM BOARD (Carridge) Holds two 4k EPROMs 12532). EPROMs not included. # 7043 \$29.95

EPROM BOARD KIT
Same as above but bare board only with description.
Order-No. 7224 \$14,95

Order-No. 2231 519.95
EPROM BURNER for AT ARI 400/200
Works with gemeport. No additional power supply Comes compl. assembled with software (2716.2732.2532). 179.00
EPROM BURNER for ATARI 400/200 Kir. Printed circuit board incl. software and extensive construction article.
Order-No. 7022 549.00

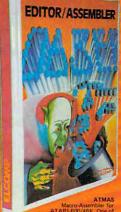

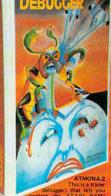

7049 cassette version \$49.95 7050 disk version \$54.00

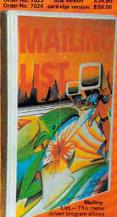

xtremely powerfull order-No. 7055 disk \$39:95 floating point package with trigono-testic functions (0 - 909).

\$19.95

No. 7053

ATCASH-1 -Order-No. 7307

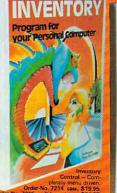

easy. Order-No. 7201 cassette version \$29.95 Order-No. 7200 drik version \$39.95

ATAMEMO - This is the date-block you always wanted. Makes effective time planing easy!
Order-No. 7310 disk only \$29.95 Order-No. 7212 cassetts version \$19.95
Order-No. 7213 disk version \$24.95

# Deflector

Frank J. Tvniw

You'll find that this game is quite a brainteaser. Strategically placing your Deflector and predicting a bouncing ball's trajectory is no easy task. If you like realtime strategy, Deflector's dynamically changing playfield will provide hours of challenging fun. (Versions for the unexpanded VIC, Atari 400/800, and Apple II.)

This is an adaptation for the 5K or 8K VIC of Fred Dunlap's Deflection program (from Vol. I, Number 3, *PET User Notes*). The idea of the game is simple. A ball bounces from side to side or from top to bottom of the screen. Pressing the left arrow key above the control key will print a slash in front of the ball's path, deflecting it 90 degrees. The F1 key will print a backslash (\(\circ\)). Your goal is to deflect the ball into the square targets, using as few slashes as possible to achieve the highest score

Scoring is ten points for every block hit, minus one point for every slash used and minus five points for every slash on the screen if you hit the panic button. The panic button is the British pound sign  $(\pounds)$ . If you get too many slashes on the screen or deflect yourself into a corner, hitting the panic button will remove all slashes, subtract five points per slash, and resume the game.

The subroutine at 63000 is a useful utility you may want to include in other programs. When the program starts, it asks "adjust screen? (y/n)". The screen will switch to a black border and white background, and color bars for fine tuning your set. The cursor control keys will move the entire screen up, down, left, or right to adjust for your TV.

Press D when done adjusting, and the program asks if you want instructions. Then it will ask for number of targets. The program then will select random screen locations for the targets (160-200). Lines 700-990 handle the score display and rerun lines. Lines 4300-6210 are the sound routines. This program works on the unexpanded VIC or with the 3K cartridge suggested modifications.

Instead of a block for a target, you could use programmable character functions. The targets could be germs or political symbols, or instead of a ball you could use up, down, left, and right darts, arrows, anything.

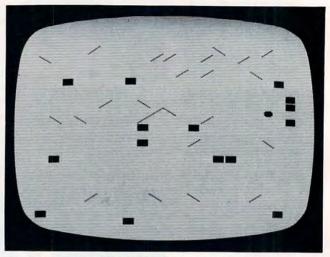

A typical game of "Deflector," VIC version. (Other versions use similar character graphics.)

#### Program 1: VIC Version

375 GOTO53Ø

10 PRINT"{CLEAR}":TR=208:J=3:BC=36879:VO= BC-1:S4=BC-2:S3=BC-3:S2=BC-4:S1=BC-5 20 GOSUB63000: POKEBC, 93:V=15 122 PRINT" {DOWN} INSTRUCTIONS? (Y/N) 123 GETV\$: IFV\$=""THEN123 125 IFV\$="Y"THENGOSUB1000 130 PRINT" {CLEAR} "CHR\$ (142) 140 K=0:T=0:CL=5 142 INPUT" {DOWN}HOW MANY TARGETS"; J:J=ABS( J) 144 IFJ>506THENPRINT"TOO MANY! ":GOTO142 146 IFJ < 100RJ > 200THENPRINT" {DOWN} BRAVE, AR EN'T YOU?" 155 FORI=1T01000:NEXT:PRINT"{CLEAR}":GOSUB 7000 157 SS=768Ø:SR=384ØØ 160 FORI=1TOJ 17Ø A=INT(5Ø6\*RND(1)) 18Ø IFPEEK(SS+A)=TRTHEN17Ø 185 POKES2, Ø: POKES3, Ø 190 POKESS+A, TR: POKESR+A, 6: GOSUB4300 200 NEXTI 205 POKES2, Ø: POKES3, Ø 210 A=INT(506\*RND(1)) 23Ø U=A+SS 24Ø DI=1:IFRND(1)>.5THENDI=-1 300 GETX\$ 31Ø IFX\$<>""THEN6ØØ 320 NE=U+DI 330 IFABS(DI)=1THEN430 34Ø IFDI>ØTHEN38Ø 350 IFNE SSTHENDI = -DI: GOSUB6000: GOTO320 355 A=NE 360 IFPEEK(A)=77THENDI=-1:NE=NE-1 370 IFPEEK(A)=78THENDI=1:NE=NE+1

NOW

#### OWNERS

#### CAN HAVE A PIECE OF THE ACTION

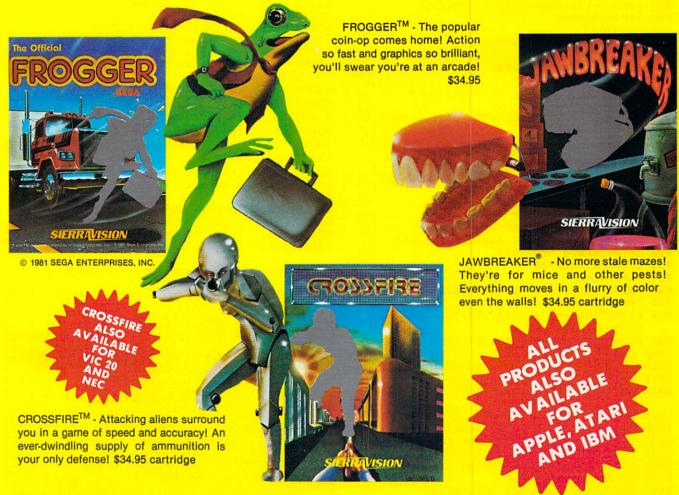

These smash hits on other computers are now available for the Commodore 64! And it's just a start. The best! The brightest! The fastest! That's our promise. Get your Frogger, Crossfire or Jawbreaker from your local dealer or order directly from Sierra On-Line, Inc., Sierra On-Line Building, Coarsegold, Calif. 93614 (209) 683-6858.

ADD ONE DOLLAR FOR SHIPPING
VISA • MASTERCARD • CHECK • COD ACCEPTED

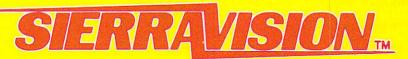

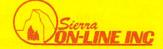

```
380 IFNE>SS+506THENDI=-DI:GOSUB6000:GOTO320
39Ø A=NE
400 IFPEEK(A)=77THENDI=1:NE=NE+1
410 IFPEEK(A)=78THENDI=-1:NE=NE-1
42Ø GOTO53Ø
43Ø IFDI>ØTHEN49Ø
440 IFNE-22*INT(NE/22)=1THENDI=-DI:GOSUB62
    ØØ:GOTO32Ø
45Ø A=NE
460 IFPEEK(A)=77THENDI=-22:NE=NE+DI
47Ø IFPEEK(A)=78THENDI=22:NE=NE+DI
48Ø GOTO53Ø
490 IFNE-22*INT(NE/22)=2THENDI=-DI:GOSUB62
    ØØ:GOTO32Ø
510 IFPEEK(A)=77THENDI=22:NE=NE+DI
520 IFPEEK(A)=78THENDI=-22:NE=NE+DI
53Ø POKEU, 32
540 IFPEEK (NE) = 32THENPOKENE, 81:U=NE:GOTO30
550 IFPEEK (NE)=TRTHENK=K+1:SC=SC+10
552 IFPEEK (NE) = TRTHENGOSUB5000
555 POKENE, 170: U=NE: FORI=1TO25: NEXT
560 IFK=JTHEN700
57Ø GOTO3ØØ
600 IFX$="←"THENA=78:GOTO630
61Ø IFX$="{F1}"THENA=77:GOTO63Ø
615 IFX$="£"THENGOSUB2000
616 IFX$="Q"THEN99Ø
620 GOTO320
625 GOSUB4600
630 IFPEEK(U+DI)=32THENPOKEU+DI, A:SL=SL+1:
    SC=SC-1
64Ø GOTO3ØØ
700 REM
712 PRINT" {CLEAR}": POKEBC, 125
715 IFSC>HSTHENHS=SC:PRINT"{REV} NEW ";
716 PRINT"HIGH SCORE: "HS" {LEFT}
720 PRINT" [DOWN] IT TOOK"SL"SLASHES
730 PRINT" [DOWN] TO HIT"J"TARGETS"
905 PRINT" [DOWN] YOUR SCORE"; SC
910 PRINT" [02 DOWN] TRY AGAIN? (Y OR N)"
920 GETW$: IFW$ = " "THEN920
925 IFW$="N"THEN99Ø
926 SL=0:SC=0
930 PRINT:PRINT"HOW MANY TARGETS";:INPUTJ
940 J=ABS(INT(J))
960 PRINT" {CLEAR} ": POKEBC, 93: GOSUB7000: K=0
    :T=0:GOTO155
990 PRINT" {CLEAR} ": POKEBC, 27: END
1000 PRINT" {CLEAR}"
1010 PRINTCHR$(14);" THE OBJECT OF THIS 1015 PRINT" [DOWN] GAME IS TO DEFLECT THE
1020 PRINT" (DOWN) {UP}BALL INTO THE BOXES BY
1025 PRINT" (DOWN) {UP}USING
                                AND F1 KEYS
1030 PRINT" (DOWN) TO PRINT DIAGONALS IN 1035 PRINT" (DOWN) ITS PATH. IF YOU GET
1040 PRINT" [DOWN] STUCK IN A LOOP USE
1045 PRINT" [DOWN] THE \ KEY AS A PANIC
1050 PRINT" (DOWN) BUTTON.
1085 PRINT" [03 DOWN] HIT ANY KEY ...
1090 GETB$: IFB$=""THEN1090
1100 PRINT" {CLEAR} {DOWN} SCORING IS 10 POINT
1110 PRINT" {DOWN}PER BLOCK HIT, ONE
1120 PRINT" (DOWN) POINT SUBTRACTED FOR 1130 PRINT" (DOWN) EVERY SLASH YOU LAY,
1140 PRINT" [DOWN] AND -5 FOR EVERY SLASH
1150 PRINT"ON THE SCREEN IF YOU
1160 PRINT" {DOWN}HIT THE PANIC BUTTON.
1170 PRINT" {04 DOWN}HIT ANY KEY TO START .. "
1180 GETA$: IFA$=""THEN1180
```

```
2010 IFPEEK(I) <> 77ANDPEEK(I) <> 78THEN2030
2020 GOSUB4300:POKES2,0:POKES3,0:SC=SC-5:PO
    KEI, 32
2030 NEXTI
2040 RETURN
4300 SO=INT(RND(1)*100)+129
4310 POKEVO, V: POKES3, SO: POKES2, SO: FORT1=1TO
     35:NEXTT1:RETURN
5000 POKEVO, V: FORS=128TO250STEP10
5010 POKES4,S
5020 NEXTS
5030 POKEVO, Ø: POKES4, Ø: RETURN
6000 POKEVO, V: POKES3, 250: FORII=1TO25: NEXTII
     : POKES3, Ø: POKEVO, Ø: RETURN
6200 POKEVO, V: POKES3, 245: FORII=1TO25: NEXTII
    : POKES3, Ø: POKEVO, Ø
6210 RETURN
7000 FORI=38400T038905:POKEI,6:NEXT:RETURN
63000 REM SCREEN ADJUSTMENT
63010 POKE36879, 24: PRINT" {CLEAR}": H=PEEK (368
     64):V=PEEK(36865)
63020 PRINT"ADJUST SCREEN? (Y/N)"
63030 GETA$: IFA$=""THEN63030
63040 IFA$="Y"GOTO63060
63050 PRINT"{CLEAR} {BLK}"; : RETURN
63060 PRINT" [02 DOWN] USE THE CRSR KEYS TO
63070 PRINT" [DOWN] MOVE SCREEN AND THE
63080 PRINT" {DOWN}LETTER D WHEN DONE [02
     DOWN }
63081 PRINT" {REV} {RED}RED
63082 PRINT" {REV} (CYN) CYAN
63083 PRINT" [REV] [PUR] PURPLE
63084 PRINT" [REV] [GRN] GREEN
                                                  **
63085 PRINT" (REV) (BLU) BLUE
63086 PRINT" {REV} {YEL}YELLOW
63090 GETA$: IFA$=""THEN63090
63100 IFA$="D"THENPRINT"{CLEAR}{BLK}";:RETUR
63110 IFA$="{UP}"THENV=V-1:IFV<0THENV=0
63120 IFA$="{DOWN}"THENV=V+1:IFV>40THENV=40
63130 IFA$="{LEFT}"THENH=H-1:IFH<0THENH=0
63140 IFA$="{RIGHT}"THENH=H+1:IFH>17THENH=17
```

6315Ø POKE36864, H: POKE36865, V: GOTO63Ø9Ø

#### Notes On The Atari And Apple Versions

For the Atari, use the two keys with slashes on them (the plus key and the question mark) to place your slashes. The ball will deflect at a 90 degree angle. When the game begins, you should hold down [SELECT] and the screen will start to fill with targets. Let go when you think you have enough.

For the Apple, enter the number of targets you want to play with. Very few or very many targets makes for a difficult game. Use the left and right arrow keys to lay down slashes.

For either the Atari or Apple, use the ESCape key as the panic button if your ball gets trapped.

2000 FORI=SSTOSS+506

1190 RETURN

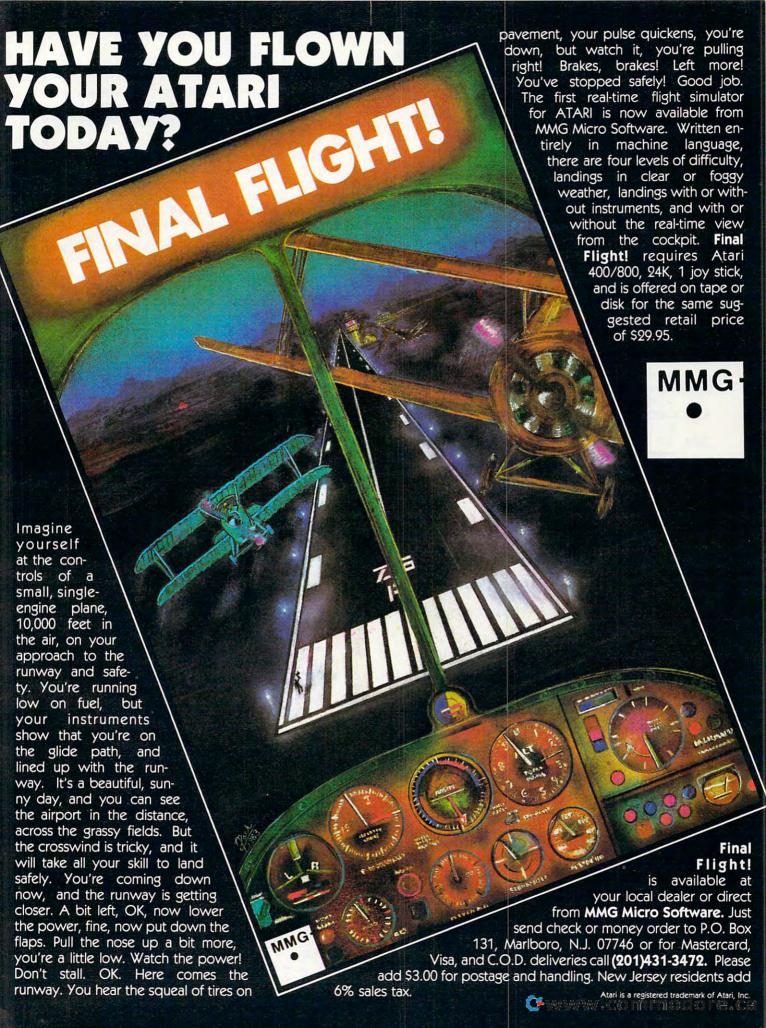

#### **Program 2: Atari Version**

- 100 REM DEFLECTOR-ATART VERSION
- 110 GRAPHICS 1:POKE 756,226:SETCOLOR 4,16\*RND(0),12:POKE 708,PEEK(71 2)
- 120 LEFT=7:RIGHT=6:POKE 752,1:? "
  (TAB)(DOWN)PRESS SINCE
  FOR TARGETS":
- 13Ø BALL=148: TARGET=192: COLOR TARGET
- 140 IF PEEK(53279)=5 THEN RX=INT(12\*
  RND(0)+4):RY=INT(15\*RND(0)+4):LO
  CATE RX,RY,Z:IF Z=32 THEN PLOT R
  X,RY:NUM=NUM+1
- 15Ø IF PEEK(53279)<>6 THEN 14Ø
- 160 VX=0:VY=1:BX=9:BY=11:GRAPHICS 17 +32:POKE 756,226:SETCOLOR 4,16\*R ND(0),12:POKE 708,PEEK(712)
- 170 IF BX<2 OR BX>18 OR BY<2 OR BY>2
  2 THEN VX=-VX:VY=-VY:BX=BX+VX:BY
  =BY+VY
- 175 LOCATE BX, BY, OLD: IF OLD=32 THEN COLOR BALL: PLOT BX, BY
- 177 IF OLD=TARGET THEN NBX=BX:NBY=BY:GOTO 600
- 18Ø NBX=BX+VX:NBY=BY+VY:IF PEEK(764) =28 THEN GOSUB 3000
- 19Ø LOCATE NBX,NBY,Z:IF Z=32 AND PEE K(764)<255 THEN 5ØØ
- 200 IF Z=32 THEN GOSUB 700:BX=NBX:BY =NBY:GOTO 170
- 21Ø IF PEEK (764) = 28 THEN GOSUB 3ØØØ
- 215 IF Z=LEFT THEN 1000
- 22Ø IF Z=RIGHT THEN 2000
- 23Ø IF Z=TARGET THEN COLOR 32:PLOT N BX,NBY:GOTO 600
- 500 REM MAKE A SLASH!
- 5Ø5 IF PEEK(764)<>6 AND PEEK(764)<>3 8 OR BX<2 OR BX>18 OR BY<2 OR BY >22 THEN 17Ø
- 51Ø IF PEEK(764)=6 THEN COLOR LEFT:T =VY:VY=VX:VX=T
- 52Ø IF PEEK(764)=38 THEN COLOR RIGHT :T=VY:VY=-VX:VX=-T
- 521 POKE 764,255:LOCATE BX,BY,Z:IF Z =TARGET THEN 600
- 522 IF Z=LEFT OR Z=RIGHT THEN 210
- 525 PLOT BX,BY:BX=BX+VX:BY=BY+VY:SL= SL+1:LOCATE BX,BY,Z:IF Z=TARGET THEN 600
- 53Ø GOTO 17Ø
- 600 COLOR 32:PLOT BX,BY:HIT=HIT+1:FO R W=15 TO Ø STEP -1:SOUND Ø,W,12 ,W:NEXT W:Z=32:IF HIT<NUM THEN 2
- 61Ø GRAPHICS 2+16:POSITION 5,0:? #6; "GRME OUE:":? #6:? #6
- 620 ? #6;"(3 SPACES)targets ";NUM:? #6
- 630 ? #6;"(3 SPACES) stashes ";SL:? #
- 640 ? #6;"(4 SPACES) **STEIRE** "; INT(NUM\* 100/SL)-ESC:? #6
- 645 IF ESC THEN ? #6;" -penalty ";E
- 65Ø ? #6:? #6;" PRESS R■MURI"
- 66Ø IF PEEK (764) <>12 THEN 66Ø
- 67Ø POKE 764,255: RUN
- 700 LOCATE BX, BY, Z: IF Z=TARGET THEN
- 705 IF Z<>LEFT AND Z<>RIGHT THEN COL

- OR 32: PLOT BX, BY
- 71Ø RETURN
- 999 GOTO 999
- 1000 FOR W=14 TO 0 STEP -2:SOUND 0,3 0,10,W:SOUND 1,34,10,W:NEXT W
- 1Ø1Ø T=VY:VY=VX:VX=T:GOSUB 7ØØ:BX=NB X+VX:BY=NBY+VY
- 1020 LOCATE BX,BY,Z:IF Z=LEFT OR Z=R IGHT THEN 210
- 1025 IF Z=TARGET THEN 600
- 1030 GOTO 170
- 2000 FOR W=14 TO 0 STEP -2:SOUND 0,2 0,10,W:SOUND 1,24,10,W:NEXT W
- 2010 T=VY:VY=-VX:VX=-T:GOSUB 700:BX= NBX+VX:BY=NBY+VY
- 2020 LOCATE BX, BY, Z: IF Z=LEFT OR Z=R IGHT THEN 210
- 2025 IF Z=TARGET THEN 600
- 2030 GOTO 170
- 3000 P=PEEK(712):FOR W=15 TO 0 STEP -0.5:Z=PEEK(53770):POKE 708,Z:P OKE 712,Z:SOUND 0,100,0,W:NEXT
- 3010 SCR=PEEK(88)+256\*PEEK(89):FOR I =0 TO 479:A=PEEK(SCR+I):POKE SC R+I,159
- 3020 POKE SCR+I,A\*(A<70 OR A>71 OR A =1):NEXT I:POKE SCR+I-2,0
- 3030 POKE 708, P:POKE 712, P:POKE 764, 255:ESC=ESC+1:RETURN

#### Program 3: Apple II Version

- 100 REM APPLE DEFLECTOR
- 110 TEXT : HOME
- 115 DIM XL%(23): FOR I = Ø TO 7:Z = 12 8 \* I:XL%(I) = Z + 1Ø24:XL%(I + 8) = Z + 1Ø64:XL%(I + 16) = Z + 11Ø4 : NEXT
- 117 DEF FN A(V) = XL%(BY) + BX: DEF FN P(V) = PEEK ( FN A(Ø))
- 120 LEFT = 156:RIGHT = 175: INPUT "HOW MANY TARGETS? (1-720):"; A\$:NUM = ABS ( INT ( VAL (A\$)))
- 125 IF NUM < 1 OR NUM > 720 THEN RUN
- 13Ø BALL = 174:TG = ASC ("\$")
- 135 HOME
- 140 FOR I = 1 TO NUM
- 145 BX = INT (35 \* RND (1)) + 3:BY = INT (19 \* RND (1)) + 3
- 15Ø IF FN P(V) < > 16Ø THEN 145
- 160 POKE FN A(V), TG: NEXT
- $165 \ VX = \emptyset: VY = -1: BX = 19: BY = 11$
- 17Ø IF BX < 2 OR BX > 38 OR BY < 2 OR BY > 22 THEN VX = - VX:VY = - VY :BX = BX + VX:BY = BY + VY
- 175 IF FN P(V) = 160 THEN POKE FN A (V), BALL
- 177 IF FN P(V) = TG THEN NX = BX:NY = BY: GOTO 600
- 18Ø NX = BX + VX:NY = BY + VY:Z = PEEK
  (XL%(NY) + NX)
- 190 IF Z = 160 AND PEEK ( 16384) > 128 THEN 500
- 200 IF Z = 160 THEN GOSUB 700:BX = NX :BY = NY: GOTO 170
- 210 IF PEEK ( 16384) = 155 THEN GOSUB 3000
- 215 IF Z = LEFT THEN 1000
- 220 IF Z = RIGHT THEN 2000

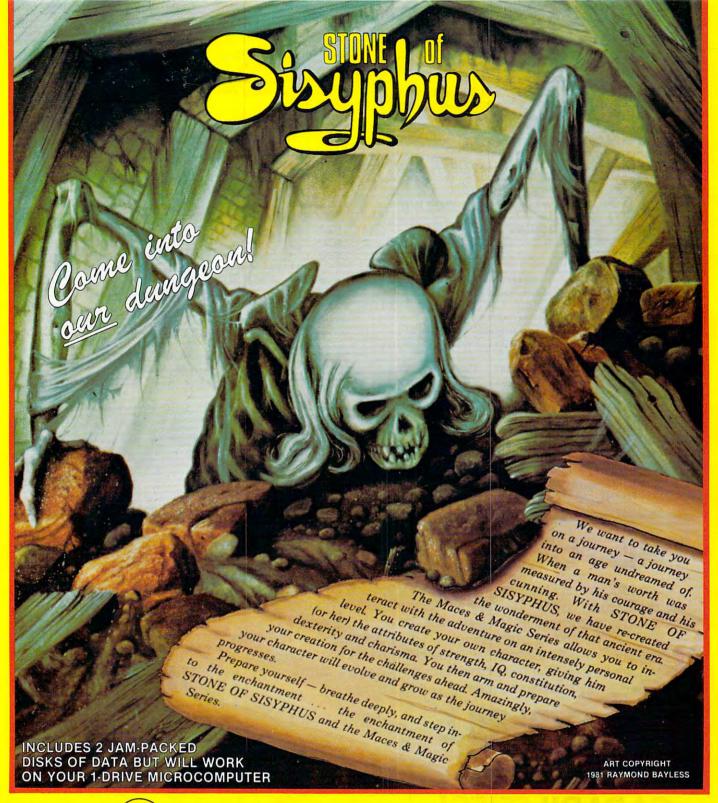

APPLE SYSTEMS ATARI VERSION WITH FULL COLOR GRAPHICS \$34.95

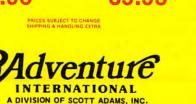

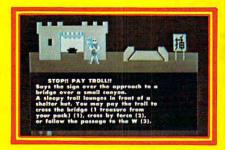

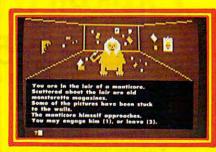

NOW AVAILABLE FROM YOUR LOCAL DEALER OR DISTRIBUTOR OR ORDER TOLL FREE (800) 327-7172 OR

BY MAIL FROM ADVENTURE INTERNATIONAL BOX 3435 • LONGWOOD, FL 32750 www.commodore.ca

IF Z = TG THEN POKE XL%(NY) + NX, 160: GOTO 600 500 REM MAKE A SLASH! 505 A = PEEK ( - 16384) - 128: POKE 16368,0: IF A < > 8 AND A < > 21 OR BX < 2 OR BX > 38 OR BY < 2 OR BY > 22 THEN 170 IF A = 8 THEN CH = LEFT:T = VY:VY = VX:VX = T 520 IF A = 21 THEN CH = RIGHT:T = VY:V Y = -VX:VX = -T521 FN P(V) = TG THEN 600 IF ( FN P(V) = LEFT) OR ( FN P(V) = 522 RIGHT) THEN 210 POKE FN A(V), CH: BX = BX + VX: BY = 525 BY + VY: SL = SL + 1: IF FN P(V) = TG THEN 600 530 GOTO 17Ø 600 POKE FN A(V), 160:HIT = HIT + 1:Z =160: IF HIT < NUM THEN 200 HOME : FLASH : FOR I = 1 TO 24: PRINT 610 TAB( 39): PRINT : NEXT VTAB 3: INVERSE : PRINT 615 TAB( 15); "GAME OVER"; TAB( 39): PRINT : PRINT PRINT : PRINT : PRINT TAB( 6); "TA 620 RGETS "; NUM; TAB( 39): PRINT 430 PRINT : PRINT : PRINT TAB( 6); "SL ASHES "; SL; TAB( 39): PRINT PRINT : PRINT TAB( B);: NORMAL : PRINT "SCORE "; INT (NUM \* 100 / SL) - E SC;: INVERSE : PRINT TAB( 39): PRINT

IF ESC THEN PRINT : PRINT TAB( 5 ); "-PENALTY "; ESC; TAB( 39): PRINT

: PRINT

PRINT : PRINT : PRINT : PRINT 440 13); "PRESS ";: NORMAL : PRINT "RET URN";: NORMAL : INVERSE : PRINT 38);: GET A\$: NORMAL RUN 700 Z = FN P(V): IF Z = TG THEN 600 IF (Z < > LEFT) AND (Z < ) THEN POKE FN A(V), 160 710 RETURN 999 **GOTO 999** 1000 T = VY:VY = VX:VX = T: GOSUB 700:B X = NX + VX:BY = NY + VY1010 Z = FN P(V): IF (Z = LEFT) OR (Z = RIGHT) THEN 210 IF Z = TG THEN 600 1020 1030 **GOTO 170** 2000 T = VY:VY = - VX:VX = - T: GOSUB700:BX = NX + VX:BY = NY + VY 2020 Z = FN P(V): IF (Z = LEFT) OR (Z = RIGHT) THEN 210 2030 **GOTO 170** 3000 FOR I = Ø TO 23: FOR J = Ø TO 39 3010 P = XL%(I) + J:A = PEEK (P): POKEP. 159 3020 IF (A = LEFT) OR (A = RIGHT) OR ( A = BALL) THEN A = 160 3030 POKE P.A: NEXT : NEXT : ESC = ESC + 1: RETURN

#### COMPUTE!

The Resource.

## THIS FUNNY-LOOKING LITTLE DEVICE

Introducing the Disc-Doubler, the funny-looking amazing little device that actually doubles your "floppy disc"\*capabilities! Just put a floppy disc in and it's re-aligned for use on its "flip side." It's that simple! And at just \$9.95 (plus \$1.50 for postage and handling) it'll pay for itself the minute you use it! From Link Marketing, where we looked at the problem from both sides...and found a way to save you money!

# CAN DOUBLE YOUR DISC CAPABILITIES! Just \$9.95!

(plus \$1.50 postage and handling - B.C. residents add 6% tax)

IN CANADA: Call 1-800-268-6364 B.C. 112-800-268-6364

or write: Link Marketing Suite 1500–1176 W. Georgia St., Vancouver, B.C. V6E 4A2

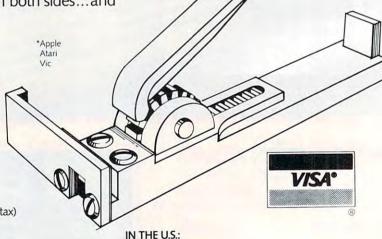

1-800-323-1717, operator 515 Illinois 1-800-942-8881, operator 515

or write: Link Marketing 219–1st Ave. N., Suite 215, Seattle, WA 98109

## ELIMINATOR

Now for the Now for the ATARI APPLE APPLE TRS-80

You're the pilot of The Eliminator, a space fighter of the Defender Class. Your ship can respond with lightning speed, and it's armed to the teeth with awesome firepower.

But you're outnumbered! And your attackers are relentless. Your only options are victory or a grave in space.

#### FEATURING SPECTACULAR

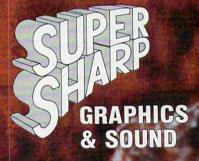

"THE BEST ARCADE TYPE GAME I'VE SEEN . . . GREAT FIRE POWER!"

ROB McCONNELL, ARCADER

"NOTHING MATCHES ELIMINATOR FOR SHEER FUN. I CAN'T STOP PLAYING!"

> PAT HENDERSON, ARCADER

Adventure •

INTERNATIONAL
A DIVISION OF SCOTT ADAMS, INC.
BOX 3435, LONGWOOD FL 32750
(305) 862-6917 (QUESTIONS)

(305) 862-6917 (QUESTIONS)

ORDER FROM YOUR FAVORITE DEALER

OF CALL TOLL FREE (800) 327-7172 (ORDERS ONLY PLEASE)

OF CALL TOUL FREE (800) 327-7172 (ORDERS ONLY PLEASE)
SHIPPING & HANDLING ARE EXTRA, PRICES SUBJECT TO CHANGE WITHOUT NOTICE
WRITE FOR OUR FREE 150 PROGRAM CATALOG

APPLE VERSION BY JOHN ANDERSON ATARI VERSION BY STEVE COLEMAN TRS-80 VERSION BY WAYNE WESTMORELAND & TERRY GILMAN

APPLE 2 · 48K DISK (DOS 3.3 REQ'D.)

ATARI · 16K TAPE

ATARI · 32K DISK

TRS-80 · 16K TAPE MODEL 1 OR 3

TRS-80 · 32K DISK MODEL 1 OR 3

O12-0134

\$29.95

\$24.95

TRS-80 · 32K DISK MODEL 1 OR 3

O12-0134

\$24.95

## **CROSSWORDS**

William Loercher

This program will construct crossword puzzles for you on a VIC, TI, PET/CBM, Atari, or Apple. There is an option to have a printed copy made of the final puzzle.

If you've ever tried to make your own crossword puzzles, you know the procedure is very time-consuming. I have designed crossword puzzles for my students in chemistry and have spent many hours toiling over fitting the correct words in their correct spaces. Procedures such as these are ideally suited for the microcomputer. This program can be run on either the 40- or 80-column PET. As written, the program will run on the 40-column screen. By deleting lines 100 and 110 and removing the word "REM" in lines 130 and 140, you can run the program on the 80-column PET.

#### **About The Program**

Lines 180-450 may be deleted if necessary since they only put a unique title on the screen.

Line 460 asks for the number of words you want to use in the puzzle. Using the maximum number makes a better puzzle, but it requires more time to complete.

Line 470 asks for the number of vertical words to be placed at random on the screen. These words are placed so that none are next to each other or on the outer border. An asterisk precedes and ends each word.

Line 480 asks if you want the results printed, assuming you have a printer. If not, you can copy the results by hand.

Line 490 dimensions the words into an array of words and an array of lengths of words. The number of words you choose to place in your "dictionary" beginning at line 2000 is limited only by computer memory.

Lines 510-520 print on the screen 23 rows of 39 blocks to be used as the test field.

Lines 530-610 test the field for proper positions and print the vertical words.

Lines 620-890 test the field for horizontal words and POKE them on the screen if the proper conditions are met.

Lines 920-970 enable the printer to make a copy of the puzzle as it appears on the screen.

Lines 980-990 are the subroutine for choosing a random screen position.

Line 1000 is a time delay for the title program. Lines 1020-1030 are used to choose a random word from the array to be displayed on the

See Program 6 for the DATA statements to be added to the program.

Lines 2010-2110 are the DATA statements containing the words used in the puzzle. If you want, you could substitute your own words for mine.

#### **Suggested Improvements**

After completing the program, I thought of other ways to improve it. First, after all 23 rows are tested (Z=23), you could write another section to the main program that tests the columns for word fits. This should result in a better puzzle.

Second, you could keep track of the words that fit a given location in another array and then choose the longest word from that list. If any of you come up with something interesting, write me.

If you do not like typing your own programs, I will send you a taped copy of the PET version only. Send \$3, a cassette tape, and an SASE mailer to:

William Loercher 314 W. High St. Manheim, PA 17545

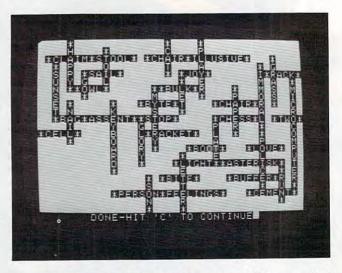

A puzzle takes shape in the Apple version of "Crosswords." (Other versions similar).

# Paper Clip

## Professional Word Processor at a Breakthrough Price

PaperClip™ performs all the advanced features found in Word Processors costing much more. . .

1) Full screen editing. 2) Copy/Transfer sentences and paragraphs. 3) Insert/Delete sentences and paragraphs.

4) Headers/Footers/Automatic page numbering. 5) Justification/Centering. 6) User defineable keyphrases.

7) Supports both cassette and disk.

8) Variable data – Form letters.

9) Horizontal scrolling up to 126 characters.

10) Insert/transfer/erase

Also available for Commodore 64 Requires

Basic 4.0, 32K memory.

\$125 U.S.

Dealer enquiries welcome

BATTERIES INCLUDED

71 McCaul Street Toronto, Ontario Canada M5T 2X1 (416) 596-1405 columns of numbers. 11) Add/subtract columns of numbers. 12) Supports most dot matrix and letter quality printers. In fact, a printer set-up routine is supplied to take the best advantage of the printer at hand. 13) French and Math technical

character sets available.

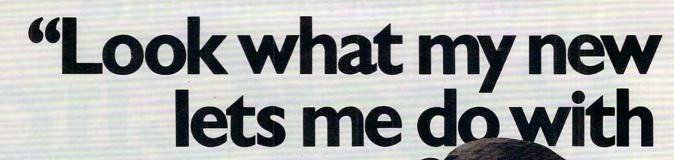

## Here's what you get with the complete Alphacom printer project set.

- Fast, quiet 40-column Alphacom VP42 printer, which includes the full Commodore graphics set.
- 5 great software programs. A real 40-column Word Processor, graphics Sketch Pad, beautiful Kaleidoscope program, useful Record Keeper, and a general purpose Screen Printer.
- Compute Magazine's First Book of VIC, full of fascinating step-by-step VIC 20 computer adventures.
- All the cables, printer paper, and easy-to-follow instructions you need to begin enjoying your Alphacom VP42 as soon as you open the box.

Get the complete Alphacom Printer Set for just \$209.95 (suggested list). Call toll free for the name of your nearest dealer: 800/538-7047 anywhere in the USA (except California: 408/559-8000). If there is no convenient dealer, you may order direct from Alphacom. Same day shipment with MasterCard, VISA, or American Express card.

Alphacom printer set my VIC 20."

History Book Report by Joe Grimes

Book : I, Claudius Author: Robert Graves

Back in the old days of Empire the cruel Emperor Camurdered and a new leader, was chosen by the Praetoria (The Romans had rather odd order in those days.) The P Guard thougt they had chose simpleton and weakling who easily manipulated to the Gpurposes.

Much to everyone's su Claudius lasted for over a and turned out to be a wise moderate leader. Robert Gra I, Claudius describes the E life before he ascended the

Write and print my letters, homework—just about anything. With Word Processor software that comes with the printer.

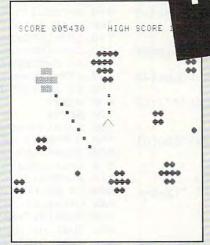

Create my own custom computer games. The printer set includes the new First Book of VIC: it's full of great game ideas.

```
REM*VIC SQUIGGLE*
  REM*FROM VIC 1001 USER'S
REM*TYPED. AND DEBUGGED B'
   CS=" BIFA MAN
  PRINT";
    DATA"[","-","]"
DATA1,0,5,6
    DATA0, 1, 4, 3
    DATA3,6,2,0
   DATA4,5,0,2
DIMA$(5),B(5,5)
   FORI=0T05
80 READA$(I)
90 NEXT
100 FORI=1TO4
110 FORJ=1T04
120 READB(J, I)
130 NEXT
140 NEXT
190 T1=1
200 T2=1
210 X=20
```

Learn to write my own VIC 20 applications. With hard copy program listings that help me debug my programs.

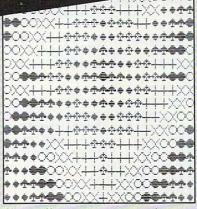

Show off my computer graphics creations. Software includes Kaleidoscope and Sketch Pad graphics programs.

```
Recipe 334

CHEESE BERRY PIE

Ingredients

2 Pks (3 oz. ea.) cream
1/3 cup powdered sugar
1/3 cup sour cream
2 tsp grated orange pee
Baked 9-inch pie shell
2 - 3 cups whole fresh
strawberries/raspberrie:
1/2 cup strawberry/raspi
preserves, sieved

Procedure

Soften cheese. Beat in so
sour cream and orange peel.
in pie shell. Top with bers
to glaze. Chill, If you 1
```

Keep the family's favorite recipes on a VIC 20 cassette. Now Mom can't pretend that she lost the recipe for cheeseberry pie.

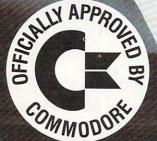

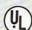

## **Alphacom**

2323 South Bascom Avenue Campbell, CA 95008

© 1982 Alphacom, Inc. All rights reserved.

Commodore \*\*and VIC 20\*\*\* are registered trademarks of Commodore Business

Machines, Inc. Alphacom, Inc. is not related to Commodore Business Machines,
Inc. Offer void where prohibited, taxed care restricted by law. commodore. Ca

#### Program 1: PET/CBM Version (40 or 80 Column Screen)

- 100 EA=33767:X1=40:A=8:A2=16:F1=15:F2=25:L W=33569:OP=33224:WL=33374
- 110 A7=1000:B1=20
- 120 REM LINES 100,110 ARE FOR 40-COLUMN PE
- 130 REM EA=34767:X1=80:A=31:A2=39:F1=30:F2 =50:LW=34369:OP=33687:WL=33997
- 140 REM A7=2000:B1=0
- 150 REM LINES 120,130 ARE FOR 80-COLUMN PE
- 160 POKE 59468,12:PRINT CHR\$(142):X=RND(-T T)
- 17Ø PRINT" {CLEAR}"
- 180 FORX=1TOX1-1:POKE32768+X, ASC("\*"):NEXT
- 190 FORX=1TO25:FORY=1TOX1STEPX1-2:POKE3276 8+X1 \*X+Y, ASC("\*"): NEXTY, X
- 200 FORX=2TOX1-1:POKE(EA-X1+X), ASC("\*"):NE XTX
- 210 GOTO260
- 220 FORB=1TOA:PRINT" [HOME] [20 DOWN] "SPC(B) " "A\$:NEXTB:POKE LW, ASC("\*")
- 230 FORC=1TO10:PRINT"{HOME}";
- 240 FORD=1TOE:PRINT" [DOWN] ";:NEXTD
- 250 PRINTSPC(A+1)A\$:PRINTSPC(A+1)" ":E=E-1 : NEXTC: RETURN
- 260 FORF=1TO17:A=A+1:E=20
- 270 READA\$:GOSUB220:NEXTF
- 280 DATA C,R,O,S,S,W,O,R,D, , ,P,U,Z,Z,L,E
- 290 FORX=1T03000:NEXT
- 300 GOTO360
- 310 FORB=1TOA2-1:PRINT"{HOME}{20 DOWN}"SPC (B)" "A\$: NEXTB
- 320 POKE LW, ASC("\*")
- 330 FORC=1TO13-F:PRINT" [HOME] ";
- 340 FORD=1TOE:PRINT" {DOWN}";:NEXTD
- 350 PRINTSPC(A2)A\$:PRINTSPC(A2)" ":E=E-1:N EXTC: POKE OP, 15: RETURN
- 360 FORF=1T07:E=20
- 370 READAS:GOSUB310:NEXTF
- 380 DATA P, R, O, G, R, A, M
- 390 FORX=1TO19:READA\$
- 400 IFA\$="0"THEN430
- 410 POKE WL+X, ASC(A\$)-64
- 420 GOTO440
- 430 POKE WL+X,32
- 440 GOSUB1000:NEXT
- 450 FORX=1TO2000:NEXT:PRINT"{CLEAR}"
- 460 INPUT" [03 DOWN] HOW MANY WORDS (MAX:110 )"; N
- 470 PRINT" [02 DOWN] HOW MANY VERTICAL WORDS (";F1;"-";F2;"WORKS WELL)";:INPU TK
- 480 INPUT" [02 DOWN] RESULTS ON SCREEN OR PR INTER (S OR P)"; S\$
- 490 DIM N\$(N), L(N)
- 500 FOR X=1TON: READN(X):L(X)=LEN(N<math>(X):NEXT: PRINT" {CLEAR}"
- 510 FORJ=1TO23
- 520 FOR I=1 TO X1-1:PRINT" {REV} {OFF}";:NE XT I:PRINT" "; :NEXT J
- 530 FOR Z=1TOK:E=0:GOSUB1020:REM PUT IN V ERTICAL WORDS
- 540 GOSUB 980: REM GET A RANDOM POSITION
- 550 FORX=OTOL(R)+1:B=PEEK(P+X1\*X):C=PEEK(P -1+X1\*X):D=PEEK(P+1+X1\*X)
- 560 IFB<>160ORC<>160ORD<>160THENX=L(R)+1:N EXT X:GOTO 540
- 57Ø E=E+1
- 580 NEXTX: IFE=L(R)+lTHENE=0

- 590 POKE(P), 42: REM PLACE \* ON EITHER SIDE ~ OF WORD
- 600 FOR X=1TOL(R):POKE(P+X1\*X), ASC(MID\$(N\$ (R), X, 1))-64
- 610 NEXT: POKE (P+X1 \*X), 42:N\$ (R) = "0": NEXTZ: R EM GET ANOTHER WORD
- 620 Z=0
- 63Ø Z=Z+2:L=Ø
- 64Ø IF Z>23THEN9ØØ
- 650 FORX=1TON:E=0:G=0
- 660 IFN(x)="0"ORL+L(x)+2>x1-1THENNEXTX
- 670 IFX>NTHEN630
- 680 FORY=1TOL(X)
- 690 B=PEEK (32768+L+Y+X1\*Z)
- 700 C=ASC(MID\$(N\$(X),Y,1))-64
- 710 IFB=160ORB=CTHENE=E+1
- 720 IFB=160THENG=G+1
- 730 IF E=0THEN770
- 740 IFB=320RB=420RG=L(X)THENL=L+1:GOTO650
- 750 IF E=L(X)THEN790
- 760 NEXTY
- 770 NEXTX
- 78Ø L=L+1:GOTO65Ø
- 79Ø B=PEEK(32768+L+L(X)+1+X1\*Z)
- 800 IFB=420RB=160THEN820
- 810 L=L+1:NEXTX:GOTO630
- 820 B=PEEK(32768+L+X1\*Z)
- 830 IF B=1600RB=42THEN850
- 840 L=L+1:NEXTX:GOTO630
- 850 POKE(32768+L+X1\*Z),42 860 FORL1=1TOL(X):POKE(32768+L+L1+X1\*Z),AS
- C(MID\$(N\$(X),L1,1))-6487Ø H=1ØØ:J=Ø:M=59459
- 880 POKEM, J: POKEM, H: POKEM, J
- 890 NEXTL1:POKE(32768+L+L1+X1\*Z),42:N\$(X)= "Ø":L=L+L1:GOTO65Ø
- 900 IF S\$="P"THEN920
- 910 GOTO 1190
- 920 OPEN4,4
- 930 FORX=1TO24:B=B1:FORY=1TOX1:IFY>1THENB=
- 940 A=PEEK(32768-(X1+1)+Y+X1\*X): IFA=320RA= 420RA=160THENA=166
- 95Ø B\$=CHR\$(A+64)
- 960 PRINT#4, SPC(B)B\$;:IFY=X1THENPRINT#4
- 970 NEXTY, X: CLOSE4: GOTO 1190
- 980 U=INT(RND(1)\*A7)
- 990 P=32768+U:RETURN
- 1000 FORY=1TO200:NEXT:RETURN
- 1010 DATAB, Y, 0, W, I, L, L, I, A, M, 0, L, O, E, R, C, H, E.R
- 1020 R=INT(RND(1)\*N)+1:IFN\$(R)="0"THEN1020
- 1030 RETURN
- 1190 PRINT" {REV}DONE {OFF}-HIT {REV}C{OFF} T O CONTINUE";
- 1200 GET F\$:IF F\$="" THEN 1200
- 1210 PRINT" [CLEAR] ": END
- 1220 REM BE SURE TO INCLUDE LINES 2000-2110

#### Program 2: VIC Version

- 100 X=RND(0)
- 110 POKE 36879,25
- 120 PRINT" [CLEAR] "
- 130 PRINT" [03 DOWN] { RIGHT } HOW MANY WORDS"
- 140 INPUT" (MAX:110)"; N
- 150 PRINT" [02 DOWN] {RIGHT} HOW MANY VERTICA L"
- 160 PRINT" WORDS (10-15 WORKS"
- 170 INPUT" WELL)";K
- 180 PRINT" [02 DOWN] {RIGHT} RESULTS ON SCREE N OR"
- 190 INPUT" PRINTER (S OR P)"; S\$
- 200 DIM N\$(N), L(N)

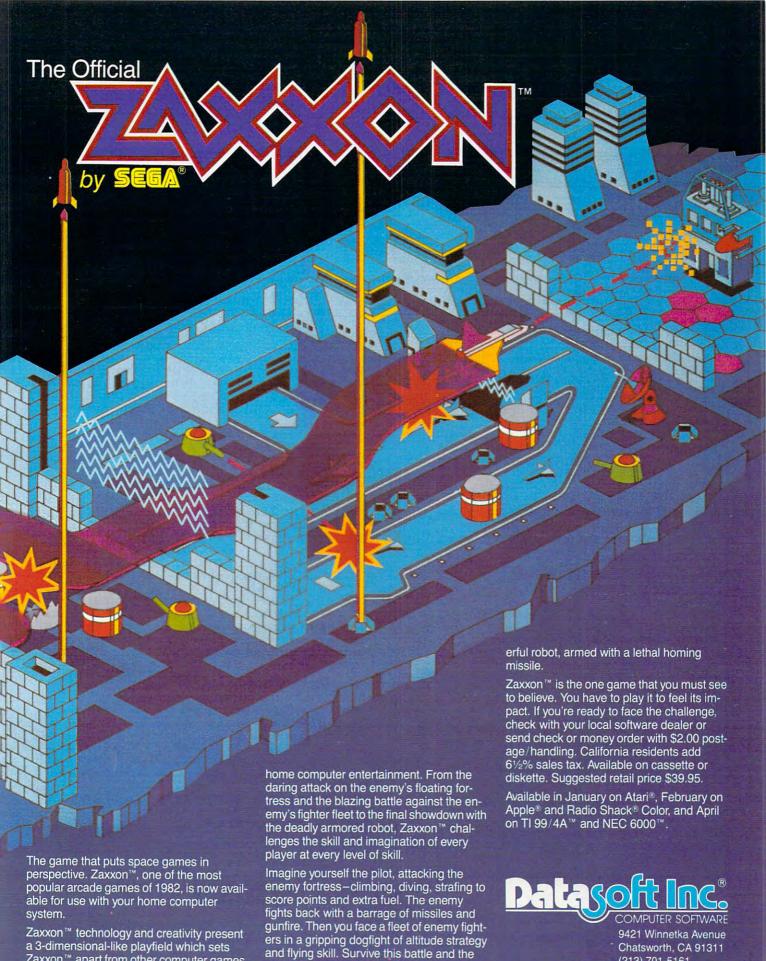

enemy's fortress, defended with laser bar-

riers, then you've earned the ultimate chal-

lenge; a blazing confrontation with the pow-

a 3-dimensional-like playfield which sets

Zaxxon™ looks and sounds like aircraft

Zaxxon™ apart from other computer games.

flight, and players can soar to new levels of

Datasoft is a registered trademark of Datasoft Inc.

Chatsworth, CA 91311

©1982 Datasoft® Inc.

(213) 701-5161

Sega and Zaxx wire registered trademarks or Sega Enterprises Inc.

210 FOR X=1TON: READN\$(X): I.(X)=LEN(N\$(X)): N TION EXT: PRINT" {CLEAR}" 100 OPEN #5,9,0,"E:" 110 DIM OUTPUT\$ (10), A\$ (19) 22Ø FORI=1TO22 230 PRINT" [REV] ":NEXT POSITION 2, Ø: FOR I=1 TO 36: PRINT "\*";:NEXT I 140 FOR Y=1 TO 23:FOR X=2 TO 37 STEP 240 FOR Z=1TOK:E=0:GOSUB710:REM PUT IN VE 35: POSITION X, Y: PRINT "\*"; : NEXT RTICAL WORDS 250 GOSUB 690: REM GET A RANDOM POSITION X: NEXT Y 260 FORX=0TOL(R)+1:B=PEEK(P+22\*X):C=PEEK(P 160 POSITION 2,23:FOR I=1 TO 36:PRIN -1+22\*X):D=PEEK(P+1+22\*X) T "\*";:NEXT I 270 IFB<>1600RC<>1600RD<>160THENX=L(R)+1:N 165 POKE 752,1 EXT X:GOTO 250 17Ø A=1Ø:FOR F=1 TO 16:A=A+1:E=18:RE 28Ø E=E+1 AD AS 290 NEXTX: IFE=L(R)+1THENE=0 180 FOR B=3 TO A:POSITION B, 19:PRINT 300 POKE(P), 42: REM PLACE \* ON EITHER SIDE ~ " "; A\$: NEXT B OF WORD 182 FOR C=1 TO 10: POSITION 0,0 310 FOR X=1TOL(R):POKE(P+22\*X),ASC(MID\$(N\$ 184 FOR D=1 TO E:PRINT "(DOWN)";:NEX (R), X, 1))-64320 NEXT: POKE(P+22\*X), 42:N\$(R)="0":NEXTZ:R 186 POKE 85, (A+1):PRINT A\$:POKE 85, ( A+1):PRINT " ":E=E-1:NEXT C:NEXT EM GET ANOTHER WORD 330 Z=0 340 Z=Z+2:L=0 190 FOR X=1 TO 1000:NEXT X 350 IF Z>22THEN590 200 A=18:FOR F=1 TO 7:E=18:READ A\$:F 360 FORX=lTON:E=0:G=0 OR B=3 TO A-1: POSITION B, 19: PRIN 370 IFN\$(X)="0"ORL+L(X)+2>21THENNEXTX T " "; A\$: NEXT B 380 IFX>NTHEN340 220 FOR C=1 TO 13-F:POSITION Ø,Ø:FOR D=1 TO E:PRINT "(DOWN)";:NEXT D 390 FORY=1TOL(X) 230 POKE 85, A: PRINT A\$: POKE 85, A: PRI 400 B=PEEK (7680+L+Y+22\*Z) NT " ": E=E-1: NEXT C: POKE SL+378, 410 C=ASC(MID\$(N\$(X),Y,1))-64 420 IFB=160ORB=CTHENE=E+1 47: NEXT F 430 IFB=160THENG=G+1 24Ø FOR X=1 TO 19:READ A\$: IF A\$="Ø" 440 IF E=0THEN480 THEN 27Ø 45Ø IFB=32ORB=42ORG=L(X)THENL=L+1:GOTO36Ø 25Ø POSITION X+8,13:PRINT A\$ 460 IF E=L(X)THEN500 26Ø GOTO 28Ø 470 NEXTY 270 POSITION X+8,13:PRINT " " 480 NEXTX 28Ø FOR Y=1 TO 1ØØ: NEXT Y: NEXT X 29Ø REM FOR I=1 TO 2000:NEXT I 490 L=L+1:GOTO360 500 B=PEEK(7680+L+L(X)+1+22\*Z) 295 GRAPHICS Ø: POKE 752, Ø 510 IFB=420RB=160THEN530 POSITION 3,3:PRINT "HOW MANY WOR 520 L=L+1:NEXTX:GOTO340 DS (MAX:11Ø)";:INPUT N 310 POSITION 3,7:PRINT "HOW MANY VER 53Ø B=PEEK(768Ø+L+22\*Z) 54Ø IF B=16ØORB=42THEN56Ø TICAL WORDS (15-25 WORKS WELL)" :: INPUT K 550 L=L+1:NEXTX:GOTO340 320 POSITION 3,11:PRINT "RESULTS ON 56Ø POKE(768Ø+L+22\*Z),42 570 FORL1=1TOL(X):POKE(7680+L+L1+22\*Z),ASC SCREEN OR PRINTER": PRINT " (S OR (MID\$(N\$(X), L1, 1))-64P)";:INPUT OUTPUT\$ 58Ø NEXTL1:POKE(768Ø+L+L1+22\*Z),42:N\$(X)=" 325 POSITION 11,17:POKE 752,1:PRINT "...PLEASE WAIT..." Ø":L=L+L1:GOTO36Ø 590 IF S\$="P"THEN610 330 DIM N\$(20\*(N+1)),L(N),T\$(20):REM 600 GOTO 850 ALLOWS WORD LENGTHS TO 20 CHARA CTERS 61Ø OPEN4.4 ": F 620 FORX=1TO23:C\$=" 34Ø FOR X=1 TO N: READ T\$: L(X)=LEN(T\$ ORY=1TO22:IFY>1 THEN C\$="" ):N\$(X\*2Ø+1,X\*2Ø+L(X))=T\$:NEXT X 630 A=PEEK(7657+Y+22\*X):IFA=320RA=420RA=16 : GRAPHICS Ø ØTHENA=166 350 POKE 752,1:FOR I=0 TO 22:FOR J=0 64Ø B\$=CHR\$(A+64) TO 38:POSITION J, I:PRINT "";:N 650 PRINT#4, C\$+B\$;: IFY=22THENPRINT#4 EXT J:NEXT I 660 NEXTY, X:CLOSE4:GOTO 850 670 GET F\$:IF F\$="" THEN 670 360 FOR Z=1 TO K:E=0 R=INT(RND(Ø) \*N)+1:IF N\$(R\*2Ø+1,R 680 PRINT" {CLEAR} ": END \*2Ø+1)="Ø" THEN 41Ø 69Ø U=INT(RND(1)\*5Ø6) 42Ø U=INT(RND(Ø) \*96Ø) 700 P=7680+U:RETURN 43Ø P=SL+U 710 R=INT(RND(1)\*N)+1:IFN\$(R)="0"THEN710 44Ø FOR X=Ø TO L(R)+1:B=PEEK(P+4Ø\*X) 720 RETURN :C=PEEK(P-1+4Ø\*X):D=PEEK(P+1+4Ø\* 850 PRINT" [REV] DONE [OFF] -HIT [REV] C[OFF] T X) O CONT"; 45Ø IF B<>128 OR C<>128 OR D<>128 TH 860 GET F\$:IF F\$="" THEN EN X=L(R)+1:NEXT X:GOTO 420 870 PRINT" [CLEAR] ": END 46Ø E=E+1 880 REM BE SURE TO INCLUDE LINES 2000-2110 47Ø NEXT X: IF E=L(R)+1 THEN E=Ø **Program 3: Atari Version** 480 POKE P, 10: REM PLACE \* ON EITHER

7Ø OPEN #1,4,0,"K:"

8Ø SL=PEEK(88)+256\*PEEK(89):REM DETE

RMINE SCREEN MEMORY STARTING LOCA

SIDE OF WORD

485 T\$=N\$(R\*2Ø+1,R\*2Ø+L(R))

490 FOR X=1 TO L(R): POKE (P+40\*X), AS

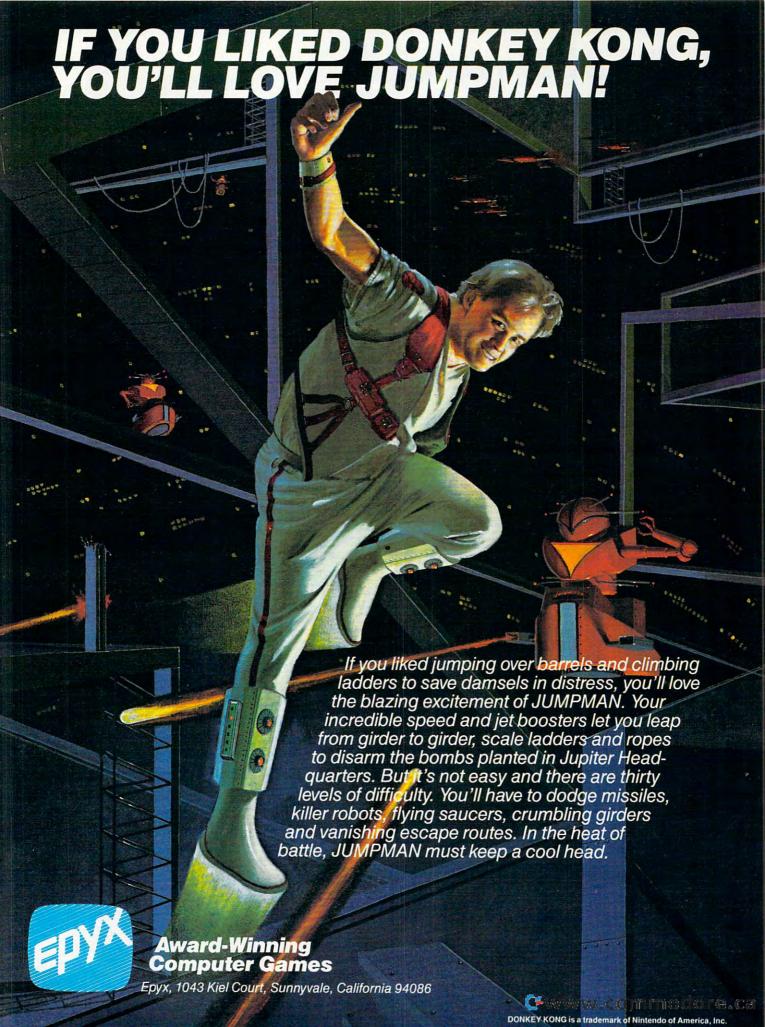

C(T\$(X,X))-3225Ø FOR I=2 TO 23 STEP 21 500 NEXT X: POKE (P+40\*X), 10:N\$ (R\*20+ 260 CALL HCHAR (1, 2, 42, 30) 1, R\*20+1) = "0": NEXT Z: REM GET AND 27Ø NEXT I THER WORD 28Ø FOR I=2 TO 31 STEP 29 510 Z=0 290 CALL VCHAR(2, 1, 42, 21) 52Ø Z=Z+2:L=Ø 300 NEXT I 53Ø IF Z>23 THEN 8ØØ 31Ø H\$="CROSSWORD PUZZLE" 54Ø FOR X=1 TO N:E=Ø:G=Ø 32Ø ROW=1Ø 550 IF N\$(X\*20+1, X\*20+1) = "0" OR L+L( 33Ø COL=8 X)+2>39 THEN NEXT X 34Ø GOSUB 12Ø 56Ø IF X>N THEN 52Ø 35Ø V\$="PROGRAM" 58Ø T\$=N\$(X\*2Ø+1, X\*2Ø+L(X)) 36Ø ROW=7 59Ø FOR Y=1 TO L(X) 37Ø COL=15 600 B=PEEK (SL+L+Y+40\*7) 38Ø GOSUB 18Ø 610 C=ASC(T\$(Y,Y))-32 390 Hs="by WILLIAM LOERCHER" 620 IF B=128 OR B=C THEN E=E+1 400 ROW=14 63Ø IF B=128 THEN G=G+1 410 COL=5 64Ø IF E=Ø THEN 69Ø 42Ø GOSUB 12Ø 650 IF B=0 OR B=10 OR G=L(X) THEN L= 430 FOR DELAY=1 TO 750 L+1:GOTO 540 440 NEXT DELAY 67Ø IF E=L(X) THEN 71Ø 45Ø CALL CLEAR 68Ø NEXT Y 45Ø INPUT "HOW MANY WORDS (MAX:11Ø) 69Ø NEXT X ?":N 700 L=L+1:GOTO 540 47Ø PRINT 71Ø B=PEEK(SL+L+L(X)+1+4Ø\*Z) 48Ø PRINT 72Ø IF B=128 OR B=1Ø THEN 74Ø 49Ø PRINT "HOW MANY VERTICAL WORDS" 73Ø L=L+1:NEXT X:GOTO 52Ø 500 INPUT "(15-20 WORKS WELL)?":K 74Ø B=PEEK (SL+L+4Ø\*Z) 510 PRINT 75Ø IF B=128 OR B=1Ø THEN 77Ø 520 PRINT 530 PRINT "RESULTS ON SCREEN OR PRI 76Ø L=L+1:NEXT X:GOTO 52Ø 77Ø POKE (SL+L+4Ø\*Z),1Ø NTER" 775 T\$=N\$(X\*2Ø+1,X\*2Ø+L(X)) 54Ø INPUT "(S OR P)?":S\$ 78Ø FOR L1=1 TO L(X):POKE (SL+L+L1+4 550 DIM N\$ (110), L (110)  $\emptyset * Z)$ , ASC(T\$(L1,L1))-32 560 FOR X=1 TO N 790 NEXT L1: POKE (SL+L+L1+40\*Z), 10: N 57Ø READ N\$(X) \$(X\*20+1.X\*20+1)="0":L=L+L1:GOTO 58Ø L(X)=LEN(N\$(X)) 540 590 NEXT X 800 IF OUTPUT\$="P" THEN 820 **600 CALL CLEAR** 810 GOTO 1060 610 CALL COLOR(1,1,16) 820 DIM L\$ (40): POSITION 0,0: POKE 82, 620 REM PUT IN EDGE CHAR 63Ø CALL VCHAR(1,32,31,24) 83Ø FOR LINE=1 TO 23 64Ø CALL HCHAR (24, 1, 31, 31) 84Ø INPUT #5, L\$ 650 FOR Z=1 TO K 850 LPRINT . . . L\$ 660 E=0 860 NEXT LINE 67Ø R=INT(RND\*N)+1 87Ø GOTO 1060 68Ø IF N\$(R)="Ø" THEN 67Ø 880 DATA C.R.O.S.S.W.O.R.D. , P.U. Z. Z 69Ø ROW=INT(RND\*23)+1 , L, E 700 COL=INT(RND\*29)+3 89Ø DATA P.R.D.G.R.A.M 71Ø FLAG=Ø 900 DATA B, Y. Ø, W, I, L, L, I, A, M, Ø, L, D, E 72Ø FOR X=Ø TO L(R)+1 ,R,C,H,E,R 73Ø IF ROW+X>23 THEN 67Ø 1060 PRINT "(4 SPACES) DONE-HIT 'C' T 74Ø CALL GCHAR (ROW+X, COL, B) O CONTINUE"; 1070 GET #1, D: GRAPHICS 0: END 1080 REM BE SURE TO INCLUDE LINES 20 00-2110 78Ø FLAG=1

#### Program 4: TI-99/4A Version

100 GOTO 230 110 REM HORIZONTAL PRINTER 120 FOR I=1 TO LEN(H\$) 130 LETTER=ASC(SEG\$(H\$,I,1)) 140 CALL HCHAR (ROW, COL+I, LETTER) 15Ø NEXT 160 RETURN 170 REM VERTICAL PRINTER 18Ø FOR I=1 TO LEN(V\$) 19Ø LETTER=ASC(SEG\$(V\$, I, 1)) 200 CALL VCHAR (ROW+I, COL, LETTER) 210 NEXT I 22Ø RETURN 23Ø RANDOMIZE 240 CALL CLEAR

75Ø CALL GCHAR(ROW+X,COL-1,C) 760 CALL GCHAR (ROW+X, COL+1, D) 77Ø IF (B=32)\*(C=32)\*(D=32)THEN 81Ø 79Ø X=L(R)+1 800 GOTO 820 810 E=E+1 82Ø NEXT X 83Ø IF FLAG=1 THEN 69Ø 84Ø IF E(>L(R)+1 THEN 86Ø 85Ø E=Ø 860 CALL HCHAR (ROW, COL, 42) 87Ø FOR X=1 TO L(R) 880 CALL HCHAR (ROW+X, COL, ASC (SEG\$ (N \$(R), X, 1))) 89Ø NEXT X 900 CALL HCHAR (ROW+X, COL, 42) 91Ø N\$ (R) = "Ø" 92Ø NEXT Z 93Ø Z=Ø 94Ø Z=Z+2

## AN OCEAN APART

#### **Pacific Coast Software Corporation**

The leading manufacturer of Commodore 64® software

- Word Processing
- Data Base Systems
- Home and Business Accounting
- Educational
- Entertainment
- PCS/6480 Column Board
   —which contains resident executive driver that interfaces word processing, data base and spread sheet program modules.

FOR FURTHER INFORMATION CONTACT THE DISTRIBUTOR NEAREST YOU TODAY!

MIDWEST — (612) 665-6724 EAST COAST — (215) 873-0474 SOUTHEAST — (615) 690-6966 CANADA — (416) 366-6192 UNITED KINGDOM — 01-900-0999, TELEX 28604

**Dealer Inquiries Encouraged** 

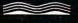

#### PACIFIC COAST SOFTWARE CORPORATION

👺 skalati - kannining kanna ka

3220 South Brea Canyon Road, Diamond Bar, California 91765 (714) 594-8210

Commodore 64 is a registered trademark of Commodore Electronics, Ltd.

"\*";: NEXT X,Y 95Ø M=1 96Ø IF Z>23 THEN 137Ø 130 HTAB 2: VTAB 24: FOR I = 1 TO 38: PRINT 97Ø FOR X=1 TO N. "\*";: NEXT I 98Ø E=Ø 140 A = 11: FOR F = 1 TO 16:A = A + 1:E 99Ø G=Ø = 18: READ A\$ 1000 IF (N\$(X) = "0") + ((M+L(X)+2) > 31)FOR B = 3 TO A: VTAB 19: HTAB B: PRINT THEN 1260 " "A\$: NEXT B 1010 FOR Y=1 TO L(X) 160 FOR C = 1 TO 10: HTAB 1 1020 CALL GCHAR (Z, M+Y, B) 170 FOR D = 1 TO E: VTAB D + 1: NEXT D 1030 C=ASC(SEG\$(N\$(X),Y,1)) HTAB A + 1: PRINT A\$: HTAB A + 1: PRINT 1Ø4Ø IF (B<>32)\*(B<>C)THEN 1Ø6Ø 180 1050 E=E+1 " ":E = E - 1: NEXT C: NEXT F FOR X = 1 TO 2000: NEXT 1060 IF B<>32 THEN 1080 190 200 A = 19: FOR F = 1 TO 7:E = 18: READ 1070 G=G+1 1080 IF E=0 THEN 1140 A\$: FOR B = 3 TO A - 1: VTAB 19: HTAB 1090 IF (B<>31)\*(B<>42)\*(G<>L(X))TH B: PRINT " "A\$: NEXT B EN 1120 210 VTAB 19: PRINT " \*" 1100 M=M+1 FOR C = 1 TO 13 - F: HTAB 1: FOR D 111Ø GOTO 97Ø = 1 TO E: VTAB D + 1: NEXT D 112Ø IF E=L(X)THEN 119Ø 230 HTAB A: PRINT A\$: HTAB A: PRINT " 113Ø NEXT Y ":E = E - 1: NEXT C: POKE 1210,143 114Ø LOC=2 1150 GOTO 1260 240 FOR X = 1 TO 19: READ A\$: IF A\$ = "Ø" THEN 27Ø 116Ø LOC=Ø 117Ø M=M+1 25Ø VTAB 14: HTAB X + 9: PRINT A\$ 118Ø GOTO 97Ø GOTO 28Ø 260 1190 CALL GCHAR (Z, M+L(X)+1, B) VTAB 14: HTAB X + 9: PRINT " " 270 1200 IF (B=42)+(B=32) THEN 1230 FOR Y = 1 TO 200: NEXT Y: NEXT X 280 121Ø M=M+1 290 FOR I = 1 TO 2000: NEXT : HOME 122Ø GOTO 126Ø 300 VTAB 4: INPUT "HOW MANY WORDS (MAX 1230 CALL GCHAR (Z, M, B) :11Ø)?";N 124Ø IF (B=32)+(B=42)THEN 129Ø VTAB 7: INPUT "HOW MANY VERTICAL W 310 125Ø M=M+1 ORDS (15-25 WORKS WELL)?":K 126Ø NEXT X VTAB 10: INPUT "RESULTS ON SCREEN 320 127Ø IF LOC=2 THEN 116Ø OR PRINTER (S OR P)?";S\$ DIM N\$ (N) , L (N) 128Ø GOTO 94Ø 330 1290 CALL HCHAR (Z, M, 42) 340 FOR X = 1 TO N: READ N\$(X):L(X) = 1300 FOR L1=1 TO L(X) LEN (N\$(X)): NEXT X: HOME 1310 CALL HCHAR (Z, M+L1, ASC (SEG\$ (N\$ ( INVERSE : FOR I = 1 TO 23: FOR J = 1 TO 39: HTAB J: VTAB I: PRINT " " X), L1, 1))) 132Ø NEXT L1 ;: NEXT J: NEXT I: NORMAL 1330 CALL HCHAR (Z, M+L1, 42) 36Ø DIM XL%(23): FOR I = Ø TO 7 134Ø N\$(X)="Ø" 37Ø XL%(I) = 1Ø24 + 128 \* I  $380 \times (I + 8) = 1064 + 128 * I$ 135Ø M=M+L1 136Ø GOTO 97Ø 390 XL%(I + 16) = 1104 + 128 \* I: NEXT I 137Ø IF S\$="P" THEN 146Ø 400 FOR Z = 1 TO K:E = 0 1380 Hs="DONE-HIT c TO CONTINUE" 41Ø R = INT ( RND (1) \* N) + 1: IF N\$( 139Ø ROW=24 R) = "Ø" THEN 41Ø 1400 COL=4 42Ø ROW = INT ( RND (1) \* 23):COL = INT 141Ø GOSUB 12Ø ( RND (1) \* 4Ø) 1420 CALL KEY(3, F, ST) 430 P = XL%(ROW) + COL 143Ø IF ST=Ø THEN 142Ø 440 FOR X = 0 TO L(R) + 1:B = PEEK (X 1440 CALL CLEAR L%(ROW + X) + COL):C = PEEK (XL%(145Ø END ROW + X) + COL - 1):D = PEEK (XL%)1460 OPEN #1: "RS232" (ROW + X) + COL + 1)147Ø FOR ROW=1 TO 23 IF B < > 32 OR C < > 32 OR D < 148Ø FOR COL=2 TO 31 32 THEN X = L(R) + 1: NEXT X: GOTO 1490 CALL GCHAR (ROW, COL, X) 420 1500 PRINT #1: CHR\$(X); 460 E = E + 1 151Ø NEXT COL 470 NEXT X: IF E = L(R) + 1 THEN E = 0 152Ø PRINT #1:CHR\$(13) 153Ø NEXT ROW 480 POKE P, 170: REM PLACE \* ON EITHER 154Ø CLOSE #1 SIDE OF WORD . 155Ø GOTO 138Ø FOR X = 1 TO L(R): POKE (XL%(ROW + 490 1560 REM BE SURE TO INCLUDE LINES 20 X) + COL), ASC (MID\$ (N\$(R), X, 1)) 00-2110 + 64 NEXT : POKE (XL%(ROW + X) + COL),1 Program 5: Apple Version 500 70:N\$(R) = "0": NEXT Z: REM GET A NOTHER WORD 100 TEXT : HOME HTAB 2: FOR X = 1 TO 38: PRINT "\*"  $51\emptyset Z = \emptyset$ 110 520 Z = Z + 2:L = Ø ; : NEXT X 53Ø IF Z > 23 THEN 77Ø VTAB 1: FOR Y = 2 TO 23: FOR X = 2

54Ø FOR X = 1 TO N:E = Ø:G = Ø

TO 39 STEP 37: VTAB Y: HTAB X: PRINT

## COMM\*DATA SOFTWARE

FOR THE COMMODORE 64°, PET°, AND VIC 20°

#### TAKE AN EXCITING TRIP DOWN AVENUES OF ADVENTURE WITH:

- Pakacuda\*
- Escape\*
- Logger\*
- Ape Craze\*
- Centropods\*
- Supercuda\*
- Street Maze
- Caves of Annod
- Capture the Beast
- Market

## THROUGH TRAILS OF CREATIVITY WITH:

- Sketch and Paint
- Music Mentor

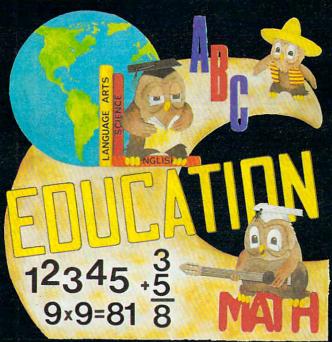

**ARRANGE PASSAGE TODAY!** 

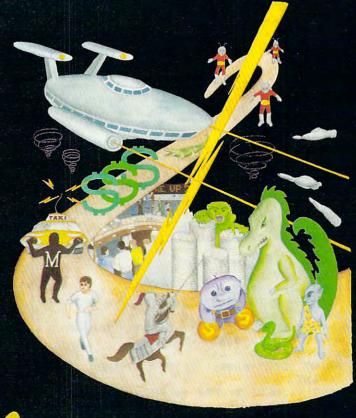

## ALONG THE PATH TO KNOWLEDGE WITH:

- Wordspot
- Math Tutor Series
- Alphabet Tutor
- Geography Smash
- Gotcha Math
- English Invaders
- Math Invaders Series

ASK FOR COMM\*DATA
COMPUTER HOUSE SOFTWARE
AT YOUR LOCAL DEALER.

Or Send for FREE Complete Catalog:

#### COMM\*DATA COMPUTER HOUSE

320 Summit Avenue Milford, Michigan 48042 (313) 685-0113

Dealer Inquiries Welcome.

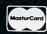

Commodore 64, PET, and VIC 20 are Registered Trademarks of Commodore Business Machines, Inc.
\*High Res Full Machine Code Arcade Style Games.

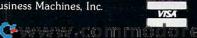

IF N\$(X) = "Ø" OR L + L(X) + 2 > 355Ø 9 THEN NEXT X IF X > N THEN 520 560 570 FOR Y = 1 TO L(X)  $58\emptyset B = PEEK (XL%(Z) + L + Y)$ 59Ø C = ASC ( MID\$ (N\$(X),Y,1)) + 64 IF B = 32 OR B = C THEN E = E + 1IF B = 32 THEN G = G + 1IF E = Ø THEN 66Ø 620 IF B = 160 OR B = 170 OR G = L(X) THEN 630 L = L + 1: GOTO 540 640 IF E = L(X) THEN 680 65Ø NEXT Y NEXT X 660 67Ø L = L + 1: GOTO 54Ø 680 B = PEEK (XL%(Z) + L + L(X) + 1)IF B = 170 OR B = 32 THEN 710 690 700 L = L + 1: NEXT X: GOTO 520 710 B = PEEK (XL%(Z) + L)720 IF B = 32 OR B = 170 THEN 740 73Ø L = L + 1: NEXT X: GOTO 52Ø POKE (XL%(Z) + L), 170 740 750 FOR L1 = 1 TO L(X): POKE (XL%(Z) +L + L1), ASC ( MID\$ (N\$(X),L1,1)) + 64 760 NEXT L1: POKE (XL%(Z) + L + L1).17  $\emptyset:N$(X) = "\emptyset":L = L + L1: GOTO 540$ 770 IF S\$ = "P" THEN 790 GOTO 1030 78Ø 790 PR# 1: PRINT CHR\$ (9) "255N" FOR X = Ø TO 23:B = 20: FOR Y = Ø TO BØØ 39: IF Y > Ø THEN B = Ø 810 A = PEEK (XL%(X) + Y): IF A = 160 ORA = 170 OR A = 32 THEN A = 237820 B\$ = CHR\$ (A - 64) PRINT SPC( B)B\$;: IF Y = 39 THEN PRINT NEXT Y: NEXT X: PR# Ø: PRINT : GOTO 840 1030 85Ø DATA C,R,O,S,S,W,O,R,D, ,P,U,Z,Z, L,E 860 DATA P,R,O,G,R,A,M DATA B, Y, Ø, W, I, L, L, I, A, M, Ø, L, O, E, R,C,H,E,R 1030 PRINT ' DONE-HIT 'C' TO CO NTINUE"; 1040 GET F\$: HOME : END REM BE SURE TO INCLUDE LINES 200

#### Program 6: DATA Statements To Be Added To Each Version

2000 REM NUMBER OF WORDS = 110 2010 DATA ASSENT, ASTERISK, BAG, BITE, BOOT, BUF

FER, BULK, CELL, CEMENT, CLAIM

2020 DATA CAT, PERSON, CHAIR, CAN, PAPER, NUMBER ,OWL, PLATE, CIRCLE, PENCIL, LIGHT

2030 DATA VICTORY, LETTER, DOORWAY, SAIL, LOVE, MOTHER, SON, DAUGHTER, CAR, HAPPY, WIN

2040 DATA TOMORROW, TRUCK, BUSY, FEELINGS, SUNS ET, BRIGHT, SUMMER, PAINT, MOVIE, CHES S

2050 DATA TENNIS, NET, BALL, RACKET, COURT, PLAY ER, OFFICIAL, BOOTH, SCORE, POINT, THE

2060 DATA PINS, RACK, NEEDLES, CHAIR, STOOL, CEI LING, SOUND, PROFESSOR, TEACHER, SCHO

2070 DATA COMPUTE, KEYBOARD, BYTE, BIT, STOP, GO

, END, MICROCOMPUTER, SOLUTION, FINE 2080 DATA ROOM, SAD, JOY, PEACE, BOATING, RIVER, LAKE, SWIMMING, BOARD, GRASS, TOIL, TR

2090 DATA EGG, EXHALE, GLORY, ILLUSIVE, IMMORAL , DESK, LET, LEVEL, MYSTERY, MYSELF, RU N

2100 DATA NAIL, TWO, MUTE, OFF, OFFER, PALM, PANE L, PENNY, CENT, DOLLAR, POLL, POLICE, H ELP

2110 DATA RENDER

0

| VIC-20 / CBM 64                                        |         |
|--------------------------------------------------------|---------|
| *The Accountant(G/L, B/S, P&L)                         | \$29.95 |
| *Accounts Receivable/Payable                           | \$21.95 |
| *Tapeworm                                              |         |
| Sigma Stat  (A sophisticated stat prog. for VIC + 8k)  | \$19.95 |
| Snakman (Just like your favorite arcade game VIC only) | \$15.95 |
| *Available for VIC & CBM 64                            |         |

#### EMBASSY COMPUTER PRODUCTS

P.O. Box 88, Little Neck, N.Y. 11363

Check or money order. No COD's. N.Y. Residents add 8.25% sales tax. Add. \$1.50 for postage and handling DEALER INQUIRIES INVITED — PROGRAMMERS WANTED

VIC Trademark of Commodore

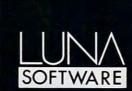

LUNA SOFTWARE has now available for immediate delivery a diverse line of software for the Commodore 64<sup>™</sup> and Vic 20<sup>™</sup>. Call us today for a complete look at our programs.

DISKETTES & CASSETTES FOR THE COMMODORE 64TH AND VIC 20TH

P.O.Box 26922 • San Jose, CA 95159-6922 • (408)378-7793

0-2110

## Richvale Telecommunications

\$18500 Canadian
\$18500 U.S.
\$14900 U.S.

PLUS CUSTOMS BROKERAGE,
HANDLING AND MAILING CHARGE.
RTC

10610 BAYVIEW (Bayview Plaza)
RICHMOND HILL, ONTARIO, CANADA L4C 3N8
(416) 884-4165

C64-LINK The Smart 64 Also available for VIC 20

RTC

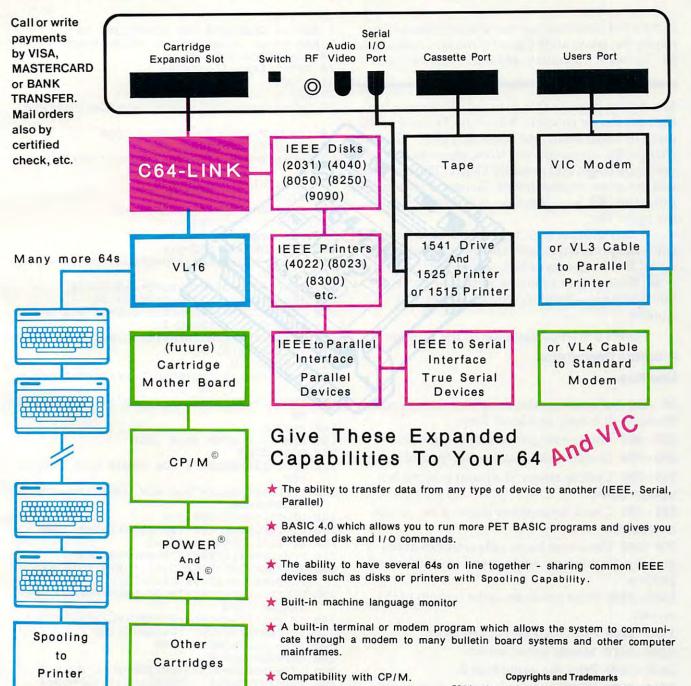

Contact your local Commodore Dealer or RTC.

C64 is a copyright of Commodore Business Machines, Inc. C64-LINK is a copyright of Richvale Telecommunications. CP/M is a registered trademark of Digital Research. POWER is a trademark of Professional Software. PAL is a copyright of Brad Templeton.

## Checkers For The Commodore 64

Lester W. Cain

Want a rest from those fast-paced arcade games? Try playing the sedate, ancient game of checkers against your 64. Not much frustration, and you're likely to win.

Move your piece in this game of checkers using the four cursor controls. Move the ? cursor to the piece to begin with, and press RETURN. This will change the cursor to a @. Now, move to where you want to go, and press RETURN. The computer will not allow wrong moves. To cancel your move, press the DEL key. If no move is possible, press the space bar.

The computer logic is not tournament quality, since the program checks moves only one level deep. The King moves lack somewhat, but, otherwise, the computer plays a pretty fair game. If you don't pay attention, you could get into trouble.

Here's a brief explanation of the program.

#### Program Description Line Nos.

**30 - 160** Subroutines the computer uses to scan its move. It is only one level deep.

200 - 480 Routine to get the player's move.

490 - 504 Error checks disallowing invalid moves.

**509 - 580** Update arrays; if a jump was made, update score.

**581 - 585** Check for another move; it so, go get next move.

700 - 880 Main scan loop; calls routines at beginning of program; helps speed up computer process.

**1800 - 1820** Print prompts at the bottom of the screen.

1900 - 2160 Print logo and instructions.

2300 - 2470 Mostly initialization.

2600 - 2690 Print the game board.

**2700 - 2850** POKE new array to the board after every move.

2870 - 3000 Update the scores.

1 REM -- CHECKERS FOR COMMODORE 64

5 REM -- GO INIALIZE AND PRINT BOARD

10 GOSUB1900:GOTO200

20 GETA\$:IFA\$=""THEN20

22 RETURN

29 REM -- COMPUTERS SCAN

3Ø U=X+A:V=Y+B:IFU<ØORU>7ORV<ØORV>7THEN8Ø

40 IFS(U,V)=0THENGOSUB90:GOTO80

50 IFS(U,V)<0THEN80

60 U=U+A:V=V+B::IFU<ØORV<ØORU>7ORV>7THEN8

7Ø IFS(U,V)=ØTHENGOSUB9Ø

80 RETURN

9Ø IFV=ØANDS(X,Y)=-1THENQ=Q+2

95 IFABS(Y-V)=2THENQ=Q+5

100 IFY=7THENQ=Q-2

105 IFY=00RU=7THENQ=Q+1

110 FORC=-1TO1STEP2:IFU+C<0ORU+C>7ORV+G<0T HEN130

115 IFS(U+C,V+G) <ØTHENQ=Q+1:GOTO130

120 IFU-C<OORU-C>70RV-G>7THEN130

125 IFS(U+C,V+G)>ØAND(S(U-C,V-G)=ØOR(U-C=X ANDV-G=Y))THENQ=Q-2

130 NEXTC:IFQ>R(0)THENR(0)=Q:R(1)=X:R(2)=Y
:R(3)=U:R(4)=V

135 O=Ø:RETURN

150 U=X+A:V=Y+B:IFU<ØORU>7ORV<ØORV>7THEN16

155 IFS(U,V)=ØANDS(X+A/2,Y+B/2)>ØTHENGOSUB

160 RETURN

199 REM -- PLAYER MAIN LOOP

200 GOSUB2700

22Ø IFCl=12THEND\$="I WON TOUGH LUCK":GOTO1

230 IFP1=12THEND\$="YOU WON CONGRATULATIONS ":GOTO1600

240 D\$=T\$:GOSUB1800:Z=0

250 F1=1:F2=2:LO=SU+(22\*CD)+1:L1=0:U1=0

260 L2=L1-1:U2=U1-1:KI=63

270 F=0:GETF\$:IFF\$<>""THENF=ASC(F\$)

28Ø PE=PEEK(LO):POKELO,KI:FORT=1TO5Ø:NEXT:
PC=PEEK(LO+DI):POKELO+DI,1

290 POKELO,160:FORT=1TO50:NEXT:POKELO,PE:POKELO+DI,PC

300 IF F=157THENIFL1>0THENL1=L1-1:L0=L0-3

320 IFF=19THENPRINT"{CLEAR}":END

340 IFF=130RF=141THEN490

36Ø IFF=32THEN69Ø

370 IFF=20ANDZ=0THEN250:REM NULL MOVE

400 IFF=29THENIFL1<7THENL1=L1+1:L0=L0+3

420 IFF=145THENIFU1<7THENU1=U1+1:LO=LO-3\*C

460 IFF=17THENIFU1>0THENU1=U1-1:LO=LO+3\*CD

## Products for VIC 20° and CBM 64°

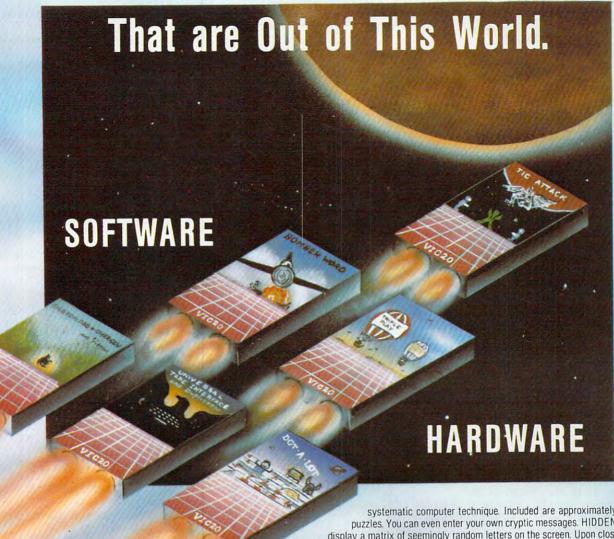

Word Wizard For The Vic 20°=(Requires at least 8K memory expansion) A user friendly WORD PROCESSOR with optional joystick control. Easy edit and string manipulation commands that follow the standard format. Full use of function keys for ease of use. 100% machine language with Delete Word, Search functions and Full Justification. Use VIC Graphic printer, or any centronics compatible printer connected to the user port. On Tape (supports disk). \$34.95.

SOFTWARE

ZAP!—Climbing the corporate ladder could be fun except for all that falling paperwork. This Hires arcade type game allows up to 4 players to advance through each floor and change levels to scale the corporate ranks. Be careful, it's easy to be ZAPPED!

CARTRIDGE for VIC 20.®

\$29.95

Bomber Word—A unique graphic word game on cartridge that provides the full thrill of arcade action. Complete with six modes of play options for added enjoyment. Play against the computer or another player. 6 to adult. For VIC 20°. \$29.95.

Tic Attack—A fast action arcade game on Cartridge that challenges all of your dexterity. Written in machine language for special audio & visual effects. Over 100 levels of play. High score indication. For VIC 20°. \$29.95

Dot-A-Lot—As you wander through the maze of life collecting Berries, you happen upon some magical fruit. Pick one and the treasures appear, but the Meanies are out today looking to spoil your fun. Defeat them and continue on to a higher level. An ever changing maze plus arcade type animation and sound will provide a real winning CARTRIDGE for the VIC 20°. \$29.95

Triple Play—Three word games that are both fun and educational. The games that are included are CROSSWORDS (requires at least 8K expansion). Five complete puzzles are included and each puzzle has up to 100 different words. CRYPTO-SOLVE will help you solve those cryptic messages found in newspapers, books, and magazines with a

osterCord VISA Dealer Inquirie

Dealer and Distributor Inquiries Invited systematic computer technique. Included are approximately 50 different puzzles. You can even enter your own cryptic messages. HIDDEN WORDS will display a matrix of seemingly random letters on the screen. Upon closer inspection, you will be able to find many words. Included are approximately 25 different puzzles. For VIC 20°.

Sketch Pad & Char-Gen—This hi-resolution drawing program will allow you to draw pictures in detail. Use either the keyboard or optional joystick. A fill command will allow you to fill a block and other commands allow you to easily clear the screen. You can also save and load pictures. Char-Gen is a simple to use custom character generator that will allow you to design different characters for each printable key on the computer. This program is an excellent device to design game creatures, foreign alphabets, secret symbols, or other special characters. One set is included and you can make and store others quite easily. Both for VIC 20°.

ONLY \$24.95

#### HARDWARE

Expand-0-Ram-16K Expansion Board for the VIC 20° with reset, memory write protect, full memory allocation, plus TWO expansion slots. Like having 2 products in 1. Can even be used as a cartridge development system. \$119.00

Universal Tape Interface & Duplicator—(Use on the CBM 64® and VIC 20®). With this device, you can easily load, save or even duplicate tapes easily with your recorder. Full 3 LED indication of Data transfer makes this the most reliable way to Load, Save and Duplicate. A complete I/O device with extras. NOTE: Duplication requires 2 recorders.

Only \$49.95

Universal Parallel Interfaces—Now you can use most any parallel Centronics® type printer with your VIC 20®/CBM 64®. The inexpensive model will allow you to access your printer through the user port. This cable and driver is

only \$19.95. Our other model from TYMAC is more extensive with graphic capabilities. Call or write for more information and prices.

MICTO

1342 B Rt. 23, Butler, NJ 07405 201-838-9027

www.commodore.ca

480 GOTO270 +1 490 POKE198, 0:R1(F1)=L1::R1(F2)=U1:IFL2=L1 850 X=R(3):Y=R(4):IFS(X,Y)=-1THENB=-2:FORA ORU2=UlTHEN63Ø =-2TO2STEP4:GOSUB150 491 IFS(L1,U1)=ØANDKI=63THEN1Ø4Ø 860 IFS(X,Y)=-2THENFORA=-2TO2STEP4:FORB=-2 492 IFS(L1,U1)=40RS(L1,U1)<0THEN1040 TO2STEP4:GOSUB150:NEXTB 493 IFKI <> 63THEN509 87Ø NEXTA: IFR(Ø) <> -99THENR(Ø) =-99: GOTO81Ø 494 LM=L1-1:UP=U1+1:IFL1>=1ANDU1<=6THENIFS 880 GOTO200 (LM, UP)=ØTHEN5Ø9 1040 D\$=C\$:GOSUB1800:FORT=1TO2000:NEXT:GOTO 495 LP=L1+1:IFL1 <= 6ANDU1 <= 6THENIFS(LP, UP)= 220 ØTHEN5Ø9 1600 GOSUB1800: FORI=1TO5000: NEXT 496 IFS(L1,U1)=1THEN499 1610 D\$="WANT TO PLAY AGAIN":GOSUB1800 1620 GOSUB20: IFA\$="Y"THENRUN 497 UM=U1-1:IFL1>=1ANDU1>=1THENIFS(LM,UM)= ØTHEN5Ø9 1630 PRINT"THANKS FOR PLAYING": END 1800 D\$=" "+D\$+" 498 IFL1 <= 6ANDUl >= 1THENIFS (LP, UM) = ØTHEN5Ø9 1810 PRINT" {HOME}";:FORI=1TO24:PRINT" {DOWN} -499 IFL1>=2ANDU1<=5THENIFS(LM,UP)<@ANDS(L1 ; : NEXT -2,U1+2)=ØTHEN5Ø9 1820 PRINTRTS; DS; : RETURN 1900 PRINT" {CLEAR} {03 DOWN} ":RT\$="{11 500 IFL1 <= 5ANDU1 <= 5THENIFS (LP, UP) < 0ANDS (L1 RIGHT }" +2,U1+2)=ØTHEN5Ø9 501 IFS(L1,U1)=1THEN1040 1930 PRINTRTS; "{REV} {OFF} # {REV} {OFF} # { 502 IFL1>=2ANDU1>=2THENIFS(LM,UM)<0ANDS(L1 REV { OFF } # { REV } { OFF } # { REV } { OFF } # { REV}  $\{OFF\}$ # $\{REV\}$   $\{OFF\}$ # $\{REV\}$ -2,U1-2)=ØTHEN5Ø9 503 IFL1 <= 5ANDU1 >= 2THENIFS (LP, UM) < ØANDS (L1 1940 PRINT" {OFF} "; RT\$; " { REV } {OFF } { REV } {OFF} {REV} {OFF} {REV} {OFF} {REV} +2,U1-2)=ØTHEN5Ø9 {OFF} {REV} {OFF} {REV} {OFF}'" 504 GOTO1040: REM ERROR 509 KI=0:L2=L1:U2=U1:IFF1=1THENF1=3:F2=4:G 1950 PRINTRTS; "{REV}C{OFF} {REV}HTOFF} ОТО270 REV}E{OFF} {REV}C{OFF} {REV}K{OFF} { REV E OFF REV ROFF REV S" 530 E=R1(1):H=R1(2):A=R1(3):B=R1(4):IFS(E, 1960 PRINT"{OFF}"; RT\$; "%{REV} {OFF} {REV} {OFF} {REV} H)=40RS(A,B)<>ØTHEN1Ø4Ø 540 IFABS(E-A)>20RABS(H-B)>2THEN1040 {OFF} {REV} {OFF} {REV} {OFF}'" 560 S(A,B)=S(E,H):S(E,H)=0:IFABS(E-A)<>2TH 1970 PRINTRTS; "{REV} {OFF}\$ {REV} {OFF}\$ { EN660 REV  $\{OFF\}$   $\{REV\}$   $\{OFF\}$   $\{REV\}$   $\{OFF\}$   $\{$ 570 S((E+A)/2,(H+B)/2)=0:P1=P1+1:F2=4:F1=3 REV {OFF}\${REV} {OFF}\${REV} " : Z=1:R1(1)=R1(3):R1(2)=R1(4) 1980 INPUT" [03 DOWN] [03 RIGHT] NAME PLEASE"; 575 IFB=7THENS(A,B)=2 580 GOSUB2700:KI=35 PI.S 2000 PRINT" [05 DOWN] [03 RIGHT] WANT INSTRUCT 581 LM=L1-1:UP=U1+1:IFL1>=2ANDU1<=5THENIFS IONS (Y/N)":GOSUB20  $(LM, UP) < \emptyset ANDS(L1-2, U1+2) = \emptyset THEN600$ 2020 IFA\$ <> "Y"THEN 2300 582 LP=L1+1:IFL1<=5ANDU1<=5THENIFS(LP,UP)< 2030 PRINTCHR\$ (14) ØANDS(L1+2,U1+2)=ØTHEN6ØØ 2040 PRINT" [CLEAR] [DOWN] MOVE FLASHING [REV] 583 IFS(L1,U1)=1THEN690 ?{OFF} TO MAN YOU" 584 UM=U1-1:IFL1>=2ANDU1>=2THENIFS(LM,UM) < 2050 PRINT"WANT TO MOVE, WITH CURSOR ØANDS(L1-2,U1-2)=ØTHEN6ØØ 2060 PRINT"CONTROLS . [ DOWN ] " 585 IFL1 <= 5ANDU1 >= 2THENIFS (LP, UM) < ØANDS (L1 2070 PRINT"PRESS THE CARRIAGE RETURN." +2,U1-2=ØTHEN6ØØ 2080 PRINT"THEN MOVE THE FLASHING {REV}@{ 586 GOTO690 OFF}" 600 D\$=AM\$:GOSUB1800:GOTO270 2090 PRINT"TO WHERE YOU WANT TO GO." 63Ø Al=R1(F1):B1=R1(F2) 2100 PRINT"PRESS CARRIAGE RETURN. { DOWN } " 640 IFS(A1,B1) <> OORABS(A1-A) <> 20RABS(B1-B) 2110 PRINT"IF YOU HAVE ANOTHER MOVE" <>2THEN1040 2120 PRINT"MOVE THIS MAN AND FOLLOW" 650 E=A:H=B:A=A1:B=B1:GOTO560 2130 PRINT"WITH A CARRIAGE RETURN. [DOWN] " 660 IFB=7THENS(A,B)=2 2140 PRINT"IF YOU DO NOT HAVE A MOVE 690 GOSUB2700: REM UPDATE BOARD 2150 PRINT"PRESS SPACE BAR TO SKIP" 699 REM COMPUTERS TURN 2160 PRINT"A TURN. {DOWN} ": PRINT"HOME ENDS G 700 D\$=MT\$:GOSUB1800 AME." 720 RM(0)=INT(.25+(7\*RND(1))):FORI=1TO7 2300 SC=1027:CC=80:SU=SC:CD=CC/2:DI=54272 730 RM=INT(.25+(7\*RND(1))):FORJ=0TOI-1:IFR 2340 Z1=87:Z2=102:Z3=81:Z4=32:RC=2:BC=0 M(J)=RMTHENJ=I-1:NEXTJ:GOTO7302350 PRINT" [04 DOWN] [03 RIGHT] [REV]"; PL\$; "[ 740 NEXTJ:RM(I)=RM:NEXTI 750 FORXI=0T07:X=RM(XI):FORY=0T07:IFS(X,Y) OFF) DO YOU WISH RED OR BLACK? [OFF] 2360 GOSUB20: IFA\$ <> "R"ANDA\$ <> "B"THEN2360 >-1THEN78Ø 237Ø IFA\$="B"THEN Z1=102:Z2=87:Z3=32:Z4=81: 760 IFS(X,Y)=-1THENFORA=-1TO1STEP2:B=G:GOS  $RC=\emptyset:BC=2$ UB30:NEXTA 770 IFS(X,Y)=-2THENFORA=-1TO1STEP2:FORB=-1 238Ø A=SU:B=A+(3\*CD)+3:DIMS(8,8),R1(4),R(4) TO1STEP2:GOSUB30:NEXTB, A 2390 DATA1,4,1,4,0,4,-1,4,4,1,4,0,4,-1,4,-1 780 NEXTY, XI 790 IFR(0)=-99THENP1=12:GOTO230:REM LOOSE ,15 2400 FORI=0TO7:FORJ=0TO7:READX:IFX=15THEN24 800 R(0)=-99 20 81Ø TFR(4)=ØTHENS(R(3),R(4))=-2:GOTO83Ø 2410 S(I,J)=X:GOTO2430 820 S(R(3), R(4)) = S(R(1), R(2))2420 RESTORE: READS(I,J) 83Ø S(R(1),R(2))=Ø:IFABS(R(1)-R(3))<>2THEN 2430 NEXTJ, I 200 2440 T\$="YOUR TURN":C\$="{REV}TRY AGAIN{OFF} 840 S((R(1)+R(3))/2,(R(2)+R(4))/2)=0:C1=C1

":MT\$="MY TURN":AM\$="ANOTHER MOVE 2450 C6\$="C-64":SR\$="{28 RIGHT}" 246Ø POKE53281,15:PRINTCHR\$(142) 247Ø G=-1:R(Ø)=-99 2600 PRINT" {CLEAR}";:RT\$="{03 RIGHT}":R\$=CH R\$(28)+" ":B\$=CHR\$(144)+" 2610 FORI=1TO4:FORJ=1TO3:PRINTRT\$; 2620 FORL=1TO4:PRINT" {REV}"; R\$; B\$;:NEXT:PRI NT" {OFF} ": NEXT 2630 FORK=1TO3:PRINTRT\$; 2640 FORL=1TO4:PRINT"{REV}"; B\$; R\$; :NEXT:PRI 2650 NEXTK, I:PRINT" {BLK}"; 2660 PRINT" {HOME} {02 DOWN}"; SR\$; C6\$; ""; PL\$ :I=SU+3\*CD+27:J=SU+3\*CD+32 2680 POKEI, Z2: POKEI+DI, RC: POKEJ, Z1: POKEJ+DI 2690 RETURN 2699 REM UPDATE BOARD 2700 D1=SU+CD+1:FORJ=7TO0STEP-1:FORI=0TO7 2710 IFS(I,J)=OTHENPOKED1,160:POKED1+DI,0:G ОТО2850 2720 IFS(I,J)=1THENPOKED1,Z1:POKED1+DI,RC:G ОТО2850 2730 IFS(I,J)=-1THENPOKED1,Z2:POKED1+DI,BC: GOTO2850 2740 IFS(I,J)=2THENPOKED1,Z3:POKED1+DI,RC:G ото2850 2750 IFS(I,J)=-2THENPOKED1, Z4:POKED1+DI, BC: GOTO285Ø 2850 D1=D1+3:NEXT:D1=D1+96:NEXT

### **Your Commodore 64 Deserves An Assistant**

 Data Base Management Financial Planning

Word Processing

The Personal Finance Assistant The Spreadsheet Assistant Sta

The Filing Assistant

RAINBOW COMPUTER CORPORATION

490 Lancaster Avenue Frazer, PA 19355

(215) 296-3474

**Dealer Inquiries Invited** 

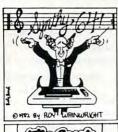

3000 RETURN

2860 REM -- UPDATE SCORE

2870 PRINT" [HOME] [05 DOWN] "; SR\$; C1; "

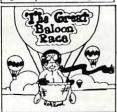

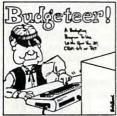

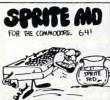

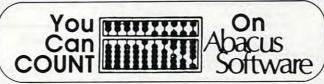

"; P1

#### VIC \* COMMODORE 64 \* PET

|             | •••••                                                       | 0.00    |
|-------------|-------------------------------------------------------------|---------|
|             | sprite editor with joystick option for CBM 64               |         |
| *SYNTHY-64  | 4 music & Sound Synthesizer Fantastic! for CBM-64           | \$29.95 |
|             | RAPHICS-64 add graphics commands to BASIC incl spri         |         |
|             | exciting gameware                                           |         |
|             | Compiler for Vic. CBM-64 or Pet                             |         |
|             | R Visual planner for Vic. CBM-64 or Pet                     |         |
|             | HART presentation chartmaker for CBM-64 or VIC 20           |         |
|             | TH language for CBM-64 or VIC 20 (April 25th)               |         |
|             | AT BALLOON RACE another exciting game                       |         |
|             | NG oriental fortune teller (8K expander)                    |         |
|             | EXPANDER SCREEN DUMP prints your graphics                   |         |
|             | TICK PAINTER                                                |         |
|             | ET VIGIL games language with 9 games                        |         |
|             | ET PIPER the music machine!                                 |         |
|             | / MULTICOLOR GRAPHICS UTILITIES (no extra mem               |         |
|             | PHVICS super full-screen graphics (reg. 3K or 8K mem exp.). |         |
|             | PILOT educational language                                  |         |
|             | E (VIC 20 reg. 16K) for CBM-64 or VIC 20                    |         |
|             | HINE LANGUAGE GUIDE (\$6.95 fore                            |         |
|             | HINE LANGAGE GUIDE                                          |         |
|             | PASCAL PLUS + (reg. 32 K )                                  |         |
|             | FERENCE CARD(52 00 for                                      |         |
|             | FREE Catalog or for fast service, call our Or               |         |
| WILLIAM TOL |                                                             |         |

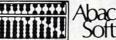

offware

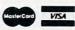

P.O. Box 7211, Grand Rapids, MI 49510 616 / 241-5510

All software packages come complete with instructions or manuals. Postage and handi ing \$1.50 U.S. and Canada, \$3.00 elsewhere. For disk enclose \$3.00 per software package Payment acceptable in U.S. dollars by check, international money order, VISA, MC ACCESS Barclaycard

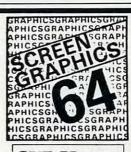

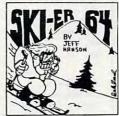

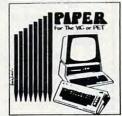

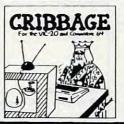

#### Eagle

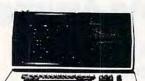

Call on Eagle 8 Bit & 16 Bit Computers and Software

| 6000     | CALL  |
|----------|-------|
| 8001A\$7 | 19.00 |
| 8031\$7  | 19.00 |
| 8012\$5  | 49.00 |

| PRINTERS           |
|--------------------|
| 8023 \$469.00      |
| 7710/7730\$2299.00 |
| 3510/3530\$1549.00 |

MONITORS

|          |   | ••• | •  | •    | • | _ | • | • | 9 |              |
|----------|---|-----|----|------|---|---|---|---|---|--------------|
| JB-1260  |   |     | ٠. | <br> |   |   |   |   |   | <br>\$119.00 |
| JB-1201  |   |     |    |      |   |   |   |   |   | \$149.00     |
| JC-1212  |   |     |    | <br> |   |   |   |   |   | \$299.00     |
| JC-12-20 | 2 |     |    | <br> |   |   |   |   |   | \$299.00     |
| JC-1203  |   |     |    | <br> |   |   |   |   |   | \$599.00     |

#### PRINTERS SMITH CORONA

| TP 1                  | \$599.00  |
|-----------------------|-----------|
| Tractor Feed          | \$129.00  |
| C. ITOH (TEC          | 2)        |
| Starwriter(F10-40CPS) | \$1299.00 |

| Starwriter(F10-40CFS)  | .\$1299.00 |
|------------------------|------------|
| Printmaster(F10-55CPS) | .\$1549.00 |
| Prowriter 8510 P       | \$399.00   |
| Prowriter 8510 S       | \$599.00   |
| Prowriter 1550 P       | \$769.00   |
| Prowriter 1550 S       | \$799.00   |
|                        |            |

DKIDATA

| 82A\$429.0            | ю |
|-----------------------|---|
| 83A\$659.0            | 0 |
| 84 (Parallel)\$1049.0 | ю |
| 84 (Serial)\$1149.0   | ю |
| 92 \$599.0            | ю |
| 93 \$999.0            | ю |
|                       |   |

| MicroPrism              | \$649.00  |
|-------------------------|-----------|
| 132 (Fully Configured)  | \$1599.00 |
| 80 (Fully Configured)   | \$1399.00 |
| Call for other configur | ations.   |

IDS

| Gemini 10      | \$379.00  |
|----------------|-----------|
| Gemini 15      | \$489.00  |
| DAISYWRI       | TER       |
| Letter Quality | \$1049.00 |
| DIABLO         |           |
| 620            | e999 nn   |

### **♦** TeleVideo

| 910     |    |        | .\$579.00 |
|---------|----|--------|-----------|
| 912C    |    |        | .\$699.00 |
| 920C    |    |        | .\$749.00 |
| 925C    |    |        | .\$749.00 |
| 950     |    |        | .\$950.00 |
| WYSE WY | 00 |        | .\$749.00 |
| C       | OM | PUTFOR |           |

|     |     |    | C  | :  | 0 | 1 | ٧ | 1 | F | 3 | ı | U | ľ | 1 | E | Ē | F | 7 | 1 | 8 | 1   |    |   |     |    |
|-----|-----|----|----|----|---|---|---|---|---|---|---|---|---|---|---|---|---|---|---|---|-----|----|---|-----|----|
| 800 | A   |    |    |    |   |   |   |   |   |   |   |   |   |   |   |   |   |   |   |   | \$1 | 12 | 9 | 9.  | 00 |
| 802 |     |    |    |    |   |   |   |   |   |   |   |   |   |   |   |   |   |   |   |   | \$2 | 26 | 4 | 9.  | 00 |
| 802 | н   |    |    |    |   |   |   |   |   |   |   |   |   |   |   |   |   |   |   |   | \$4 | 16 | 9 | 5.6 | 00 |
| 806 |     |    |    |    |   |   |   |   |   |   |   |   |   |   |   |   |   |   |   |   | \$4 | 19 | 9 | 9.0 | 00 |
| 816 |     |    |    |    |   |   |   |   |   |   |   |   |   |   |   |   |   |   |   |   | \$8 | 39 | 9 | 9.0 | 00 |
| 803 |     |    |    |    |   |   |   |   |   |   |   |   |   |   |   |   |   |   |   |   |     |    | C | A   | LL |
| 160 | 2/1 | 60 | 03 | ١. |   |   |   |   |   |   |   |   |   |   |   |   |   |   |   |   |     |    | C | A   | u  |

|        | PAN     | ASOR       | VIC        |
|--------|---------|------------|------------|
| JR200U | 32K Per | s. Compute | er \$309.0 |
|        | MO      | NITOR      | 8          |
|        |         |            | 400000     |

| MUNITURB                             |
|--------------------------------------|
| TR-120, 12" Hires Green \$159.00     |
| CT-160, 10" Dual Mode Color \$299.00 |
| DT-D1000, 10" RGB \$349.00           |
| DT-D1300, 13" RGB/Composite \$429.00 |
|                                      |

#### SANYO

| MB 1000 Computer \$1599.00           |
|--------------------------------------|
| MB 160 Add on Drive\$539.00          |
| 5500 Letter Quality Printer \$699.00 |

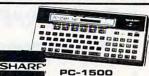

POCKET COMPUTER \$169. PC 1250...\$89.00

| CE 150 Printer, Plotter and            |
|----------------------------------------|
| Cass. Interface Unit\$172.00           |
| CE 152 Cass. Recorder \$62.00          |
| CE 155 8K Ram Expansion Module \$94.00 |
| CF125 Printer/Micro Cassatta \$120 00  |

#### MONITORS

| AMDEK |          |
|-------|----------|
| 300G  | \$159.00 |
| 300A  | \$169.00 |
| 310G  | \$179.00 |

| 310G \$179.00                      |
|------------------------------------|
| 310A\$169.00                       |
| Color I\$299.00                    |
| Color II                           |
| Color II A\$799.00                 |
| Color III\$349.00                  |
| вмс                                |
| 12AU 12" Green\$79.99              |
| 1401 13" Color (Mid Res.) \$369.00 |
| 9191U 13" Composite\$329.00        |
| TAXAN                              |
| Color CompositeCALL                |
| RGB 1\$329.00                      |
| ZENITH                             |
|                                    |

| ZENITH                |
|-----------------------|
| ZVM 121\$99.00        |
| ZT-1 Terminal\$369.00 |
| SHARP                 |
| 13" Color TV\$269.00  |

19" Color TV......\$339.00

#### Frogge (VIC) ......\$23.00 Frogge (64).....\$23.00 VIC 20 Dust Cover ......\$9.99 VIC 1530 Datassette ......\$69.00 VIC 1541 (64K Disk Drive) .... \$339.00 VIC 1525 Graphic Printer ..... \$339.00 VIC 1210 3K Mem. Exp......\$32.00 VIC 1110 8K Mem. Exp......\$53.00

Motor Mouse.....\$23.00

**VIC 20** 

\$149

| VIC 1111 16K Mem. Exp,\$94.00           |
|-----------------------------------------|
| VIC 1011 RS232C Term. Interface \$43.00 |
| VIC 1112 IEEE-488 Interface \$86.00     |
| VIC 1211 Super Expander \$53.00         |
| VIC Mother Board\$99.00                 |
| HES, UMI, EPYX & Creative Software      |
| for VIC, Now In Stock!!                 |
|                                         |

| PROFESSIONAL SOFTWARE             |
|-----------------------------------|
| Word Processing for VIC 64\$79.95 |

#### HEWLETT PACKARD

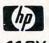

\$209

#### HP75 \$799.

| HP 41C(free memory module). | \$149.00 |
|-----------------------------|----------|
| HP 10C                      | \$59.00  |
| HP 11C                      | \$72.00  |
| HP 12C                      | \$99.00  |
| HP 15C                      | \$99.00  |
| HP 16C                      | \$99.00  |

#### MODEMS

#### HAYES

| Smart\$219.00                     |
|-----------------------------------|
| Smart 1200 (1200 Baud) \$549.00   |
| Chronograph\$199.00               |
| Micromodem 100\$309.00            |
| Micromodem II\$279.00             |
| Micromodem II (with Term)\$299.00 |
|                                   |

#### NOVATION

| J-Cat\$119.00                    |
|----------------------------------|
| Cat\$144.00                      |
| D-Cat\$159.00                    |
| 103 Smart Cat\$189.00            |
| Apple Cat II\$279.00             |
| 103/212 Smart Cat\$439.00        |
| 212 Apple Cat II\$609.00         |
| Apple Cat II 212 Upgrade\$309.00 |
| ANCHOR                           |

| Apple Cat II 212 Opgrade        | 09.00 |
|---------------------------------|-------|
| ANCHOR                          |       |
| Mark I (RS-232) \$              | 79.00 |
| Mark II (Atari)\$               | 79.00 |
| Mark III (TI-99)\$1             | 09.00 |
| Mark IV (CBM/PET)\$1:           | 25.00 |
| Mark V (OSBORNE)\$              | 95.00 |
| Mark VI (IBM-PC)\$1             | 79.00 |
| Mark VII (Auto Answer Call) \$1 | 19.00 |
| TRS -80 Color Computer\$        | 99.00 |
| 9 Volt Power Supply             | 9 00  |

#### Ccommodore

#### **VIC 64** \$399.

| 8032                      | \$1039.00                                                                                                    |
|---------------------------|----------------------------------------------------------------------------------------------------|
| 4032                      | \$749.00                                                                                                    |
| 8096 Upgrade Kit          | \$369.00                                                                                                    |
| Super Pet                 | \$1499.00                                                                                                    |
| 2031                      | \$469.00                                                                                                    |
| 8250 Dbl.Sided Disk Drive | \$1699.00                                                                                                    |
| D9060 5 Meg. Hard Disk.   | \$2399.00                                                                                                    |
| D9060 7.5 Meg. Hard Disl  | k\$2699.00                                                                                                    |
| 8050                      |                                                                                                    |
| 4040                      |                                                                                                    |
| 8300 (Letter Quality)     |                                                                                                    |
| 8023                      |                                                                                                    |
| 4022                      |                                                                                                    |
| New Z-Ram, Adds CP/11 & 6 |                                                                                                    |
| The Manager               |                                                                                                    |
| Magis                     | The state of the state of the s |
| Word Pro 5 Plus           |                                                                                                    |
|                           |                                                                                                    |
| Word Pro 4 Plus           |                                                                                                    |
| Word Pro 3 Plus           | \$199.00                                                                                                    |
| The Administrator         | \$379.00                                                                                                    |
| Info Pro Plus             | \$219.00                                                                                                    |
| Power                     | \$79.00                                                                                                    |
|                           |                                                                                                    |

### TIMEX SINCLAIR

| 1000                  | #   | 8    | 5 |         |
|-----------------------|-----|------|---|---------|
| 16K Memory Module     |     |      |   | \$44.95 |
| Vu-Calc               |     |      |   | \$17.95 |
| Check Book Manager    |     |      |   | \$13.95 |
| The Organizer         |     |      |   | \$14.95 |
| The Budgeter          |     |      |   | \$13.95 |
| Stock Option          |     |      |   | \$14.95 |
| Loan & Mortgage Amort | tiz | er . |   | \$12.95 |
| Mindware Printer      |     |      |   | 109.00  |
| Orbit Software        |     |      |   | CALL    |
|                       |     |      |   |         |

#### NEC 3550 PRINTER... \$1999

#### PERCOM/TANDOM DRIVES

| 54"  | 160K | Disk | Drive |  |  |  |  |  | \$249.00 |  |
|------|------|------|-------|--|--|--|--|--|----------|--|
| 514" | 320K | Disk | Drive |  |  |  |  |  | \$299.00 |  |

#### AMDEK

| 310A Amber Monitor\$169.0  | 0 |
|----------------------------|---|
| 310G\$179.00               | 0 |
| Amdisk (3¼" Drive) \$679.0 | 0 |
| XY Plotter \$649.00        | 0 |
| Color II                   | 0 |

#### **BOFTWARE**

| I.U.S. Easywriter II     | \$249.00 |
|--------------------------|----------|
| I.U.S. Easyspeller       | \$129.00 |
| Peach Package (GL/AP/AR) | \$419.00 |

#### PROFESSIONAL SOFTWARE

IBM/PC Word Processing......\$319.00 CONTINENTAL

#### SOFTWARE

| The | Home Accountant Plus   | 119.00  |
|-----|------------------------|---------|
| 1st | Class Mail/Form Letter | \$99.00 |

#### **BYNAPSE**

File Manager ......\$119.00

Dept. 506

#### computer mail order east

IN PA. CALL (717)327-9575, 477 E.THIRD ST., WILLIAMSPORT, PA. 17701

No risk, no deposit on C.O.D. orders. Pre-paid orders receive free shipping within the UPS Continental United States Delivery Zone with no waiting period for certified checks or money orders. Add 3% (minimum \$3.00) shipping and handling on all C.O.D. and credit card orders. Larger shipments may require additional charges. NV and PA residents add sales tax. All items subject to availability and price change. NOTE: We stock manufacturer's and third party software for most all computers on the market. Call today for our new catalog.

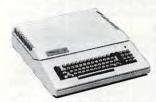

Call on FRANKLIN Computers, Disk Drives, Software and System Specials.

#### MICRO-SCI

DISK DRIVES FOR APPLE & FRANKLIN

| A2           |     | \$299.00 |
|--------------|-----|----------|
| A40          |     | \$349.00 |
| A70          |     | \$459.00 |
| C2 Controlle | er  | \$79.00  |
| C47 Control  | ler | \$89.00  |

#### VISICORP

| for Apple, IBM & Franklin                 |   |
|-------------------------------------------|---|
| Visidex\$189.00                           | ) |
| Visifile\$189.00                          | ) |
| Visiplot                                  |   |
| Visiterm \$89.00                          |   |
| Visitrend/Plot \$229.00                   | ) |
| VisiSchedule \$229.00                     | ) |
| Desktop Plan\$189.00                      | ) |
| Visicalc(AppleII#,CBM,IBM)\$179.00        |   |
| Visicorp prices for IBM may vary slightly |   |

#### CONTINENTAL

| Home Accnt. (Apple/Atan)\$59.00          |
|------------------------------------------|
| The Tax Advantage(Apple, Atari) \$45.00  |
| 1st Class Mail/Form Letter(Apple)\$79.00 |
| The Book of Apple\$14.95                 |
| The Book of Atari\$14.95                 |
| The Book of Apple Graphics \$14.95       |
| elenile                                  |

| Free Fall  |  |  |  |  |  |  |  |  |  | \$24.00 |
|------------|--|--|--|--|--|--|--|--|--|---------|
| Beer Run   |  |  |  |  |  |  |  |  |  | \$24.00 |
| Snake Byte |  |  |  |  |  |  |  |  |  | \$24.00 |
| Space Eggs |  |  |  |  |  |  |  |  |  | \$24.00 |
| Sneakers   |  |  |  |  |  |  |  |  |  | \$24.00 |
| Bandits    |  |  |  |  |  |  |  |  |  | \$28.00 |
|            |  |  |  |  |  |  |  |  |  |         |

#### BRODERBUND

| Apple Panic    | \$23.00 |
|----------------|---------|
| David's Magic  | \$27.00 |
| Star Blazer    | \$25.00 |
| Arcade Machine | \$34.00 |
| Choplifter     | \$27.00 |
| Serpentine     | \$27.00 |
| INFOCOM        |         |

| Deadline(Atari, Apple, IBM) | \$35.00 |
|-----------------------------|---------|
| Star Cross                  | \$29.00 |
| Zork I, II, or III          | \$29.00 |
|                             |         |

#### MPC

| Bubdisk (128K Ram)      | 719.00 |
|-------------------------|--------|
| AXLON                   |        |
| Apple/Franklin 128K Ram | 399.00 |
| Apple/Franklin Ram Disk | 999.00 |

| KRAFT |
|-------|
| <br>  |

|                | KF | A | FT |            |
|----------------|----|---|----|------------|
| Apple Joystick |    |   |    | <br>\$44.0 |

## ATARI

| 1010 Recorder \$74.00              |
|------------------------------------|
| 1020 Printer\$269.00               |
| 1025 Printer\$589.00               |
| 830 Modem\$159.00                  |
| 820 Printer\$259.00                |
| 850 Interface\$169.00              |
| CX40 Joy Sticks (pair)\$18.00      |
| CX414 Bookkeeper Program \$119.00  |
| CX419 Bookkeeper Kit\$195.00       |
| CX481 Entertainer Package\$69.00   |
| CX482 Educator Package\$130.00     |
| CX483 Programmer Package \$54.00   |
| CX484 Communicator Package\$344.00 |
| Full Stroke Replacement Keyboard.  |
| for Atari 400\$119.00              |

| Atari Voice Box . |  |  |   |  |  |   |   |  | \$<br>1 | 1 | 9. | 00 | ) |
|-------------------|--|--|---|--|--|---|---|--|---------|---|----|----|---|
| Apple Voice Box   |  |  |   |  |  |   | , |  | \$<br>1 | 4 | 9. | 00 | ) |
|                   |  |  | _ |  |  | , |   |  |         |   |    |    |   |

| Axlon 32K Ram             | \$89.00  |
|---------------------------|----------|
| Axlon 48K Ram             | \$139.00 |
| Axlon 128K Ram            | \$399.00 |
| Intec 32K Board           | \$74.00  |
| Intec 48K Board           | \$99.00  |
| Intec 64K Board(400 Only) | \$149.00 |

| WICO                    |     |  |  |  |
|-------------------------|-----|--|--|--|
| Joystick\$24            | .95 |  |  |  |
| Famous Red Ball\$26     | .95 |  |  |  |
| Apple Trackball\$59     | .00 |  |  |  |
| Atari/VIC Trackball\$55 | .00 |  |  |  |
| Apple Adapter\$16       | .00 |  |  |  |

## PERCON

#### DISK DRIVES FOR ATARI

| AT 88-S1\$399.00    |
|---------------------|
| AT 88-A1\$299.00    |
| RFD 40-S1\$549.00   |
| RFD 40-A1\$349.00   |
| RFD 40-S2\$889.00   |
| RFD 44-S1\$679.00   |
| DCD 44 C0 \$1020.00 |

#### RANA DISK DRIVES

Call for price and availability on the new Rana Disk Drives for The Apple and Franklin Computer Systems.

#### FLOPPY DISKS

#### MAXELL

| MD I (Box of 10)  | \$32.00 |
|-------------------|---------|
| MD II (Box of 10) | \$44.00 |
| FD I (8")         | \$40.00 |
| FD II (8" DD)     |         |
| VEDBATUM          |         |

#### 5¼" SS SD ......\$26.00

| 5¼" DS DD | \$36.00 |
|-----------|---------|
| ELEPHAN   | т       |
| 54" SS SD | £10.00  |

## 48K 800

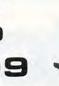

#### ATARI 400

| 16K            |       |
|----------------|-------|
| 32K            | \$274 |
| 48K            | \$299 |
| 64K            |       |
| *Non-Atari Ram |       |

| One | Year | Extended | Warranty | \$70.00 |
|-----|------|----------|----------|---------|
|     |      |          |          |         |

#### ATARI

| Pac-Man          |   |       |  |   |   |   |  |  |   | \$3 | 3.0 | 0 |
|------------------|---|-------|--|---|---|---|--|--|---|-----|-----|---|
| Centipede        |   |       |  |   |   |   |  |  |   | \$3 | 3.0 | 0 |
| Caverns of Mars. |   |       |  | , |   |   |  |  |   | \$3 | 2.0 | 0 |
| Asteroids        |   |       |  |   | , |   |  |  |   | \$2 | 9.0 | 0 |
| Missile Command  | 1 |       |  |   |   |   |  |  |   | \$2 | 9.0 | 0 |
| Star Raiders     |   |       |  |   |   |   |  |  |   | \$3 | 5.0 | 0 |
| Galaxian         |   |       |  |   |   |   |  |  |   | \$3 | 3.0 | 0 |
| Defender         |   |       |  |   |   |   |  |  |   | \$3 | 3.0 | 0 |
| Atari Visicalc   |   | <br>٠ |  | ٠ |   |   |  |  | S | 15  | 9.0 | 0 |
|                  |   |       |  |   |   | _ |  |  |   |     |     |   |

| ON-LINE                        |
|--------------------------------|
| Jawbreaker\$27.00              |
| Softporn\$27.00                |
| Wizard and the Princess\$29.00 |
| The Next Step\$34.00           |
| Mission Asteroid\$22.00        |
| Mouskattack\$31.00             |
| Frogger \$31.00                |
| Cross Fire (ROM)\$36.00        |
|                                |

#### SYNAPSE

| File Manager 800#     | .\$69.00 |
|-----------------------|----------|
| Chicken(Rom)          | .\$34.00 |
| Picnic Paranoia(Rom)  | .\$34.00 |
| Claim Jumper (Rom)    | .\$34.00 |
| Slime (Rom)           | .\$34.00 |
| Shamus(Rom)           | .\$34.00 |
| Protector (Rom)       | .\$34.00 |
| Dodge Racer (C/D)     | .\$26.00 |
| Nautilus (C/D)        | .\$26.00 |
| Shadow World (C/D)    | .\$26.00 |
| Survivor (C/D)        | .\$26.00 |
| Drelbs (C/D)          | .\$26.00 |
| Necromancer (C/D)     | .\$26.00 |
| Pharohs Curse (C/D)   | .\$26.00 |
| Fort Apocolypse (C/D) | .\$26.00 |
| Page 6                | .\$19.00 |
| Assembler             | .\$30.00 |
| Disk Manager          | .\$24.00 |
|                       |          |

#### DATASOFT

| Pacific Coast Highway \$2 | 5.0 |
|---------------------------|-----|
| Canyon Climber\$2         | 5.0 |
| Tumble Bugs\$2            | 5.0 |
| Shooting Arcade\$2        | 5.0 |
| Clowns and Balloons\$2    | 5.0 |
| Graphic Master\$3         | 0.0 |
| Graphic Generator\$1      | 3.0 |
| Micro Painter\$2          | 5.0 |
| Text Wizard\$7            | 9.0 |
| Spell Wizard\$6           | 4.0 |
| Bishop's Square\$2        | 5.0 |
| Sands of Egypt\$2         | 5.0 |
| Moon Shuttle\$2           |     |
| Zaxon\$2                  |     |

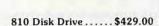

Call for Price and Availability of the NEW

#### 64K ATARI 1200

#### APX

| Text Formatter     |      |     |  |     |   | <br>\$18.50 |
|--------------------|------|-----|--|-----|---|-------------|
| Family Budgeter    |      |     |  |     |   | <br>\$18.50 |
| Eastern Front      |      | . , |  |     |   | <br>\$24.00 |
| Family Cash        | <br> | . , |  |     |   | <br>\$18.50 |
| Jukebox            |      |     |  |     |   | <br>\$13.50 |
| Downhill           | <br> |     |  |     |   | <br>\$18.50 |
| Outlaw             |      |     |  |     |   | <br>\$18.50 |
| Holy Grail         | <br> |     |  |     |   | <br>\$24.00 |
| Player Piano       | <br> |     |  |     |   | <br>\$18.50 |
| Keyboard Organ     | <br> |     |  | . , | , | <br>\$18.50 |
| Number Blast       | <br> |     |  |     |   | <br>\$13.50 |
| Frogmaster         | <br> |     |  |     |   | <br>\$18.50 |
| 747 Land Simulator |      |     |  |     |   | <br>\$18.50 |
| Bumper Pool        | <br> |     |  |     |   | <br>\$13.50 |
|                    |      |     |  |     |   |             |

| K-razy Shoot Out | \$32.00 |
|------------------|---------|
| K-razy Kritters  | \$32.00 |
| K-razy Antics    | \$32.00 |
| K-star Patrol    | \$32.00 |
| Stick Stand      | .\$5.99 |

| rush, Crumble & Chomp \$24.00 |  |
|-------------------------------|--|
| rypt of the Undead\$24.00     |  |
| urse of Ra\$16.00             |  |
| atestones & Ryn\$16.00        |  |
| nvasion Orion\$19.00          |  |
| ling Arthur's Heir\$24.00     |  |
| forloc's Tower\$16.00         |  |
| tescue at Rigel\$24.00        |  |
| licochet\$16.00               |  |
| tar Warrior\$29.00            |  |
| emple of Asphai\$29.00        |  |
| pper Reaches of Apshai\$16.00 |  |
|                               |  |

#### SPINNAKER

| Snooper Troops #1\$3  | 1.00 |
|-----------------------|------|
| Snooper Troops #2\$3  | 1.00 |
| Face Maker\$2         | 4.00 |
| Story Machine\$2      | 1.00 |
| Delta Drawing\$4      | 5.00 |
| Rhymes and Riddles\$2 | 1.00 |
| Kinder Comp\$2        | 1.00 |

#### ROKLAN

| wizard of war (nom)         |
|-----------------------------|
| Deluxe Invader (Rom)\$29.00 |
| Gorf (Rom)\$34.00           |
| FIRST STAR                  |
| Astro Chase\$25.00          |
| Miner 49er\$35.00           |

#### GAMESTAR

Baja Buggies.....\$24.95 Football.....\$24.95

computer mail order west

IN NV. CALL (702)588-5654, P.O. BOX 6689, STATELINE, NV. 89449

RNATIONAL ORDERS: All shipments outside continental United States must be pre-paid by certified check only! Include 3%(minimum \$3.00) shipping and handling. DUCATIONAL DIBCOUNTS: Additional discounts are available from both Computer Mail Order locations to qualified Educational Institutions. E FPO: Add minimum \$5.00 shipping on all orders. CP/M is a registered trademark of Digital Research, Inc.

www.commodore.ca

Dept. 506

## Why use other computer media when you could be using

## Scotch<sup>®</sup> high quality error free media?

Get Scotch Diskettes Directly From Communications Electronics There's a lot of valuable data stored on the diskettes in your computer or word processing system. In 1981, a diskette manufacturer calculated that the "true cost of a diskette" was \$186.50 after data loading. With inflation, the actual cost is well over \$200.00 today. That is why you don't want to use just any diskette, you want the high reliability and quality of Scotch diskettes. You can trust Scotch diskettes to deliver that accuracy because each diskette is tested before it leaves the factory and is certified error-free. That means fewer errors and less lost data. Flexible discs may look alike, but they don't all perform alike. Scotch diskettes can deliver all the performance you'll ever need. The low abrasivity of Scotch diskettes, 32% below industry average, saves wear and tear on your read/write heads, which means fewer service calls due to head problems. Longer and more reliable service is yours when you buy Scotch diskettes since they far exceed the industry standard durability tests. Finally, your Scotch diskettes are packaged in units of 10, complete with color-coded labels (except bulk product) to make your filing easier.

Flexible Disc Quantity Discounts Available

Scotch diskettes are packed 10 discs to a carton and five cartons to a case. Please order only in increments of 100 units for quantity 100 pricing. We are also willing to accommodate your smaller orders. Quantities less than 100 units are available in increments of 10 units at a 10% surcharge. Quantity discounts are also available. Order 500 or more discs at the same time and deduct 1%; 1,000 or more saves you 2%; 2,000 or more saves you 3%; 5,000 or more saves you 4%; 10,000 or more saves you 5%; 25,000 or more saves you 6%; 50,000 or more saves you 7% and 100,000 or more discs earns you an 8% discount off our super low quantity 100 price. Almost all Scotch diskettes are immediately available from CE. Our warehouse facilities are equipped to help us get you the quality product you need, when you need it. If you need further assistance to find the flexible disc that's right for you, call the 3M/Scotch flexible disc compatibility hotline. Dial tollfree 800-328-1300 and ask for the Data Recording Products Division. In Minnesota or outside the United States dial 612-736-9625 between 9 AM to 4 PM Central Time.

| SAVE ON SCOTCH FLEXIBLE DISCS Product Description | Part #     | CE quant.<br>100 price<br>per disc (\$) |
|---------------------------------------------------|------------|-----------------------------------------|
| 8" SSSD IBM Compatible (128 B/S, 26 Sectors)      | 740-0      | 2.19                                    |
| 8" Same as above, but bulk pack w/o envelope      | 740-0B     | 1.99                                    |
| 8" SSSD Shugart Compatible, 32 Hard Sector        | 740-32     | 2.19                                    |
| 8" SSSD CPT 8000 Compatible, Soft Sector          | 740-0-8000 | 2.89                                    |
| 8" SSDD IBM Compatible (128 B/S, 26 Sectors)      | 741-0      | 2.89                                    |
| 8" DSDD Soft Sector (Unformatted)                 | 743-0      | 3.49                                    |
| 8" DSDD Soft Sector (256 B/S, 26 Sectors)         | 743-0/256  | 3.49                                    |
| 8" DSDD Soft Sector (512 B/S, 15 Sectors)         | 743-0/512  | 3.49                                    |
| 8" DSDD Soft Sector (1024 B/S, 8 Sectors)         | 743-0/1024 | 3.49                                    |
| 51/4" SSDD Soft Sector w/Hub Ring                 | 744D-0RH   | 2.34                                    |
| 51/4" Same as above, but bulk pack w/o envelope   | 744D-ORHB  | 2.14                                    |
| 51/4" SSDD 10 Hard Sector w/Hub Ring              | 744D-10RH  | 2.34                                    |
| 51/4" SSDD 16 Hard Sector w/Hub Ring              | 744D-16RH  | 2.34                                    |
| 51/4" DSDD Soft Sector w/Hub Ring                 | 745-ORH    | 3.09                                    |
| 51/4" DSDD 10 Hard Sector w/Hub Ring              | 745-10RH   | 3.09                                    |
| 51/4" DSDD 16 Hard Sector w/Hub Ring              | 745-16RH   | 3.09                                    |
| 51/4" SSQD Soft Sector w/Hub Ring (96 TPI)        | 746-ORH    | 2.99                                    |
| 51/4" DSQD Soft Sector w/Hub Ring (96 TPI)        | 747-ORH    | 3.99                                    |
|                                                   |            |                                         |

SSSD = Single Sided Single Density; SSDD = Single Sided Double Density; DSDD = Double Sided Double Density; SSQD = Single Sided Quad Density; DSQD = Double Sided Quad Density; TPI = Tracks per inch.

#### Save on Scotch Static Control Floor Mats

Scotch Velostat Electrically Conductive Floor Mats, drain static charge before it can cause serious problems with computer or word processing equipment. Order number 1853 is a black 4' x 5' size mat with lip. Cost is \$170.00 each. Order number 9453 is the same mat, but the color is earthtone brown, which is designed to blend with any office decor. Cost on the 9453 mat is \$259.00 each. All Velostat mats come complete with 15 feet of ground cord. All mats are shipped freight collect.

Save on Scotch Data Cartridges

Scotch Data Cartridges are available from CE in three different configurations. The DC100A data cartridge is a small version of the DC300A data cartridge. The DC100A contains 140 feet of 0.150" tape in a package measuring 2.4 x 3.2 x 0.5 inches. Cost is \$14.00 each. The DC300A is a pre-loaded tape cartridge containing 300 feet of one mil thick by ¼" computer tape. The DC300A costs \$18.00 each. The DC300XL is an extra length data cartridge with 450 feet of tape. It is the same size and interchangeable with the DC300A. The DC300XL provides a total storage capacity of 34.5 million bits at 1600 BPI. The cost of the DC300XL is \$22.00 each.

Scotch Head Cleaning Diskettes – Helps Cut Downtime When the read/write heads on information processing machines are dirty, that can cause you a lot of grief. Now...with Scotch brand head cleaning diskettes, you can clean the read/write heads on the diskette drives yourself in just 30 seconds and as often as they need it. Simply apply the cleaning solution to the special white cleaning fabric. Insert the cleaning diskette into the drive and access the heads for 30 seconds. That's all there is to it. Regular use of the head cleaning diskettes can save you much of the grief caused by dirty heads. We recommend you use them once a week, or more often if your system gets heavy use. Each kit contains two head cleaning diskettes, and enough solution for 30 cleanings. Order # 5-CLE is for 5\%" drives and order # 8-CLE is for 8" drives. Only \$25.00 each plus \$3.00 shipping per kit.

**Buy with Confidence** 

To get the fastest delivery from CE of your Scotch computer products, send or phone your order directly to our Computer Products Division. Be sure to calculate your price using the CE prices in this ad. Michigan residents please add 4% sales tax or supply your tax I.D. number. Written purchase orders are accepted from approved government agencies and most well rated firms at a 30% surcharge for net 30 billing. All sales are subject to availability, acceptance and verification. All sales are final. Prices, terms and specifications are subject to change without notice. All prices are in U.S. dollars. Out of stock items will be placed on backorder automatically unless CE is instructed differently. Minimum prepaid order \$50.00. Minimum purchase order \$200.00. International orders are invited with a \$20.00 surcharge for special handling in addition to shipping charges. All shipments are F.O.B. Ann Arbor, Michigan. No COD's please. Non-certified and foreign checks require bank clearance.

For **shipping charges** add \$8.00 per 100 diskettes and/or any fraction of 100 8-inch diskettes, or \$6.00 per 100 diskettes and/or any fraction of 100 5%-inch mini-discs. For cleaning kits, add \$3.00 per kit. For tape data cartridges, add \$1.00 per cartridge, for U.P.S. ground shipping and handling in the continental United States.

Mail orders to: Communications Electronics, Box 1002, Ann Arbor, Michigan 48106 U.S.A. If you have a Master Card or Visa card, you may call and place a credit card order. Order toll-free in the U.S. Dial 800-521-4414. If you are outside the U.S. or in Michigan, dial 313-994-4444. Order your Scotch computer products from Communications Electronics today.

Copyright \*1982 Communications Electronics"

Ad #120182

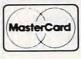

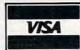

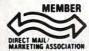

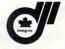

Order Toll-Free! (800) 521-4414

Authorized Distribute

In Michigan (313) 994-4444

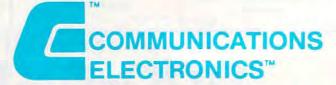

#### **Computer Products Division**

854 Phoenix 

Box 1002 
Ann Arbor, Michigan 48106 U.S.A. Call TOLL-FREE (800) 521-4414 or outside U.S.A. (313) 994-4444

Commodore.ca

## Programming **Multicolor Characters** On The VIC

Bill McDannell

If you know how to create standard programmable characters, you can create four-color characters and multicolor graphics. Here's how to select colors for the screen, border, character, and auxiliary colors. For the unexpanded VIC.

In order to understand the creation of multicolor characters on the VIC-20, you must first have a working knowledge of standard programmable characters. You can easily pick this information up from the Programmer's Reference Manual, or from some excellent articles in past issues of COMPUTE!.

For standard programmable characters, drawing is done using an eight by eight grid. Each point on the grid represents one bit, which is turned either on or off by designating a value of one or zero for the bit.

You can use as many as four colors in one character when using multicolor graphics. Since you must designate one of four color choices, rather than simply on or off, you cannot program each individual bit. However, if adjacent bits are combined to produce a piece of information, you have four choices:

- **1.** Both bits off (00)
- 2. First bit off, second on (01)
- 3. First bit on, second off (10)
- **4.** Both bits on (11)

You now have the four possibilities necessary to designate four colors, but you have them at the sacrifice of horizontal resolution. Since it takes two bits to specify a color, you will be able to specify only four individual blocks of color across one horizontal line of your character (as opposed to the eight blocks available with a standard character). You still have eight vertical rows available.

#### Available Colors

Each possible two-bit value corresponds to a specific selectable color.

00 = screen color

01 = border color

10 = character color

11 = auxiliary color

For border and character colors, you have the choice of the eight standard VIC colors. For screen and auxiliary colors, you can choose from the 16 colors depicted in the screen and border color chart in the back of your owner's manual. More about selecting individual colors later.

First, let's see how we designate our four initial choices. The figure shows the same programmable character in both standard and multicolor mode. Notice that the numerical value of each horizontal byte is the same. The DATA statements you use to create each character are identical. The difference is that in the multicolor mode, each pair of bits is combined and read as one nybble to identify the appropriate color group.

#### Getting Into Multicolor

Accessing multicolor mode and setting the desired character color are done simultaneously. For standard characters, you POKE the appropriate screen location to the desired color using the numbers zero (black) through seven (yellow). To go into multicolor mode, you simply add eight to the desired color value. This both selects your character color and sets that particular character to multicolor mode. For example, POKEing screen location 38400 to a value of 15 would both change the character color in the upper left corner of the screen to yellow, and turn on the multicolor mode in that space.

Setting border and screen colors is done the same as always: by POKEing 36879 to the desired value from the color chart in your user's manual (POKE 36879,9 will give you a black screen and a

white border).

The choice of auxiliary color is made, believe it or not, in the same memory location you use to control volume, with a POKE to location 36878.

There are 256 possible values for this POKE location (0-255), and each of the consecutive 16 values corresponds to one of the 16 available colors, in descending order, from the chart.

In other words, any value between zero and 15 POKEd into location 36878 will produce an auxiliary color of black. Values 16 through 31 will produce white, and so forth. This creates a slight problem when we're writing a program where we want to control both volume and multicolor graphics. We can solve it with this formula:

#### POKE 36878, A \* 15 + V

A is the number of the desired color (0 is black, 1 is white, etc.), and V is the desired volume.

That's what you need to know to create multicolor graphics. The rest of the operation is identical to creating standard graphics.

These two programs illustrate how to use multicolor characters. The first program creates a four-color spaceship and moves it down the screen. The spaceship is drawn using two separate characters and POKEing them side by side.

The second program is a coloring game my children seem to love. It allows you to choose the colors in which the character will be drawn. I created the character using a grid that is five characters wide and five deep, and which yields a 20 x 40 area of programmable blocks. The screen and border colors are set to black and white by the program. You select the auxiliary color and three different areas of character color. Because character color blocks are set individually, a multicolor figure consisting of more than one character can be programmed to more than four colors. In this case, I could have selected up to 28 different colors for the figure. Six were sufficient.

#### Program 1: Four-Color Spaceship

- 10 PRINT"{CLEAR}"
  100 POKE36869,255
- 105 POKE36879,61
- 110 FORI=7168T07679:POKEI,PEEK(I+25600):NE XT
- 13Ø FORI=7176T07191
- 150 READA: POKEI, A: NEXT
- 154 X=7690:C=30720
- 155 POKEX,1:POKEX+C,10:POKEX+1,2:POKEX+C+1,10
- 156 FORT=1T080:NEXT:POKEX,32:POKEX+1,32
- 157 X=X+22:IFX>8185THEN154
- 158 GOTO155
- 160 DATA8,2,5,23,85,93,85,40,32,128,80,212 ,85,117,85,40

#### **Program 2:** Coloring Game

- 10 PRINT" {CLEAR}"
- 20 PRINT"{10 DOWN} JUST A MINUTE..."
- 11Ø FORI=7168T07679:POKEI,PEEK(I+25600):NE
- 120 FORI=7176T07375
- 130 READA: POKEI, A: NEXT
- 139 POKEX+89,10:POKEX+89+C,10
- 140 DATA48, 252, 239, 235, 235, 235, 232, 232, 235
- Draw 128 64 32 16 8 2 1 0 0 0 0 0 0 =4 1 0 0 0 0 0 1 0 0 0 =8 0 1 1 = 630 1 1 1 1 0 0 1 1 1 1 1 1 = 630 0 0 1 1 1 1 0 =460 0 1 0 0 1 1 0 =380 0 0 0 0 1 0 0 =4 0 0 0 1 0 0 1 =21Standard Multicolor =screen color =border color = character color = auxiliary color Same programmable character in both standard and multicolor mode.